#### 算法设计与分析(2024年春季学期) Dynamic Programming

授课老师: 栗师

<sup>南</sup>京大学计算机科学与技术<sup>系</sup>

# Paradigms for Designing Algorithms

#### Greedy algorithm

- Make a greedy choice
- Prove that the greedy choice is safe
- Reduce the problem to a sub-problem and solve it iteratively
- Usually for optimization problems

#### Divide-and-conquer

- Break a problem into many independent sub-problems
- Solve each sub-problem separately
- Combine solutions for sub-problems to form a solution for the original one
- Usually used to design more efficient algorithms

## Paradigms for Designing Algorithms

#### Dynamic Programming

- Break up a problem into many overlapping sub-problems
- Build solutions for larger and larger sub-problems  $\bullet$
- Use a table to store solutions for sub-problems for reuse

## Recall: Computing the  $n$ -th Fibonacci Number

- $F_0 = 0, F_1 = 1$
- $F_n = F_{n-1} + F_{n-2}, \forall n > 2$
- Fibonacci sequence:  $0, 1, 1, 2, 3, 5, 8, 13, 21, 34, 55, 89, \cdots$

## $Fib(n)$

- 1:  $F[0] \leftarrow 0$
- 2:  $F[1]$  ← 1
- 3: for  $i \leftarrow 2$  to *n* do
- 4:  $F[i] \leftarrow F[i-1] + F[i-2]$
- 5: return  $F[n]$

## Recall: Computing the  $n$ -th Fibonacci Number

- $F_0 = 0, F_1 = 1$
- $F_n = F_{n-1} + F_{n-2}, \forall n > 2$
- Fibonacci sequence:  $0, 1, 1, 2, 3, 5, 8, 13, 21, 34, 55, 89, \cdots$

## $Fib(n)$

1:  $F[0] \leftarrow 0$ 

$$
2: F[1] \leftarrow 1
$$

3: **for** 
$$
i \leftarrow 2
$$
 to *n* **do**

4: 
$$
F[i] \leftarrow F[i-1] + F[i-2]
$$

5: return  $F[n]$ 

• Store each  $F[i]$  for future use.

## <span id="page-5-0"></span>Outline

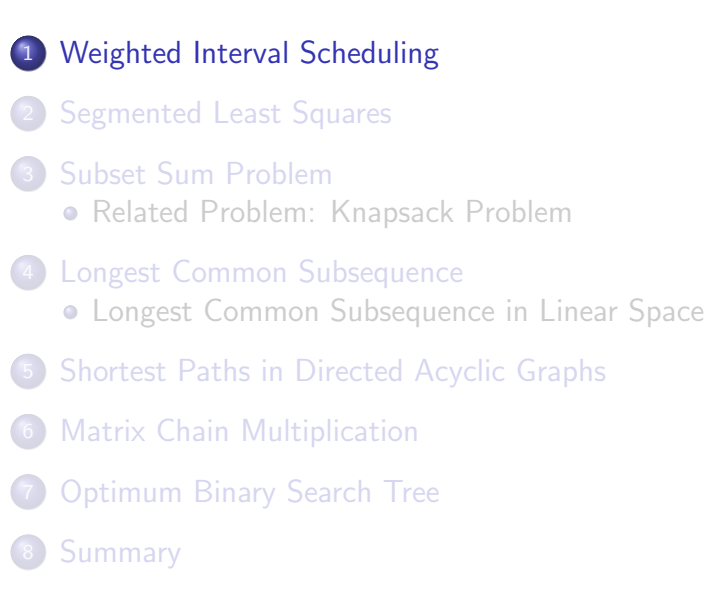

#### Recall: Interval Schduling

**Input:** *n* jobs, job *i* with start time  $s_i$  and finish time  $f_i$ 

 $i$  and  $j$  are compatible if  $\left[ s_{i},f_{i}\right)$  and  $\left[ s_{j},f_{j}\right)$  are disjoint **Output:** a maximum-size subset of mutually compatible jobs

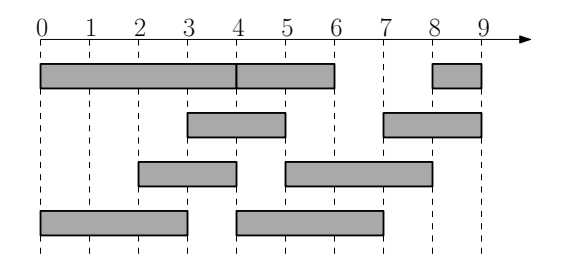

#### Recall: Interval Schduling

**Input:** *n* jobs, job *i* with start time  $s_i$  and finish time  $f_i$ 

 $i$  and  $j$  are compatible if  $\left[ s_{i},f_{i}\right)$  and  $\left[ s_{j},f_{j}\right)$  are disjoint **Output:** a maximum-size subset of mutually compatible jobs

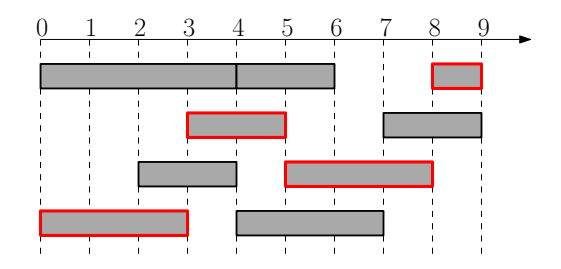

#### Weighted Interval Scheduling

**Input:** *n* jobs, job *i* with start time  $s_i$  and finish time  $f_i$ each job has a weight (or value)  $v_i > 0$  $i$  and  $j$  are compatible if  $\left[ s_{i},f_{i}\right)$  and  $\left[ s_{j},f_{j}\right)$  are disjoint

Output: a maximum-weight subset of mutually compatible jobs

#### Weighted Interval Scheduling

**Input:** *n* jobs, job *i* with start time  $s_i$  and finish time  $f_i$ each job has a weight (or value)  $v_i > 0$ 

 $i$  and  $j$  are compatible if  $\left[ s_{i},f_{i}\right)$  and  $\left[ s_{j},f_{j}\right)$  are disjoint

Output: a maximum-weight subset of mutually compatible jobs

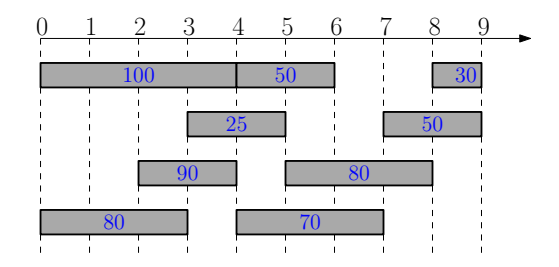

#### Weighted Interval Scheduling

**Input:** *n* jobs, job *i* with start time  $s_i$  and finish time  $f_i$ each job has a weight (or value)  $v_i > 0$ 

 $i$  and  $j$  are compatible if  $\left[ s_{i},f_{i}\right)$  and  $\left[ s_{j},f_{j}\right)$  are disjoint

Output: a maximum-weight subset of mutually compatible jobs

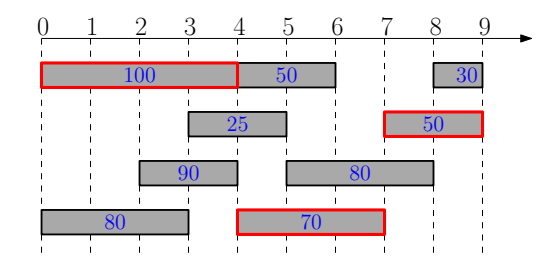

Optimum value  $= 220$ 

Q: Which job is safe to schedule?

• Job with the earliest finish time?

Q: Which job is safe to schedule?

Job with the earliest finish time? No, we are ignoring weights

- Job with the earliest finish time? No, we are ignoring weights
- Job with the largest weight?

- Job with the earliest finish time? No, we are ignoring weights
- Job with the largest weight? No, we are ignoring times

- Job with the earliest finish time? No, we are ignoring weights
- Job with the largest weight? No, we are ignoring times
- Job with the largest  $\frac{\text{weight}}{\text{length}}$ ?<br>length

#### Q: Which job is safe to schedule?

- Job with the earliest finish time? No, we are ignoring weights
- Job with the largest weight? No, we are ignoring times
- Job with the largest  $\frac{\text{weight}}{\text{length}}$ ?<br>length

No, when weights are equal, this is the shortest job

#### Q: Which job is safe to schedule?

- Job with the earliest finish time? No, we are ignoring weights
- Job with the largest weight? No, we are ignoring times
- Job with the largest weight length

No, when weights are equal, this is the shortest job

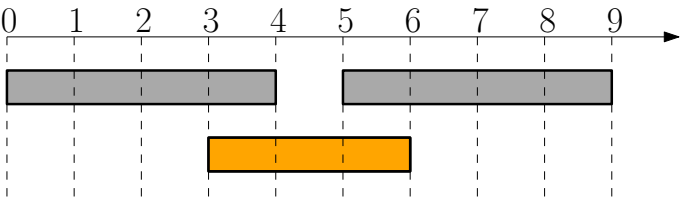

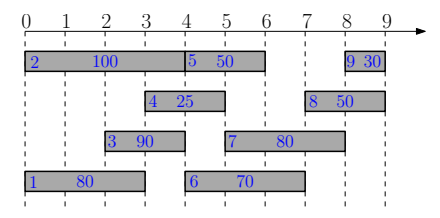

• Sort jobs according to non-decreasing order of finish times

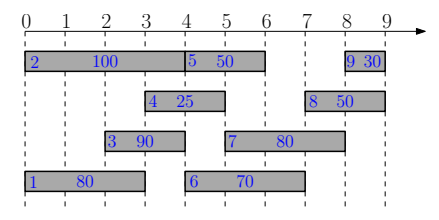

- Sort jobs according to non-decreasing order of finish times
- $\bullet$  ort $[i]$ : optimal value for instance only containing jobs  $\{1, 2, \dots, i\}$

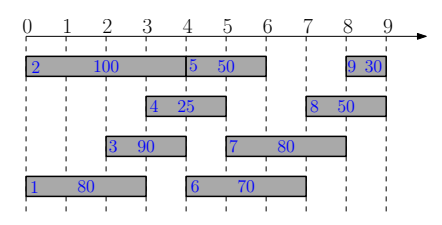

- Sort jobs according to non-decreasing order of finish times
- $\bullet$  opt $[i]$ : optimal value for instance only containing jobs  $\{1, 2, \cdots, i\}$

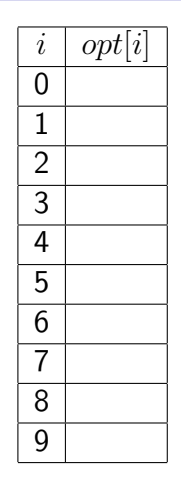

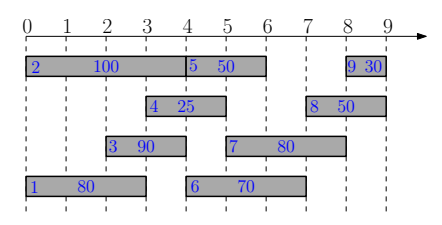

- Sort jobs according to non-decreasing order of finish times
- $\bullet$  opt $[i]$ : optimal value for instance only containing jobs  $\{1, 2, \cdots, i\}$

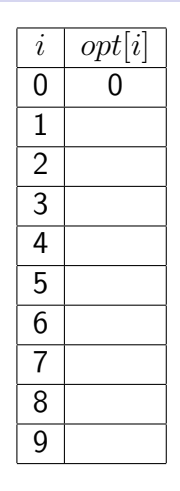

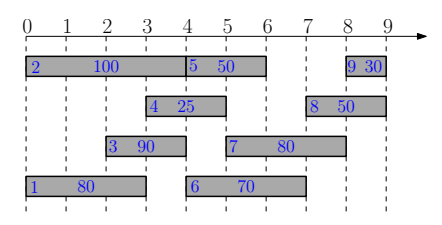

- Sort jobs according to non-decreasing order of finish times
- $\bullet$  opt $[i]$ : optimal value for instance only containing jobs  $\{1, 2, \cdots, i\}$

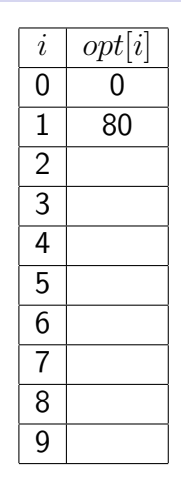

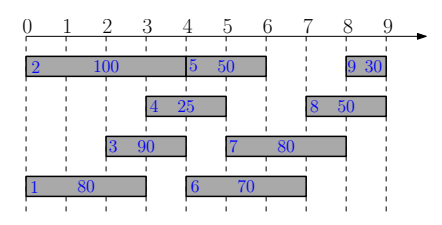

- Sort jobs according to non-decreasing order of finish times
- $\bullet$  opt $[i]$ : optimal value for instance only containing jobs  $\{1, 2, \dots, i\}$

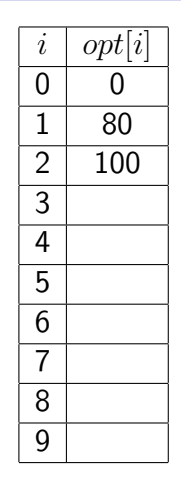

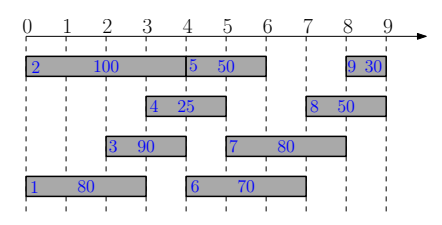

- Sort jobs according to non-decreasing order of finish times
- $\bullet$  ort $[i]$ : optimal value for instance only containing jobs  $\{1, 2, \dots, i\}$

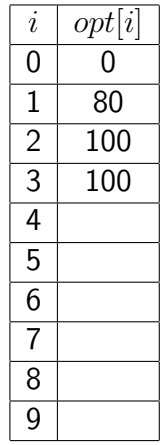

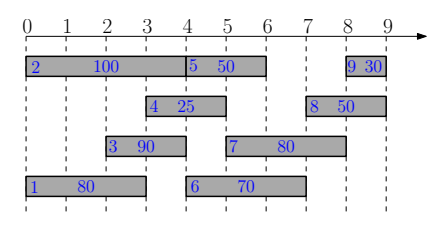

- Sort jobs according to non-decreasing order of finish times
- $\bullet$  ort $[i]$ : optimal value for instance only containing jobs  $\{1, 2, \dots, i\}$

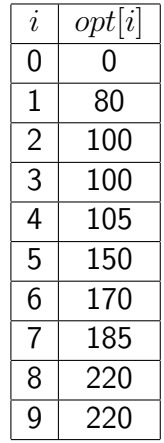

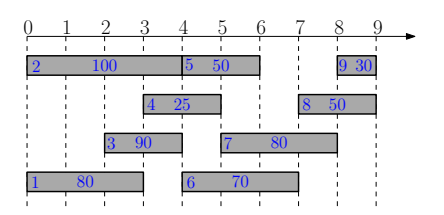

- Focus on instance  $\{1, 2, 3, \cdots, i\},\$
- $\bullet$  opt[i]: optimal value for the instance

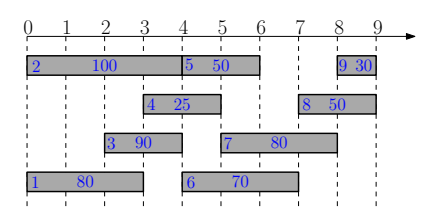

- **•** Focus on instance  $\{1, 2, 3, \cdots, i\},\$
- $\bullet$  opt[i]: optimal value for the instance
- assume we have computed  $opt[0], opt[1], \cdots, opt[i-1]$

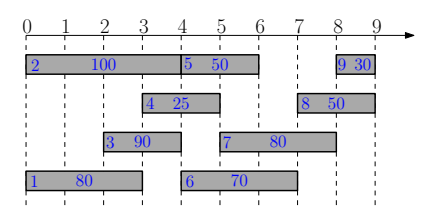

- **•** Focus on instance  $\{1, 2, 3, \cdots, i\},\$
- $\bullet$  opt[i]: optimal value for the instance
- assume we have computed  $opt[0], opt[1], \cdots, opt[i-1]$

**Q:** The value of optimal solution that does not contain  $i$ ?

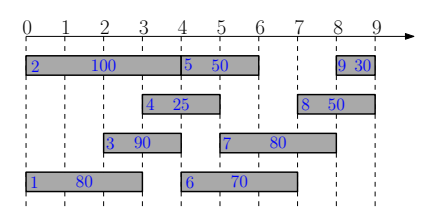

- **•** Focus on instance  $\{1, 2, 3, \cdots, i\},\$
- $\bullet$  opt[i]: optimal value for the instance
- assume we have computed  $opt[0], opt[1], \cdots, opt[i-1]$

**Q:** The value of optimal solution that does not contain  $i$ ?

$$
\mathsf{A:}~~opt[i-1]
$$

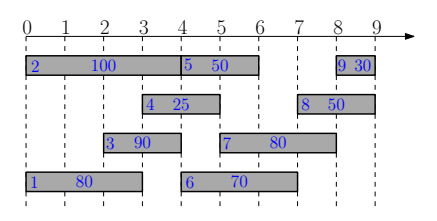

- **•** Focus on instance  $\{1, 2, 3, \cdots, i\},\$
- $\bullet$  opt[i]: optimal value for the instance
- assume we have computed  $opt[0], opt[1], \cdots, opt[i-1]$

**Q:** The value of optimal solution that does not contain  $i$ ?

A:  $opt[i-1]$ 

#### **Q:** The value of optimal solution that contains job  $i$ ?

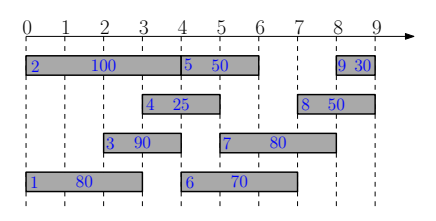

- **•** Focus on instance  $\{1, 2, 3, \cdots, i\},\$
- $\bullet$  *opt*[*i*]: optimal value for the instance
- assume we have computed  $opt[0], opt[1], \cdots, opt[i-1]$

 $9/87$ 

**Q:** The value of optimal solution that does not contain  $i$ ?

A:  $opt[i-1]$ 

#### **Q:** The value of optimal solution that contains job  $i$ ?

A:  $v_i + opt[p_i]$ ,  $p_i$  = the largest j such that  $f_i \leq s_i$ 

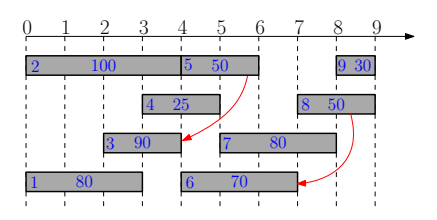

- **•** Focus on instance  $\{1, 2, 3, \cdots, i\},\$
- $\bullet$  *opt*[*i*]: optimal value for the instance
- assume we have computed  $opt[0], opt[1], \cdots, opt[i-1]$

 $9/87$ 

**Q:** The value of optimal solution that does not contain  $i$ ?

A:  $opt[i-1]$ 

#### **Q:** The value of optimal solution that contains job  $i$ ?

A:  $v_i + opt[p_i]$ ,  $p_i$  = the largest j such that  $f_i \leq s_i$ 

**Q:** The value of optimal solution that does not contain  $i$ ?

**A:**  $opt[i - 1]$ 

**Q:** The value of optimal solution that contains job  $i$ ?

**A:**  $v_i + opt[p_i]$ .  $p_i$  = the largest j such that  $f_i \leq s_i$
**Q:** The value of optimal solution that does not contain  $i$ ?

$$
\mathsf{A:}~~opt[i-1]
$$

 $Q:$  The value of optimal solution that contains job  $i$ ?

**A:** 
$$
v_i + opt[p_i]
$$
,  $p_i$  = the largest *j* such that  $f_j \leq s_i$ 

$$
opt[i] = \max\{opt[i-1], v_i + opt[p_i]\}
$$

$$
opt[i] = \max\{opt[i-1], v_i + opt[p_i]\}
$$

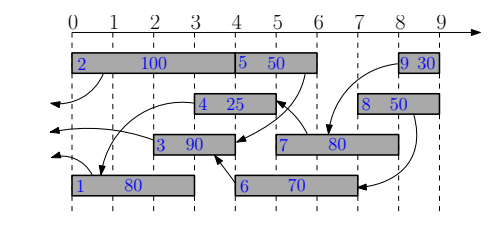

$$
\bullet \;\mathit{opt}[0] = 0
$$

- $\bullet$  opt $[1] = \max\{opt[0], 80 + opt[0]\} = 80$
- $\bullet$  opt[2] =
- $\bullet$  opt[3]  $=$
- $\bullet$  opt[4] =
- $\bullet$  opt[5]  $=$

$$
opt[i] = \max\{opt[i-1], v_i + opt[p_i]\}
$$

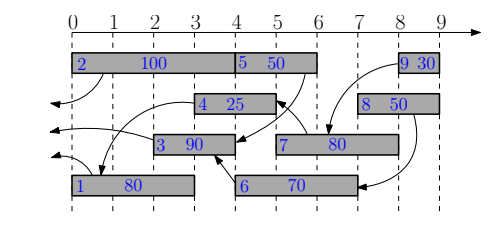

$$
\bullet \;\mathit{opt}[0] = 0
$$

- $\bullet$  opt $[1] = \max\{opt[0], 80 + opt[0]\} = 80$
- $\bullet$  opt[2] =
- $\bullet$  opt[3]  $=$
- $\bullet$  opt[4] =
- $\bullet$  opt[5]  $=$

$$
opt[i] = \max\{opt[i-1], v_i + opt[p_i]\}
$$

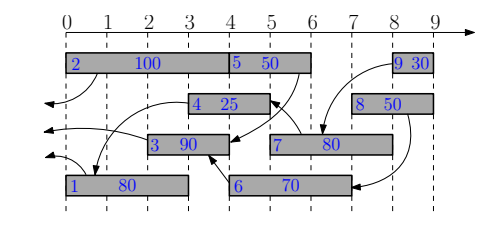

$$
\bullet \;\mathit{opt}[0] = 0
$$

- $\bullet$  opt $[1] = \max\{opt[0], 80 + opt[0]\} = 80$
- $\bullet$  *opt*[2] = max{*opt*[1], 100 + *opt*[0]}
- $\bullet$  opt[3]  $=$
- $\bullet$  opt[4]  $=$
- $\bullet$  opt[5]  $=$

$$
opt[i] = \max\{opt[i-1], v_i + opt[p_i]\}
$$

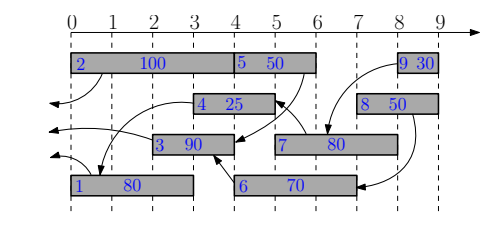

$$
\bullet \;\mathit{opt}[0] = 0
$$

- $\bullet$  opt $[1] = \max\{opt[0], 80 + opt[0]\} = 80$
- $\bullet$   $opt[2] = \max\{opt[1], 100 + opt[0]\} = 100$
- $\bullet$  opt[3] =
- $\bullet$  opt[4]  $=$
- $\bullet$  opt[5]  $=$

$$
opt[i] = \max\{opt[i-1], v_i + opt[p_i]\}
$$

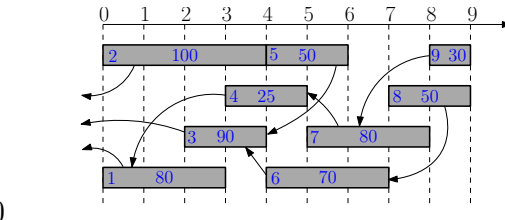

- $\bullet$  opt $[0] = 0$
- $\bullet$  opt $[1] = \max\{opt[0], 80 + opt[0]\} = 80$
- $\bullet$  opt[2] = max $\{opt[1], 100 + opt[0]\} = 100$
- $\bullet$  opt[3] = max{opt[2], 90 + opt[0]}
- $\bullet$  opt[4]  $=$
- $\bullet$  opt[5]  $=$

$$
opt[i] = \max\{opt[i-1], v_i + opt[p_i]\}
$$

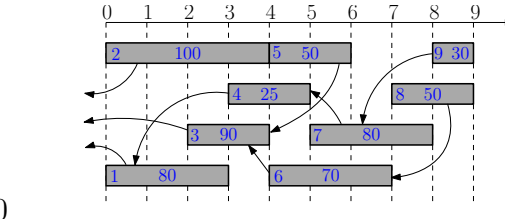

$$
\bullet \;\mathit{opt}[0] = 0
$$

- $\bullet$  opt $[1] = \max\{opt[0], 80 + opt[0]\} = 80$
- $\bullet$  opt[2] = max $\{opt[1], 100 + opt[0]\} = 100$
- $\bullet$   $opt[3] = \max\{opt[2], 90 + opt[0]\} = 100$
- $\bullet$  opt[4]  $=$
- $\bullet$  opt[5]  $=$

$$
opt[i] = \max\{opt[i-1], v_i + opt[p_i]\}
$$

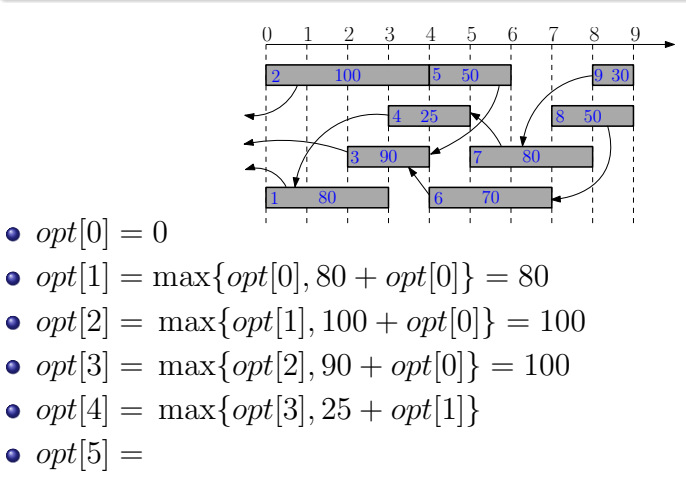

$$
opt[i] = \max\{opt[i-1], v_i + opt[p_i]\}
$$

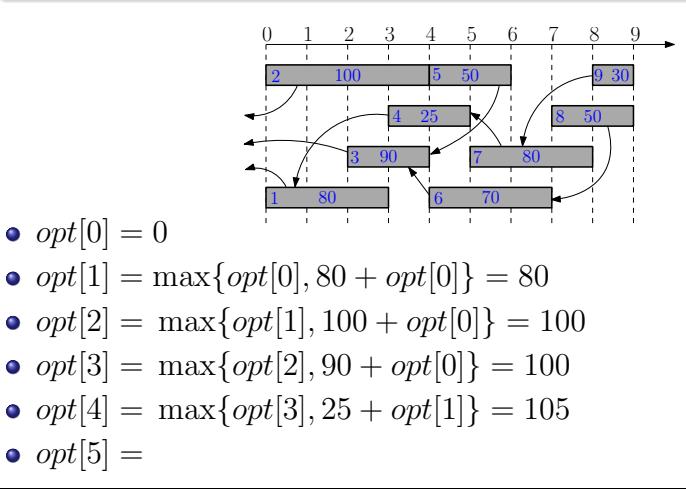

Recursion for  $opt[i]$ :

$$
opt[i] = \max\{opt[i-1], v_i + opt[p_i]\}
$$

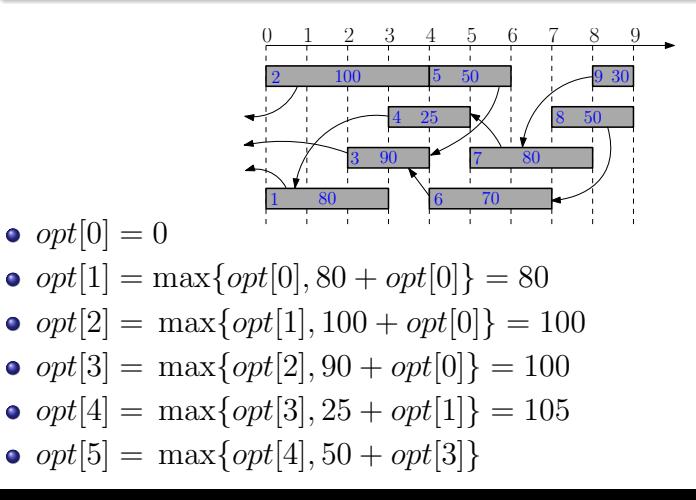

11/87

Recursion for  $opt[i]$ :

$$
opt[i] = \max\{opt[i-1], v_i + opt[p_i]\}
$$

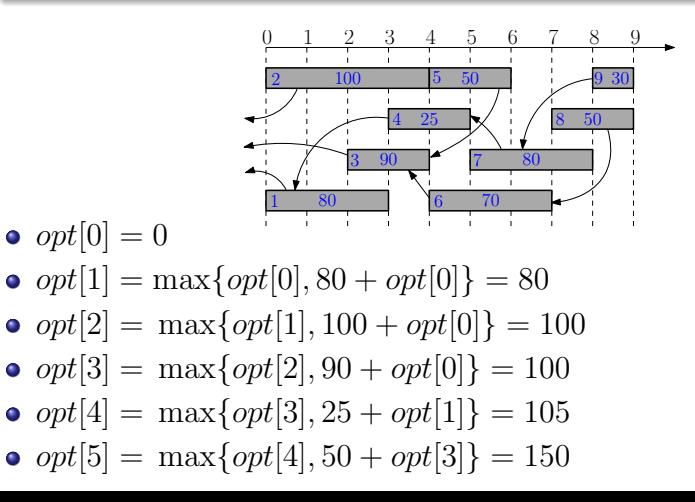

11/87

$$
opt[i] = \max\{opt[i-1], v_i + opt[p_i]\}
$$

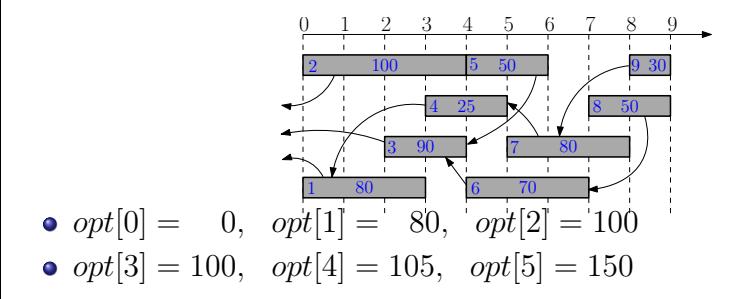

Recursion for  $opt[i]$ :

$$
opt[i] = \max\{opt[i-1], v_i + opt[p_i]\}
$$

12/87

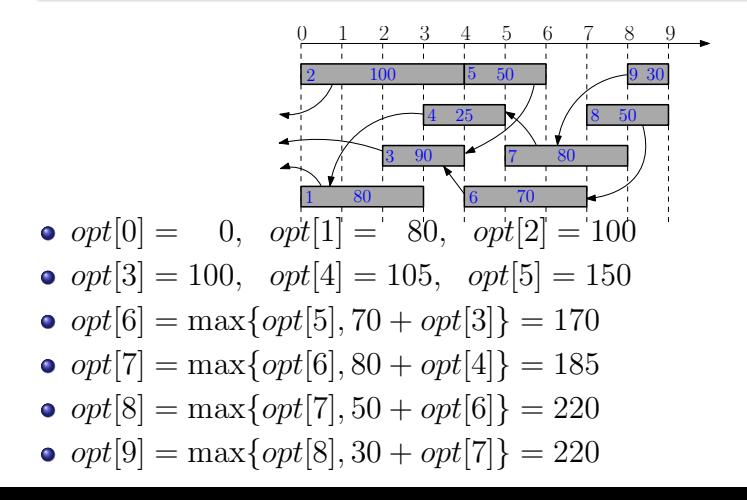

- 1: sort jobs by non-decreasing order of finishing times
- 2: compute  $p_1, p_2, \cdots, p_n$
- 3:  $opt[0] \leftarrow 0$
- 4: for  $i \leftarrow 1$  to n do
- 5:  $opt[i] \leftarrow \max\{opt[i-1], v_i + opt[p_i]\}$
- 1: sort jobs by non-decreasing order of finishing times
- 2: compute  $p_1, p_2, \cdots, p_n$
- 3:  $opt[0] \leftarrow 0$
- 4: for  $i \leftarrow 1$  to n do
- 5:  $opt[i] \leftarrow \max\{opt[i-1], v_i + opt[p_i]\}$
- Running time sorting:  $O(n \lg n)$
- Running time for computing  $p: O(n \lg n)$  via binary search
- Running time for computing  $opt[n]$ :  $O(n)$

## How Can We Recover the Optimum Schedule?

1: sort jobs by non-decreasing order of finishing times 2: compute  $p_1, p_2, \cdots, p_n$ 3:  $opt[0] \leftarrow 0$ 4: for  $i \leftarrow 1$  to n do 5: if  $opt[i-1] \ge v_i + opt[p_i]$  then 6:  $opt[i] \leftarrow opt[i-1]$ 7: 8: else 9:  $opt[i] \leftarrow v_i + opt[p_i]$ 10:

## How Can We Recover the Optimum Schedule?

1: sort jobs by non-decreasing order of finishing times 2: compute  $p_1, p_2, \cdots, p_n$ 3:  $opt[0] \leftarrow 0$ 4: for  $i \leftarrow 1$  to n do 5: if  $opt[i-1] \ge v_i + opt[p_i]$  then 6:  $opt[i] \leftarrow opt[i-1]$ 7:  $b[i] \leftarrow \mathsf{N}$ 8: else 9:  $opt[i] \leftarrow v_i + opt[p_i]$ 10:  $b[i] \leftarrow Y$ 

## How Can We Recover the Optimum Schedule?

1: sort jobs by non-decreasing order of finishing times 2: compute  $p_1, p_2, \cdots, p_n$ 3:  $opt[0] \leftarrow 0$ 4: for  $i \leftarrow 1$  to n do 5: if  $opt[i-1] \ge v_i + opt[p_i]$  then 6:  $opt[i] \leftarrow opt[i-1]$ 7:  $b[i] \leftarrow \mathsf{N}$ 8: else 9:  $opt[i] \leftarrow v_i + opt[p_i]$ 10:  $b[i] \leftarrow Y$ 

1: 
$$
i \leftarrow n, S \leftarrow \emptyset
$$
\n2: while  $i \neq 0$  do\n3: If  $b[i] = \mathsf{N}$  then\n4:  $i \leftarrow i - 1$ \n5: else\n6:  $S \leftarrow S \cup \{i\}$ \n7:  $i \leftarrow p_i$ \n8: return  $S$ 

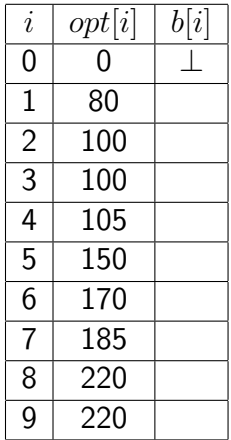

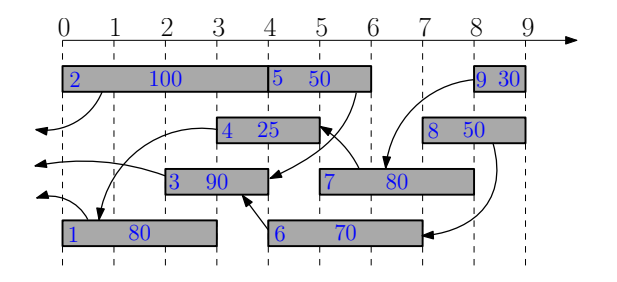

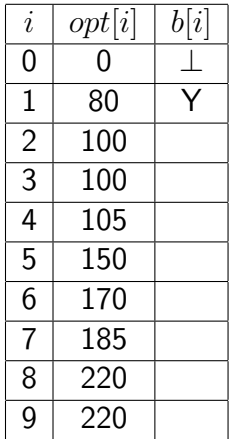

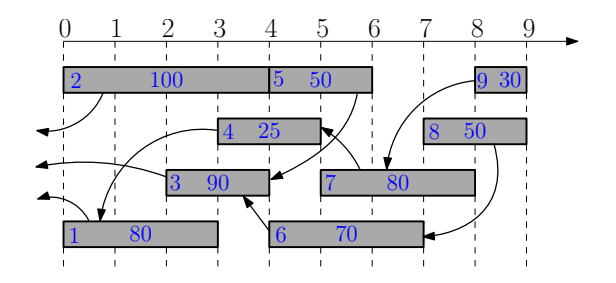

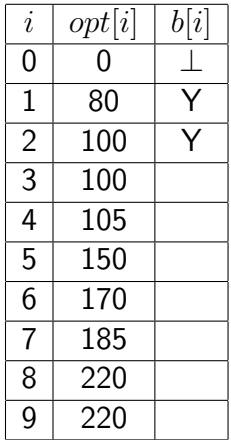

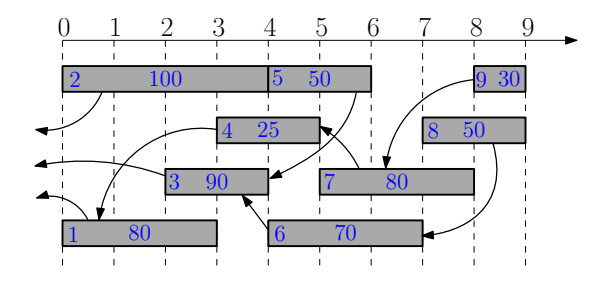

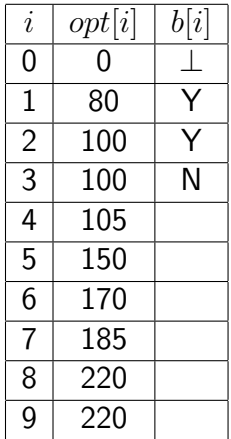

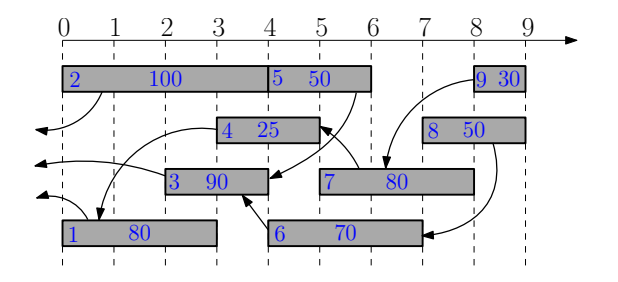

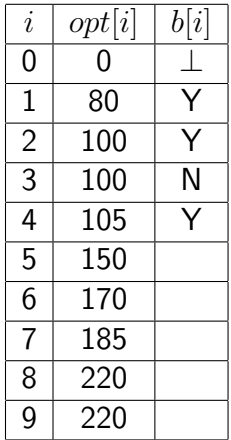

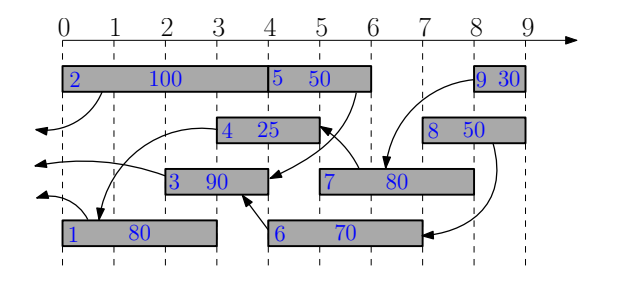

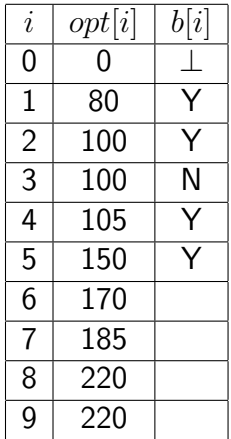

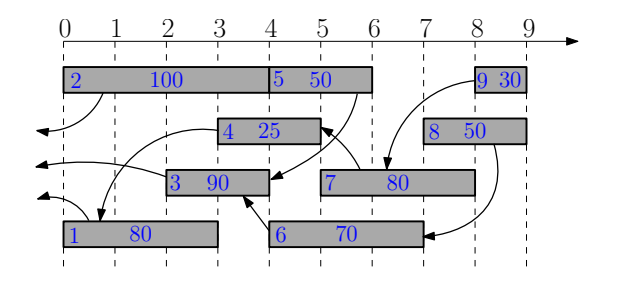

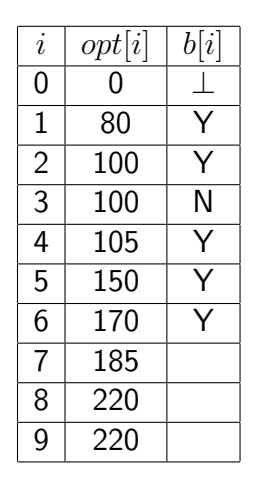

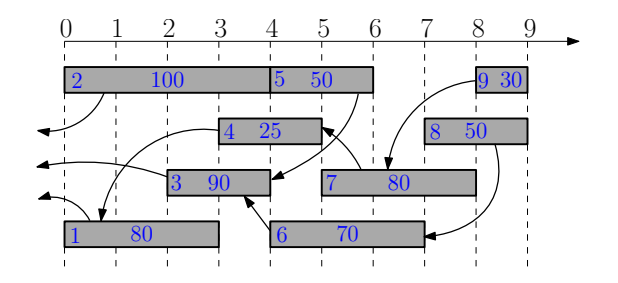

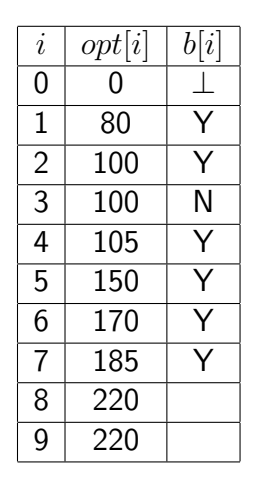

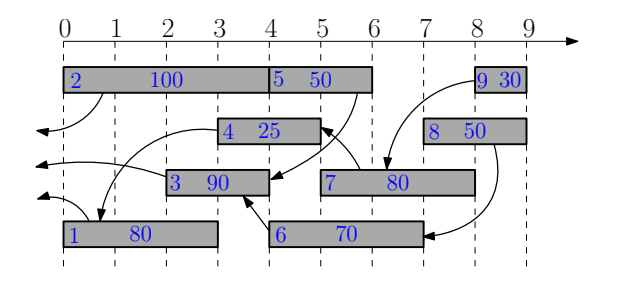

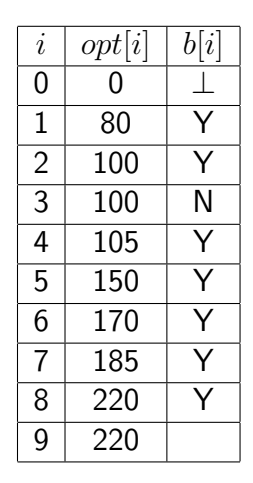

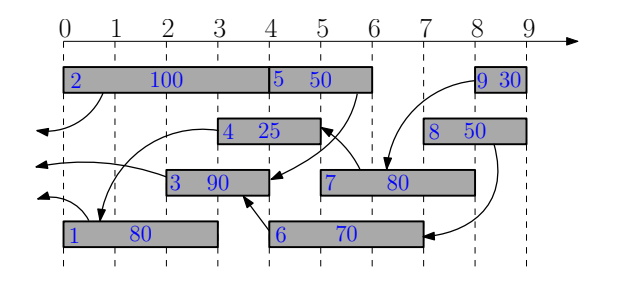

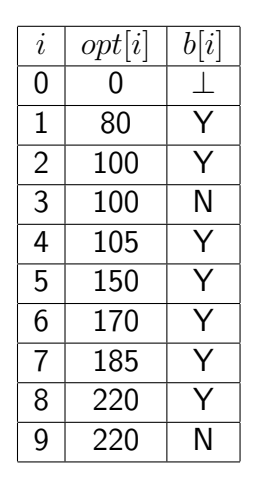

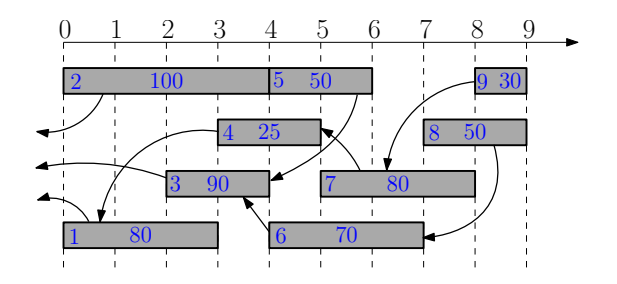

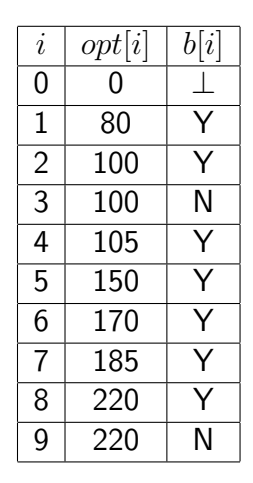

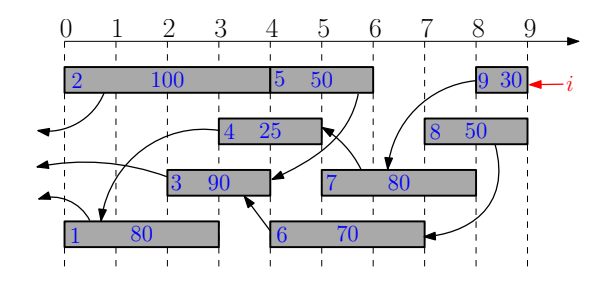

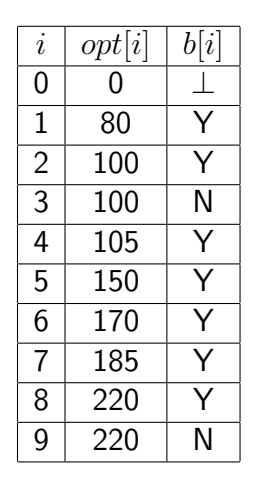

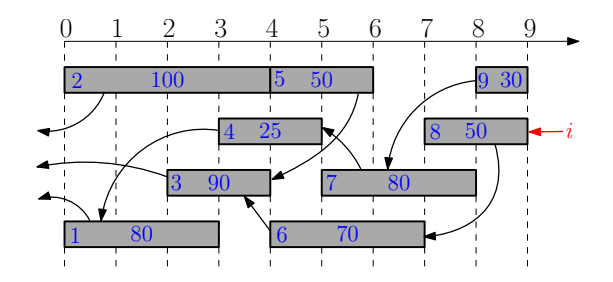

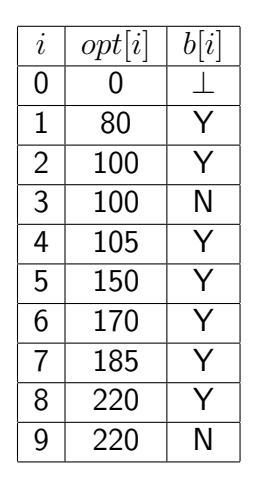

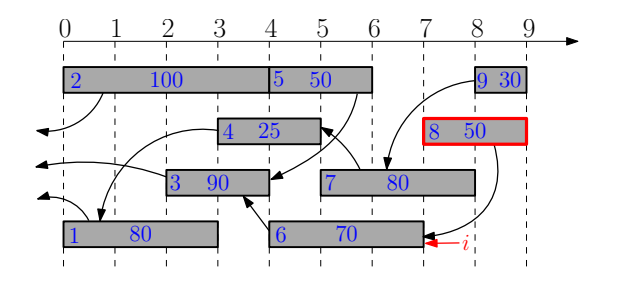

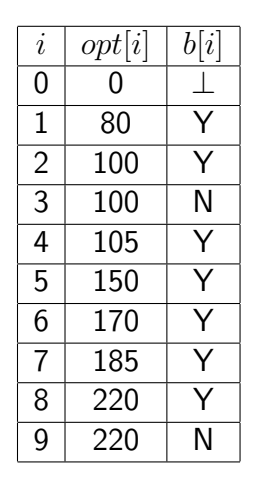

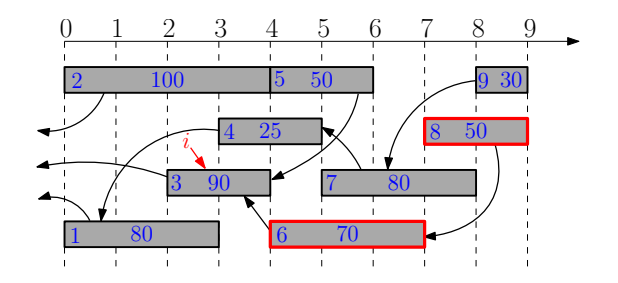

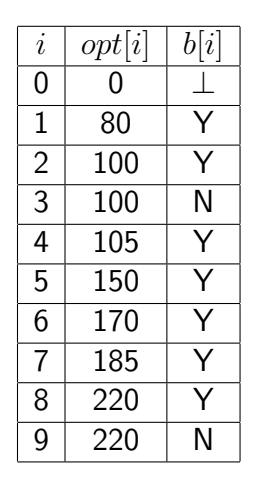

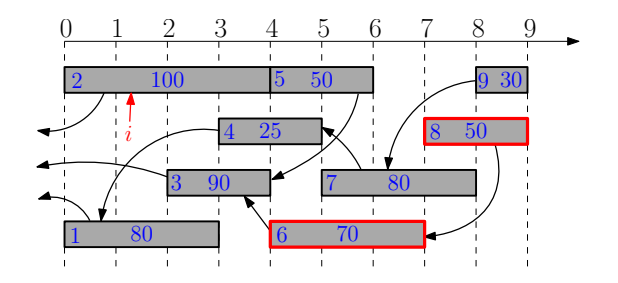

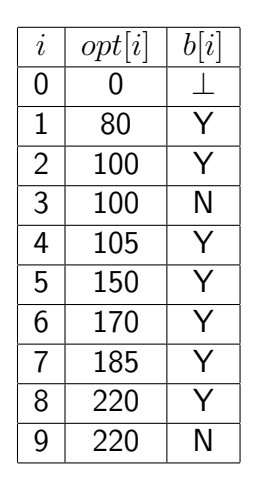

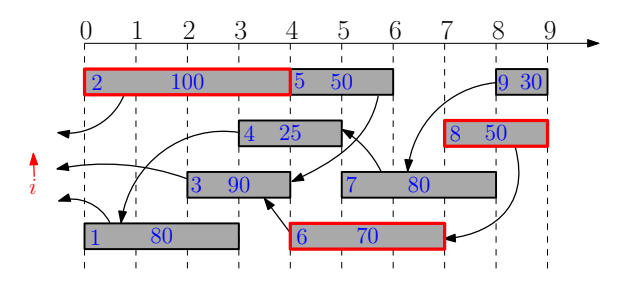

- Break up a problem into many overlapping sub-problems
- Build solutions for larger and larger sub-problems  $\bullet$
- Use a table to store solutions for sub-problems for reuse

## <span id="page-71-0"></span>Outline

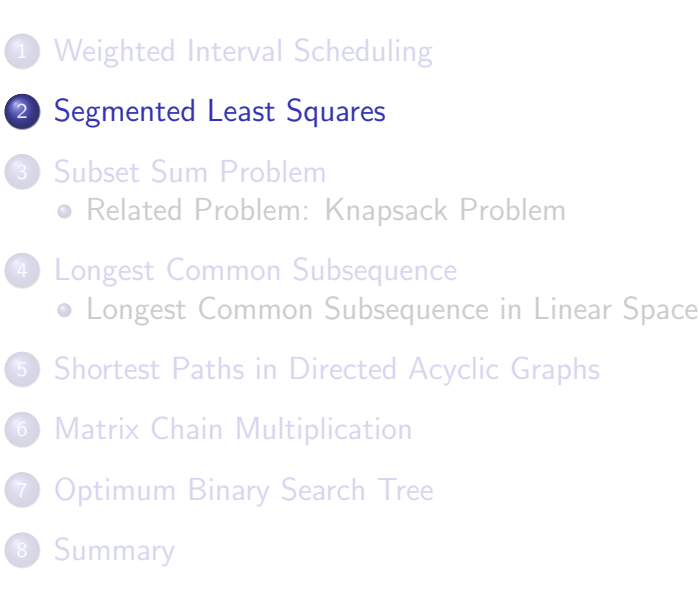
$\bullet$   $P = \{(x_1, y_1), (x_2, y_2), \cdots, (x_n, y_n)\}, x_1 < x_2 < \cdots < x_n$  $L: y = ax + b$ 

$$
Error(L, P) = \sum_{i=1}^{n} (y_i - ax_i - b)^2
$$

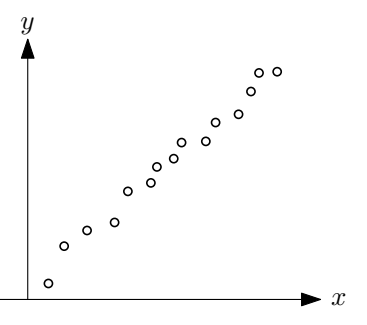

 $\bullet$   $P = \{(x_1, y_1), (x_2, y_2), \cdots, (x_n, y_n)\}, x_1 < x_2 < \cdots < x_n$  $L: y = ax + b$ 

$$
Error(L, P) = \sum_{i=1}^{n} (y_i - ax_i - b)^2
$$

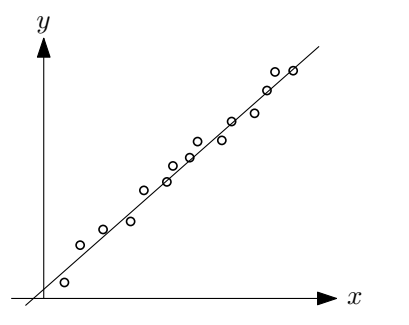

 $\bullet$   $P = \{(x_1, y_1), (x_2, y_2), \cdots, (x_n, y_n)\}, x_1 < x_2 < \cdots < x_n$  $L: y = ax + b$ 

$$
Error(L, P) = \sum_{i=1}^{n} (y_i - ax_i - b)^2
$$

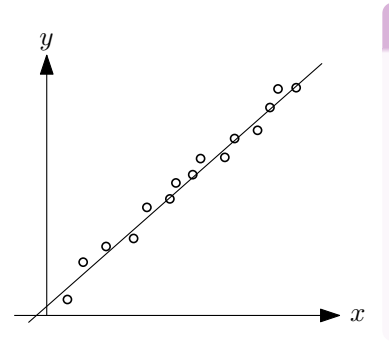

#### Linear Regression

• find L, minimize  $Error(L, P)$ 

 $-18/87$ 

 $\bullet$   $P = \{(x_1, y_1), (x_2, y_2), \cdots, (x_n, y_n)\}, x_1 < x_2 < \cdots < x_n$  $L: y = ax + b$ 

$$
Error(L, P) = \sum_{i=1}^{n} (y_i - ax_i - b)^2
$$

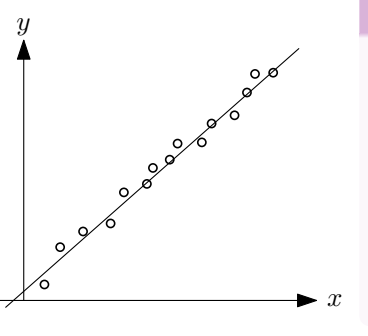

#### Linear Regression

• find L, minimize  $Error(L, P)$ 

$$
a := \frac{n \sum_i x_i y_i - (\sum_i x_i)(\sum_i y_i)}{n \sum_i x_i^2 - (\sum_i x_i)^2}
$$

$$
b := \frac{\sum_i y_i - a \sum_i x_i}{n}
$$

 $-18/87$ 

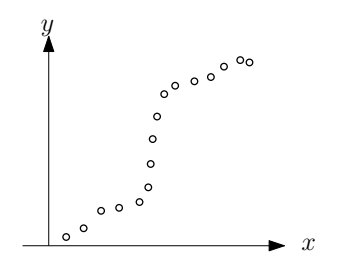

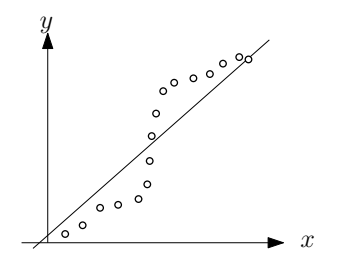

 $x$ <br>egments. One line may have a Data may come from multiple line-segments. One line may have a large error.

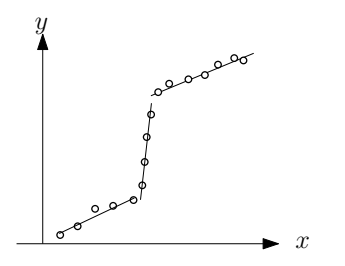

- $x$ <br>egments. One line may have a Data may come from multiple line-segments. One line may have a large error.
- o Solution: using segments

#### Segmented Least Squares

### **Input:**  $(x_1, y_1), (x_2, y_2), \cdots, (x_n, y_n), x_1 < x_2 < \cdots < x_n$ penalty parameter  $C > 0$

#### Segmented Least Squares

**Input:**  $(x_1, y_1), (x_2, y_2), \cdots, (x_n, y_n), x_1 < x_2 < \cdots < x_n$ penalty parameter  $C > 0$ 

**Output:** partition into  $k \geq 1$  (k unknown) segments, minimize cost := error + penalty error: sum of squared error over all the  $k$  segments penalty:  $kC$ 

#### Segmented Least Squares

**Input:**  $(x_1, y_1), (x_2, y_2), \cdots, (x_n, y_n), x_1 < x_2 < \cdots < x_n$ penalty parameter  $C > 0$ 

**Output:** partition into  $k \geq 1$  (k unknown) segments, minimize cost := error + penalty error: sum of squared error over all the  $k$  segments penalty:  $kC$ 

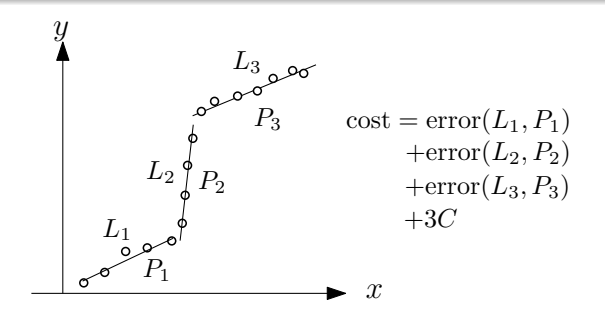

 $e_{ji}, 1\leq j\leq i\leq n$ : minimum error for  $(x_j,y_j),\cdots,(x_i,y_i)$  using  $1$ line

- $e_{ji}, 1\leq j\leq i\leq n$ : minimum error for  $(x_j,y_j),\cdots,(x_i,y_i)$  using  $1$ line
- $\bullet$  opt[i]: minimum cost for the instance with first i points

- $e_{ji}, 1\leq j\leq i\leq n$ : minimum error for  $(x_j,y_j),\cdots,(x_i,y_i)$  using  $1$ line
- $\bullet$  opt[i]: minimum cost for the instance with first i points

$$
opt[i] = \begin{cases} 0 & \text{if } i = 0\\ \min_{j:1 \le j \le i} (opt[j-1] + e_{ji}) + C & \text{if } i \ge 1 \end{cases}
$$

- $e_{ji}, 1\leq j\leq i\leq n$ : minimum error for  $(x_j,y_j),\cdots,(x_i,y_i)$  using  $1$ line
- $\bullet$  opt[i]: minimum cost for the instance with first i points

$$
opt[i] = \begin{cases} 0 & \text{if } i = 0\\ \min_{j:1 \le j \le i} (opt[j-1] + e_{ji}) + C & \text{if } i \ge 1 \end{cases}
$$

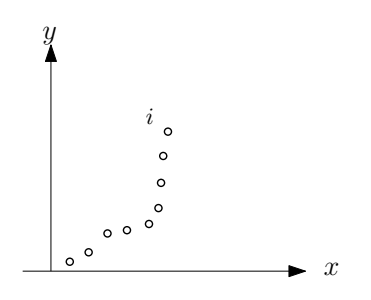

- $e_{ji}, 1\leq j\leq i\leq n$ : minimum error for  $(x_j,y_j),\cdots,(x_i,y_i)$  using  $1$ line
- $\bullet$  opt[i]: minimum cost for the instance with first i points

$$
opt[i] = \begin{cases} 0 & \text{if } i = 0\\ \min_{j:1 \le j \le i} (opt[j-1] + e_{ji}) + C & \text{if } i \ge 1 \end{cases}
$$

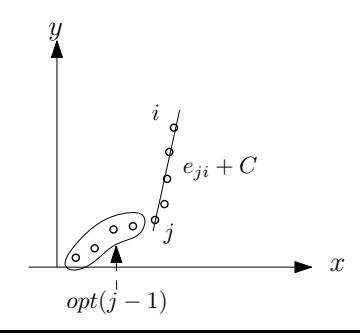

- $e_{ji}, 1\leq j\leq i\leq n$ : minimum error for  $(x_j,y_j),\cdots,(x_i,y_i)$  using  $1$ line
- $\bullet$  opt[i]: minimum cost for the instance with first i points

$$
opt[i] = \begin{cases} 0 & \text{if } i = 0\\ \min_{j:1 \le j \le i} (opt[j-1] + e_{ji}) + C & \text{if } i \ge 1 \end{cases}
$$

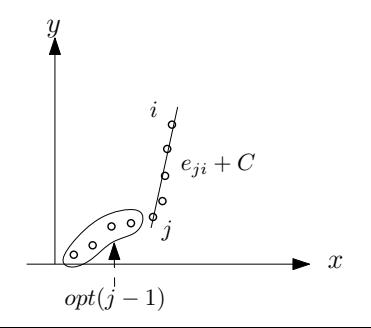

running time  $= O(n^2)$ .

# <span id="page-88-0"></span>Outline

- **[Weighted Interval Scheduling](#page-5-0)**
- **[Segmented Least Squares](#page-71-0)**
- <sup>3</sup> [Subset Sum Problem](#page-88-0)
	- [Related Problem: Knapsack Problem](#page-154-0)
	- **[Longest Common Subsequence](#page-162-0)** 
		- **[Longest Common Subsequence in Linear Space](#page-254-0)**
- <sup>5</sup> [Shortest Paths in Directed Acyclic Graphs](#page-264-0)
- **[Matrix Chain Multiplication](#page-287-0)**
- **[Optimum Binary Search Tree](#page-305-0)**
- **[Summary](#page-320-0)**

**Input:** an integer bound  $W > 0$ 

a set of *n* items, each with an integer weight  $w_i > 0$ 

**Output:** a subset  $S$  of items that

$$
\text{maximizes } \sum_{i \in S} w_i \qquad \text{s.t.} \sum_{i \in S} w_i \leq W.
$$

**Input:** an integer bound  $W > 0$ 

a set of *n* items, each with an integer weight  $w_i > 0$ 

**Output:** a subset  $S$  of items that

$$
\text{maximizes } \sum_{i \in S} w_i \qquad \text{s.t.} \sum_{i \in S} w_i \leq W.
$$

• Motivation: you have budget  $W$ , and want to buy a subset of items, so as to spend as much money as possible.

**Input:** an integer bound  $W > 0$ 

a set of *n* items, each with an integer weight  $w_i > 0$ 

**Output:** a subset  $S$  of items that

$$
\text{maximizes } \sum_{i \in S} w_i \qquad \text{s.t.} \sum_{i \in S} w_i \leq W.
$$

• Motivation: you have budget  $W$ , and want to buy a subset of items, so as to spend as much money as possible.

#### Example:

• 
$$
W = 35, n = 5, w = (14, 9, 17, 10, 13)
$$

**Input:** an integer bound  $W > 0$ 

a set of *n* items, each with an integer weight  $w_i > 0$ 

**Output:** a subset  $S$  of items that

$$
\text{maximizes } \sum_{i \in S} w_i \qquad \text{s.t.} \sum_{i \in S} w_i \leq W.
$$

• Motivation: you have budget  $W$ , and want to buy a subset of items, so as to spend as much money as possible.

#### Example:

- $W = 35, n = 5, w = (14, 9, 17, 10, 13)$
- Optimum:  $S = \{1, 2, 4\}$  and  $14 + 9 + 10 = 33$

### Candidate Algorithm:

- Sort according to non-increasing order of weights
- Select items in the order as long as the total weight remains below W

### Candidate Algorithm:

- Sort according to non-increasing order of weights
- Select items in the order as long as the total weight remains below W

Q: Does candidate algorithm always produce optimal solutions?

### Candidate Algorithm:

- Sort according to non-increasing order of weights
- Select items in the order as long as the total weight remains below W

Q: Does candidate algorithm always produce optimal solutions?

**A:** No. 
$$
W = 100, n = 3, w = (51, 50, 50)
$$
.

### Candidate Algorithm:

- Sort according to non-increasing order of weights
- Select items in the order as long as the total weight remains below W

Q: Does candidate algorithm always produce optimal solutions?

**A:** No. 
$$
W = 100, n = 3, w = (51, 50, 50)
$$
.

Q: What if we change "non-increasing" to "non-decreasing"?

### Candidate Algorithm:

- Sort according to non-increasing order of weights
- Select items in the order as long as the total weight remains below W

Q: Does candidate algorithm always produce optimal solutions?

**A:** No. 
$$
W = 100, n = 3, w = (51, 50, 50)
$$
.

Q: What if we change "non-increasing" to "non-decreasing"?

**A:** No. 
$$
W = 100, n = 3, w = (1, 50, 50)
$$

- Consider the instance:  $i, W', (w_1, w_2, \cdots, w_i)$ ;
- $opt[i, W']$ : the optimum value of the instance

**Q:** The value of the optimum solution that does not contain  $i$ ?

- Consider the instance:  $i, W', (w_1, w_2, \cdots, w_i)$ ;
- $opt[i, W']$ : the optimum value of the instance

**Q:** The value of the optimum solution that does not contain  $i$ ?

**A:**  $opt[i-1, W']$ 

- Consider the instance:  $i, W', (w_1, w_2, \cdots, w_i)$ ;
- $opt[i, W']$ : the optimum value of the instance

**Q:** The value of the optimum solution that does not contain  $i$ ?

**A:**  $opt[i-1, W']$ 

**Q:** The value of the optimum solution that contains  $i$ ?

- Consider the instance:  $i, W', (w_1, w_2, \cdots, w_i)$ ;
- $opt[i, W']$ : the optimum value of the instance

 $Q:$  The value of the optimum solution that does not contain  $i$ ?

**A:**  $opt[i-1, W']$ 

**Q:** The value of the optimum solution that contains  $i$ ?

**A:**  $opt[i-1, W'-w_i] + w_i$ 

- Consider the instance:  $i, W', (w_1, w_2, \cdots, w_i)$ ;
- $opt[i, W']$ : the optimum value of the instance

$$
opt[i, W'] = \begin{cases} \n & i = 0 \\ \n & i > 0, w_i > W' \\ \n & i > 0, w_i \le W' \n\end{cases}
$$

- Consider the instance:  $i, W', (w_1, w_2, \cdots, w_i)$ ;
- $opt[i, W']$ : the optimum value of the instance

$$
opt[i, W'] = \begin{cases} 0 & i = 0 \\ & i > 0, w_i > W' \\ & i > 0, w_i \le W' \end{cases}
$$

- Consider the instance:  $i, W', (w_1, w_2, \cdots, w_i)$ ;
- $opt[i, W']$ : the optimum value of the instance

$$
opt[i, W'] = \begin{cases} 0 & i = 0 \\ opt[i - 1, W'] & i > 0, w_i > W' \\ & i > 0, w_i \le W' \end{cases}
$$

Consider the instance:  $i, W', (w_1, w_2, \cdots, w_i)$ ;

 $opt[i, W']$ : the optimum value of the instance

$$
opt[i, W'] = \begin{cases} 0 & i = 0\\ opt[i - 1, W'] & i > 0, w_i > W'\\ max \begin{cases} opt[i - 1, W'] & i > 0, w_i \le W'\\ opt[i - 1, W' - w_i] + w_i \end{cases} & i > 0, w_i \le W'\end{cases}
$$

$$
\begin{array}{ll}\n\text{1: } & \textbf{for } W' \leftarrow 0 \text{ to } W \text{ do} \\
\text{2: } & \text{opt}[0, W'] \leftarrow 0 \\
\text{3: } & \textbf{for } i \leftarrow 1 \text{ to } n \text{ do} \\
\text{4: } & \textbf{for } W' \leftarrow 0 \text{ to } W \text{ do} \\
\text{5: } & \text{opt}[i, W'] \leftarrow \text{opt}[i-1, W'] \\
\text{6: } & \textbf{if } w_i \leq W' \text{ and } \text{opt}[i-1, W' - w_i] + w_i \geq \text{opt}[i, W'] \text{ then} \\
\text{7: } & \text{opt}[i, W'] \leftarrow \text{opt}[i-1, W' - w_i] + w_i \\
\text{8: } & \textbf{return } \text{opt}[n, W]\n\end{array}
$$

# Recover the Optimum Set

1: **for** 
$$
W' \leftarrow 0
$$
 to  $W$  **do**  
\n2:  $opt[0, W'] \leftarrow 0$   
\n3: **for**  $i \leftarrow 1$  to  $n$  **do**  
\n4: **for**  $W' \leftarrow 0$  to  $W$  **do**  
\n5:  $opt[i, W'] \leftarrow opt[i - 1, W']$   
\n6:  $b[i, W'] \leftarrow \mathbb{N}$   
\n7: **if**  $w_i \leq W'$  and  $opt[i - 1, W' - w_i] + w_i \geq opt[i, W']$   
\n**then**  
\n8:  $opt[i, W'] \leftarrow opt[i - 1, W' - w_i] + w_i$   
\n9:  $b[i, W'] \leftarrow \mathsf{Y}$   
\n10: **return**  $opt[n, W]$
1: 
$$
i \leftarrow n, W' \leftarrow W, S \leftarrow \emptyset
$$
\n2: while  $i > 0$  do\n3: If  $b[i, W'] = Y$  then\n4:  $W' \leftarrow W' - w_i$ \n5:  $S \leftarrow S \cup \{i\}$ \n6:  $i \leftarrow i - 1$ \n7: return  $S$ 

# Running Time of Algorithm

1: **for** 
$$
W' \leftarrow 0
$$
 to  $W$  **do**\n2:  $opt[0, W'] \leftarrow 0$ \n3: **for**  $i \leftarrow 1$  to  $n$  **do**\n4: **for**  $W' \leftarrow 0$  to  $W$  **do**\n5:  $opt[i, W'] \leftarrow opt[i-1, W']$ \n6: **if**  $w_i \leq W'$  and  $opt[i-1, W'-w_i] + w_i \geq opt[i, W']$  **then**\n7:  $opt[i, W'] \leftarrow opt[i-1, W'-w_i] + w_i$ \n8: **return**  $opt[n, W]$ 

# Running Time of Algorithm

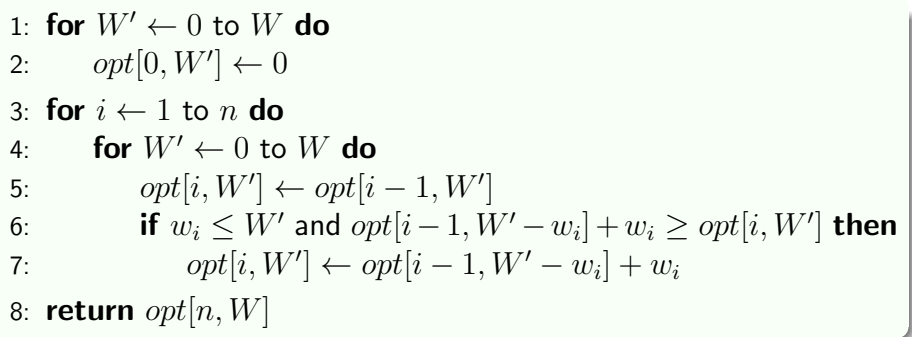

• Running time is  $O(nW)$ 

# Running Time of Algorithm

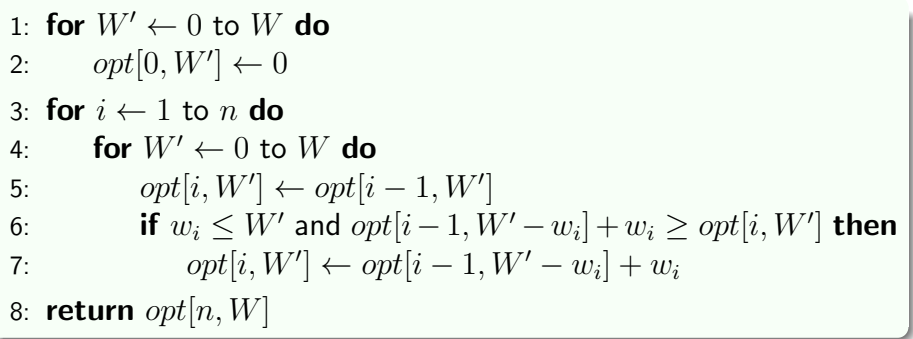

- Running time is  $O(nW)$
- Running time is pseudo-polynomial because it depends on value of the input integers.

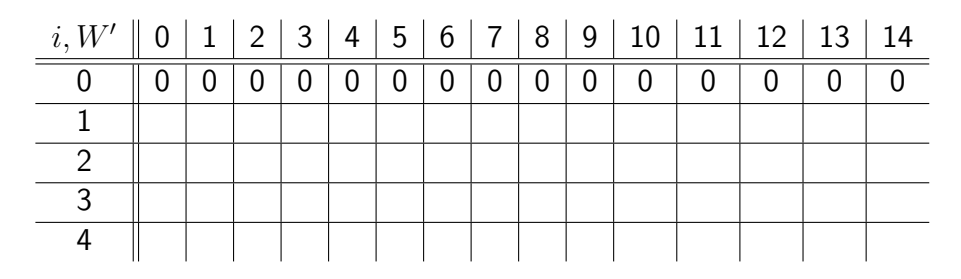

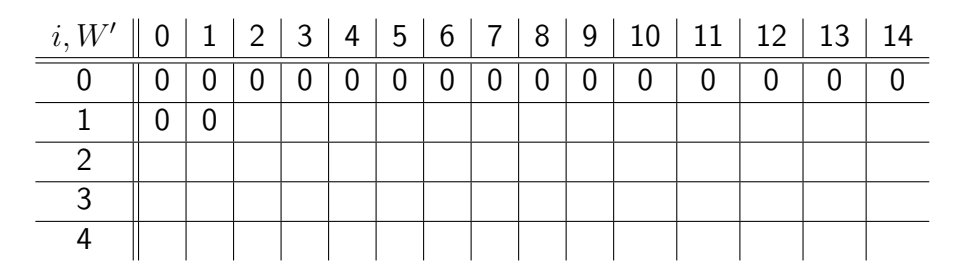

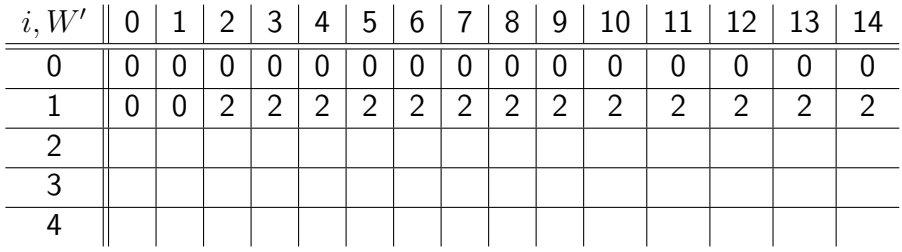

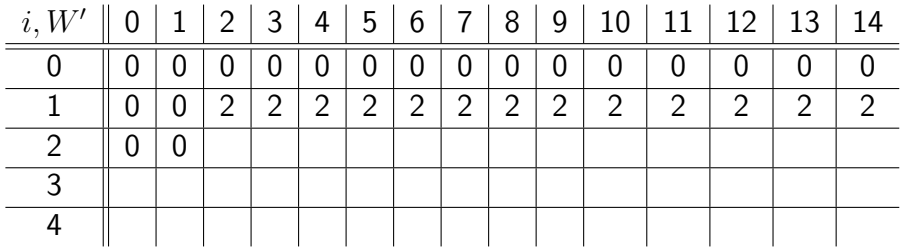

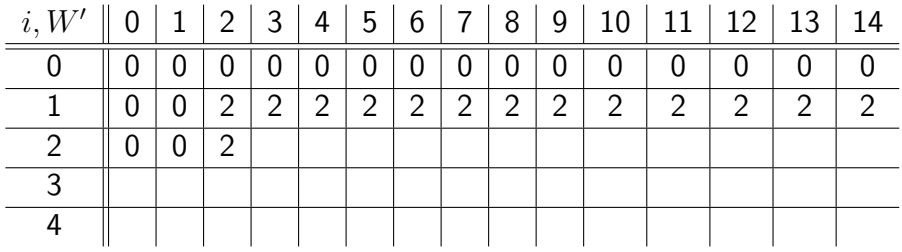

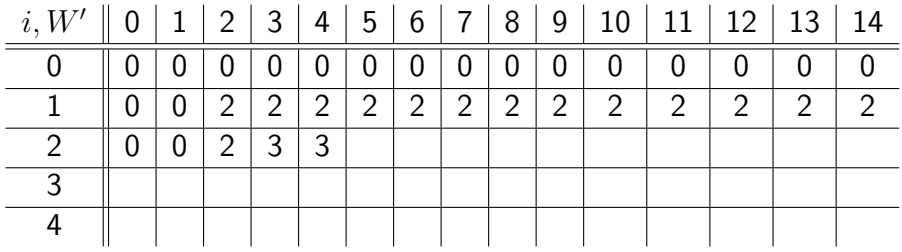

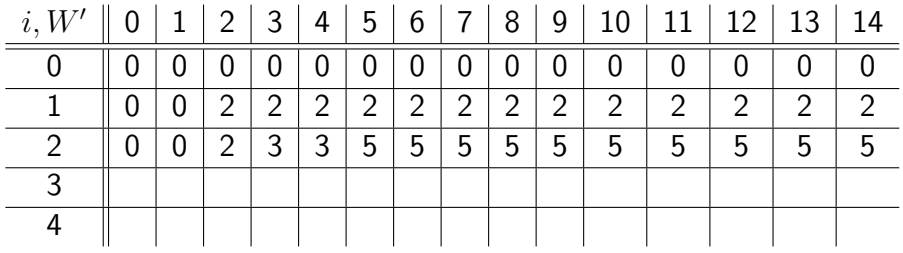

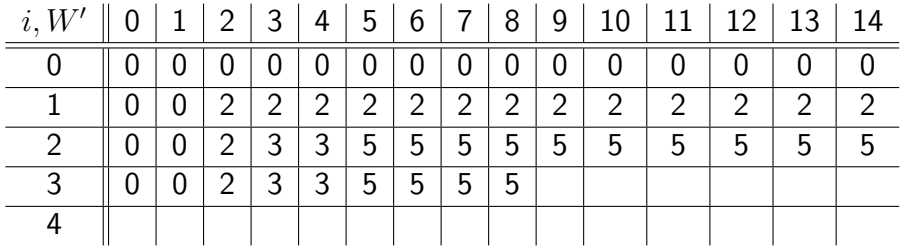

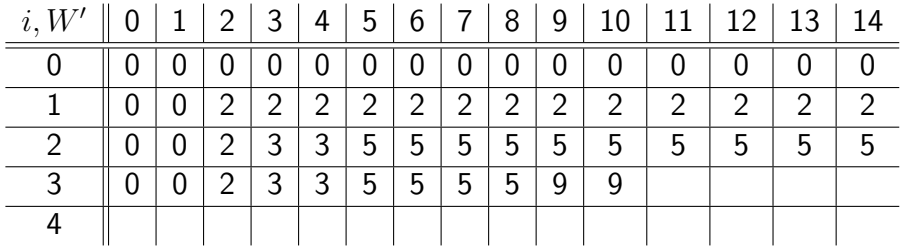

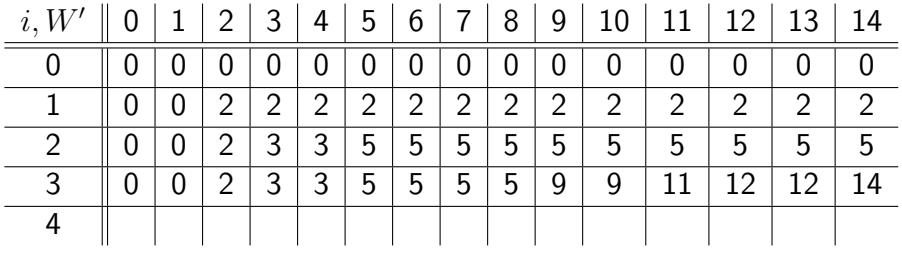

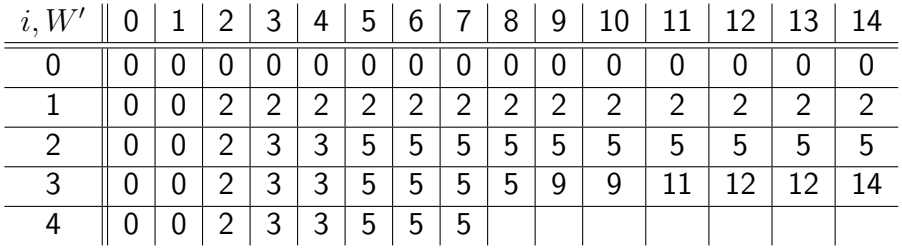

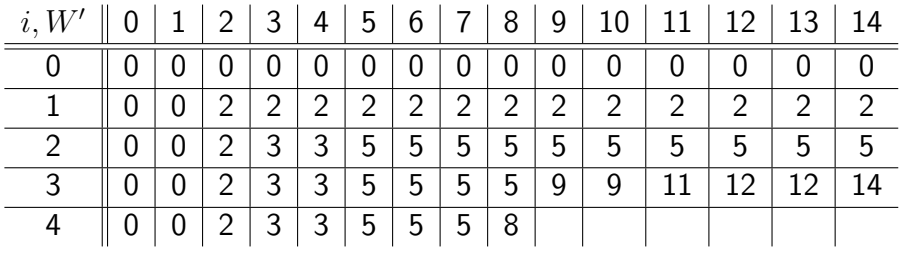

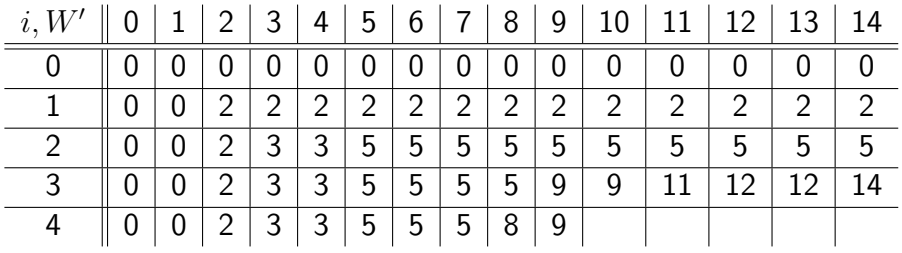

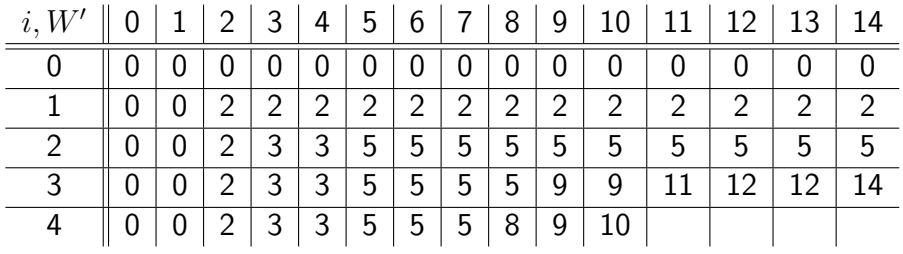

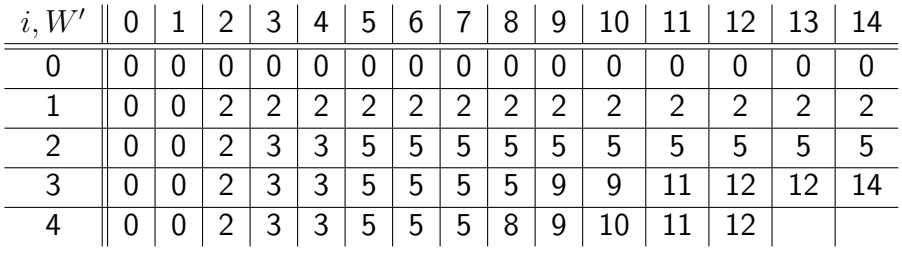

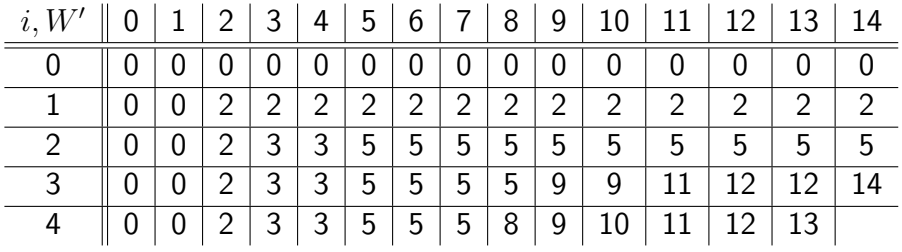

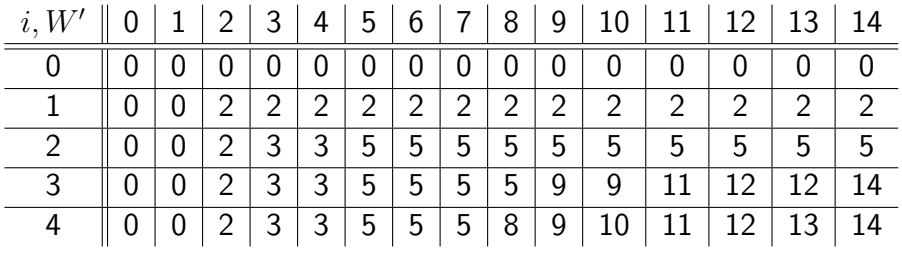

# Avoiding Unncessary Computation and Memory Using Memoized Algorithm and Hash Map

### $\mathsf{compute\text{-}opt}(i, W')$

- 1: if  $opt[i, W'] \neq \bot$  then return  $opt[i, W']$
- 2: if  $i = 0$  then  $r \leftarrow 0$
- 3: else

4: 
$$
r \leftarrow \text{compute-opt}(i-1, W')
$$

5: if  $w_i \leq W'$  then

6: 
$$
r' \leftarrow \text{compute-opt}(i-1, W'-w_i) + w_i
$$

7: **if**  $r' > r$  then  $r \leftarrow r'$ 

$$
8: opt[i, W'] \leftarrow r
$$

#### 9: return  $r$

 $\bullet$  Use hash map for  $opt$ 

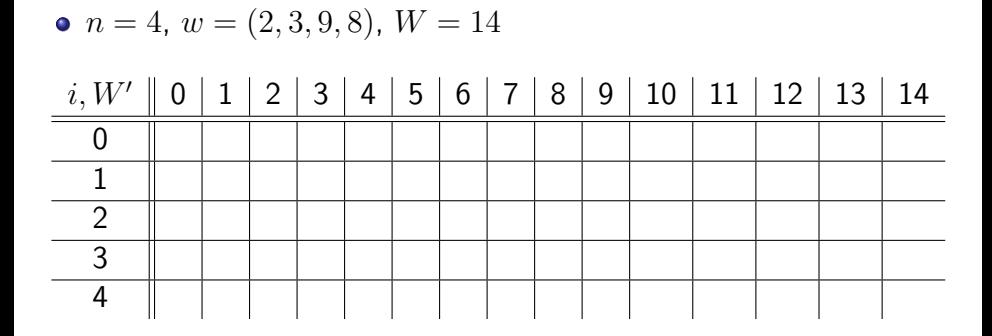

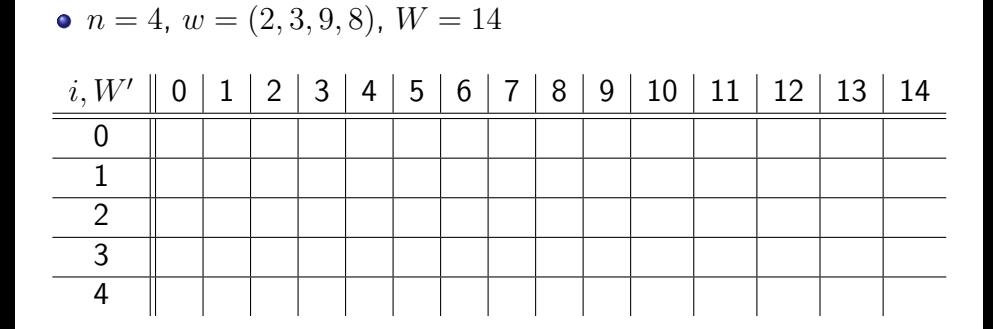

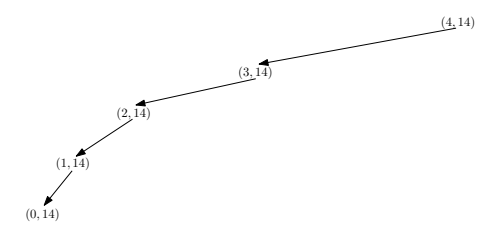

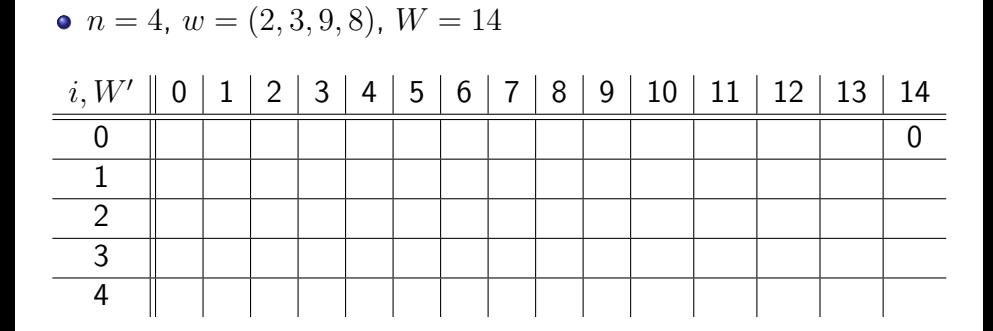

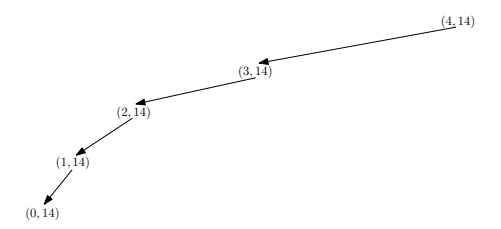

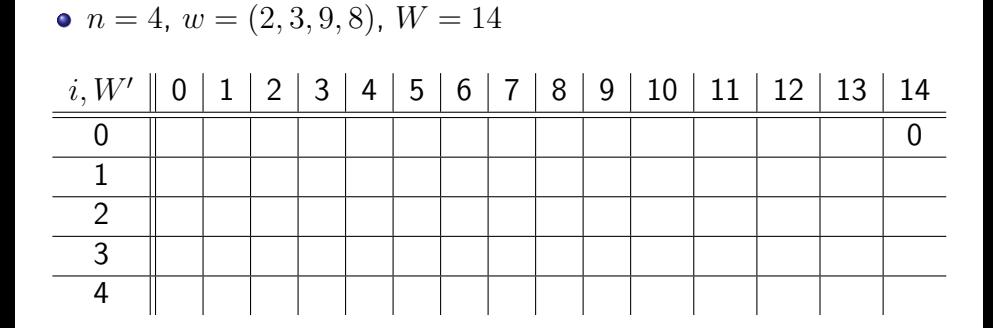

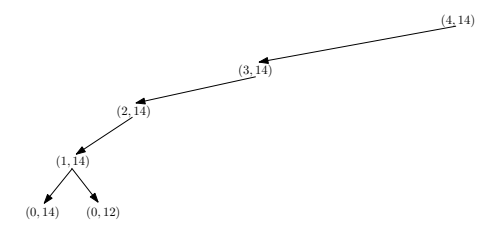

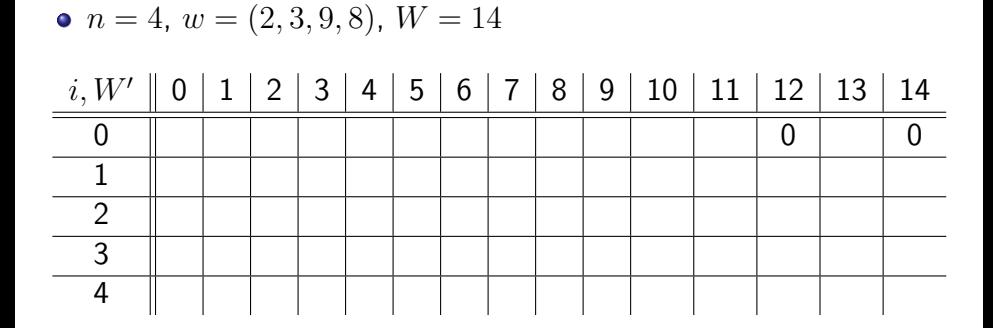

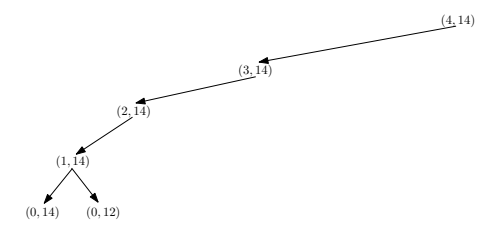

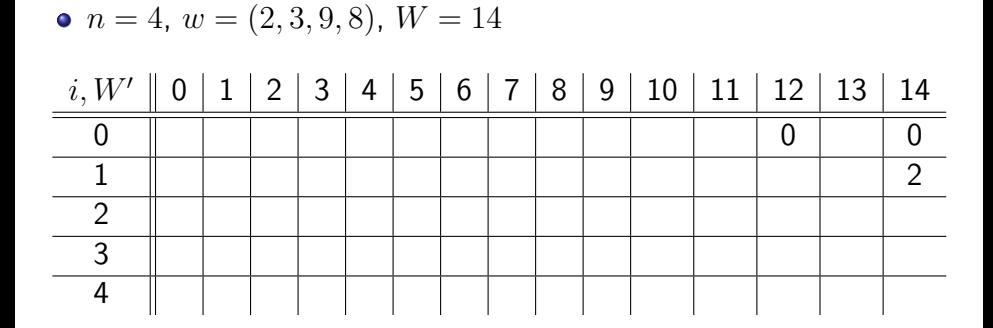

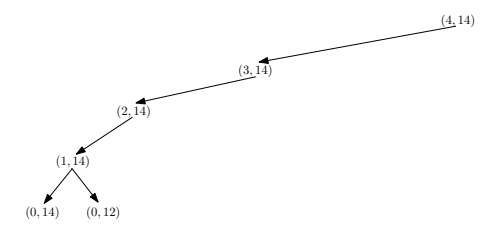

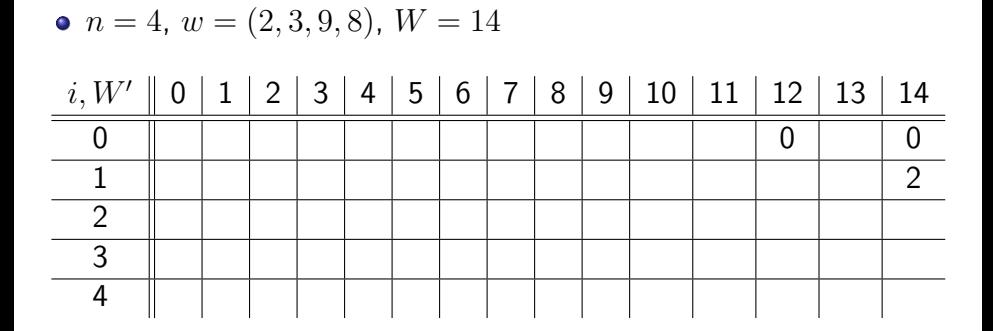

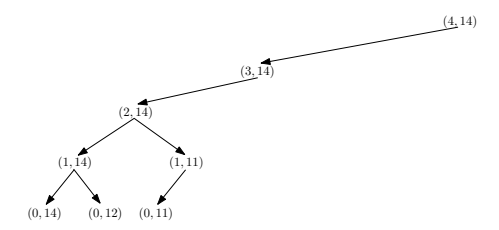

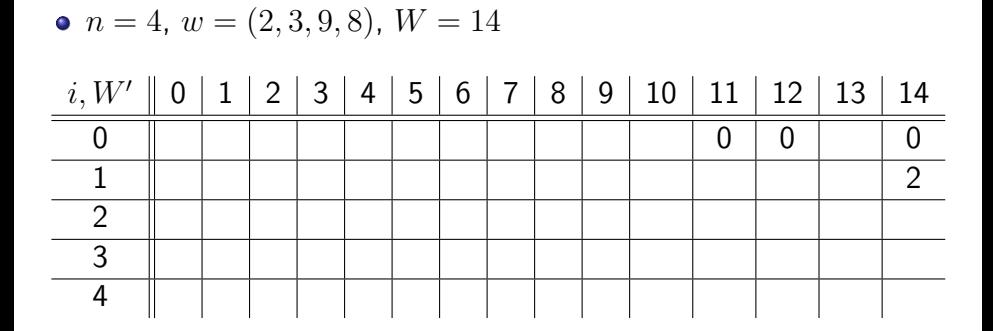

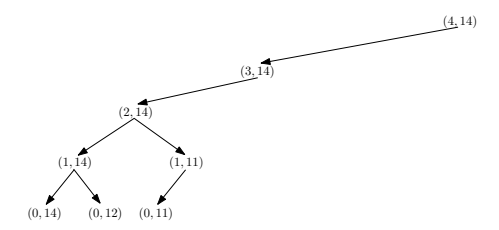

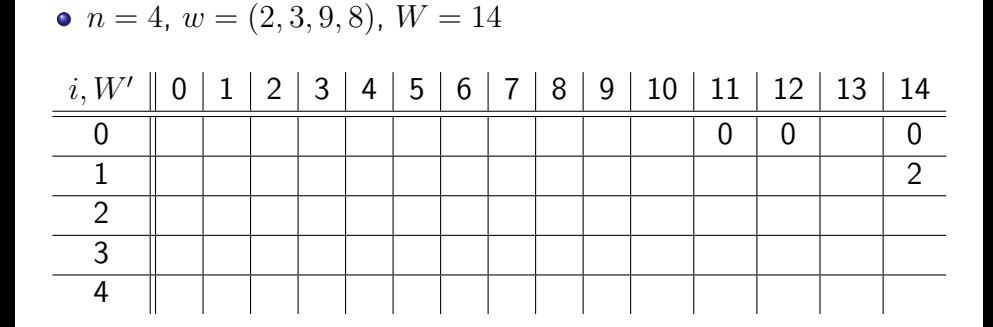

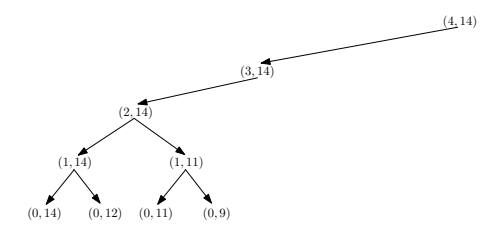

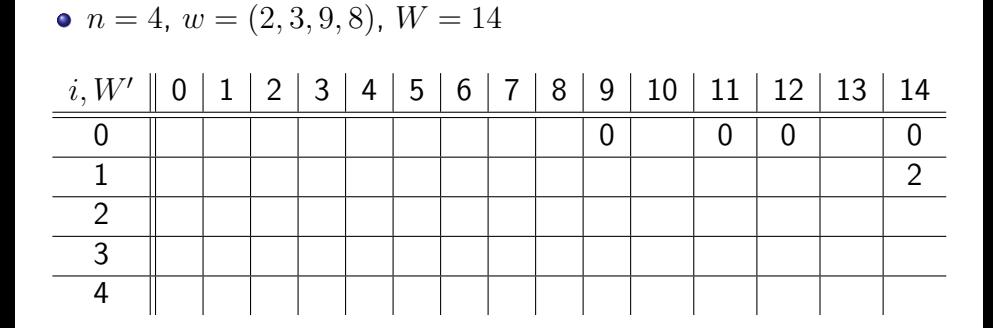

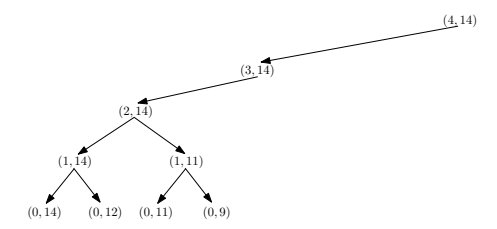

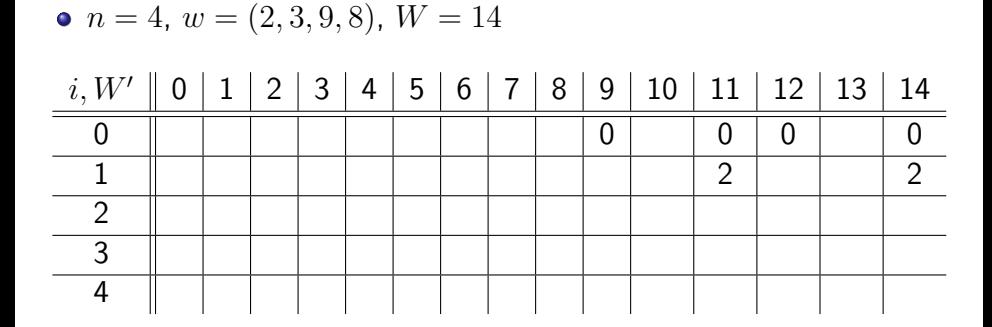

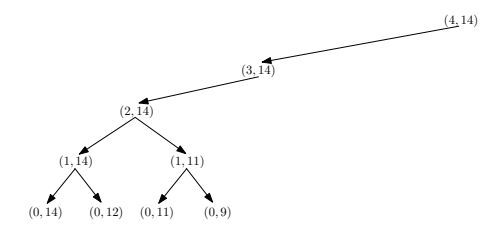

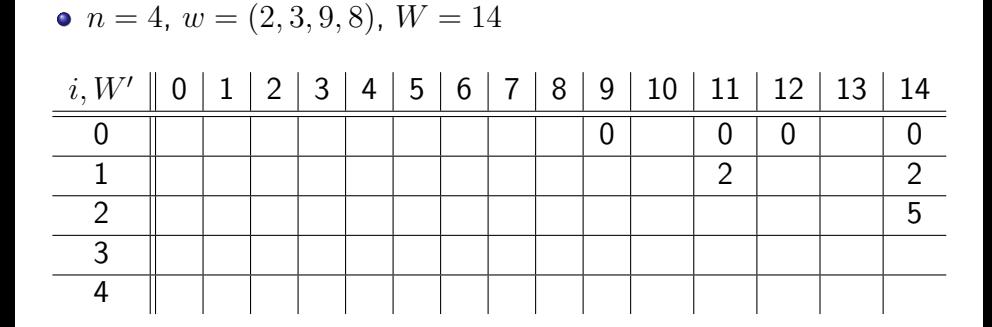

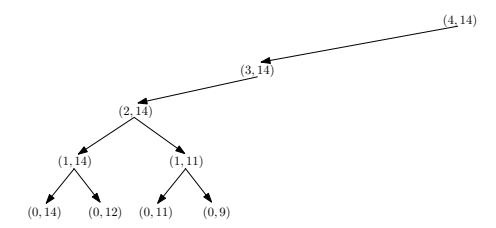

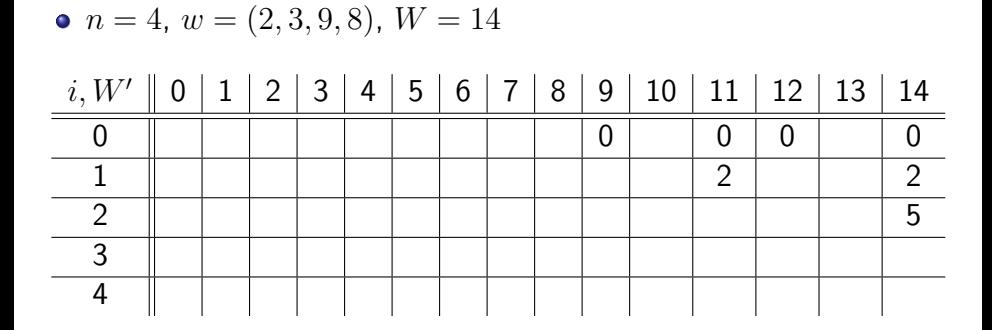

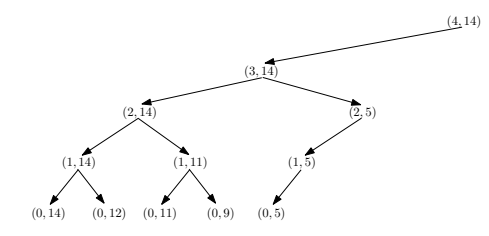

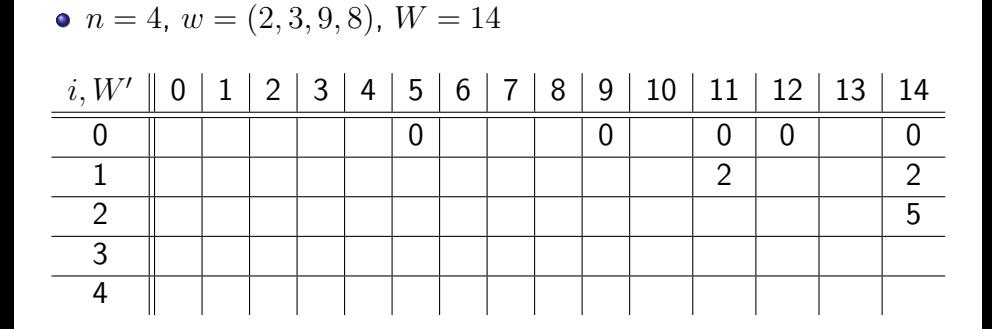

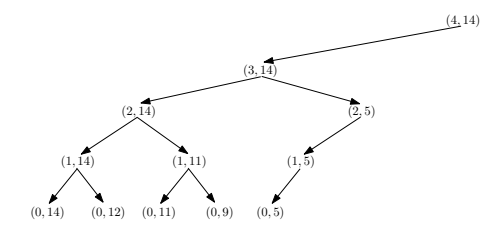
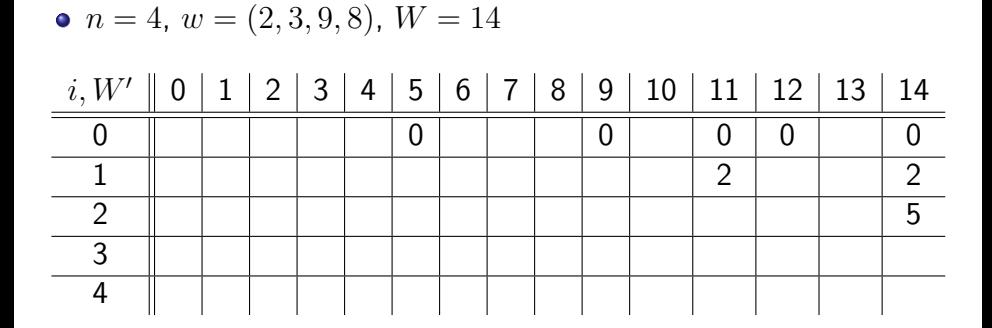

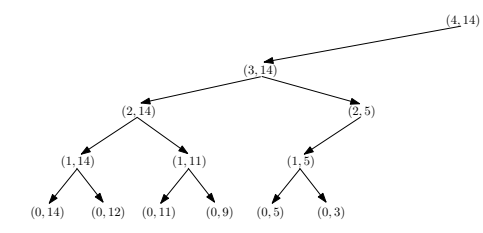

\n- • 
$$
n = 4
$$
,  $w = (2, 3, 9, 8)$ ,  $W = 14$
\n- $i, W' \parallel 0 \parallel 1 \parallel 2 \parallel 3 \parallel 4 \parallel 5 \parallel 6 \parallel 7 \parallel 8 \parallel 9 \parallel 10 \parallel 11 \parallel 12 \parallel 13 \parallel 14$
\n- 0
\n- 0
\n- 0
\n- 0
\n- 0
\n- 0
\n- 0
\n- 0
\n- 1
\n- 2
\n- 5
\n- 3
\n

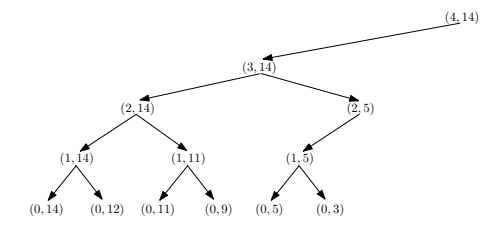

 $1, w = (9, 9, 0, 8)$ , W = 14

i, W′ 0 1 2 3 4 5 6 7 8 9 10 11 12 13 14 0 0 0 0 0 0 0 1 2 2 2 2 5 3 4

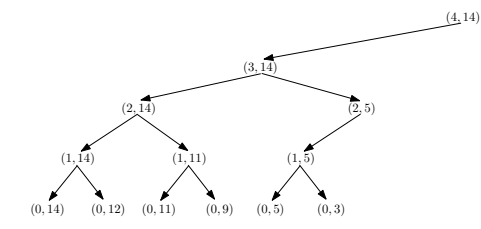

33

 $1, w = (9, 9, 0, 8)$ , W = 14

i, W′ 0 1 2 3 4 5 6 7 8 9 10 11 12 13 14 0 0 0 0 0 0 0 1 2 2 2 2 5 3 4

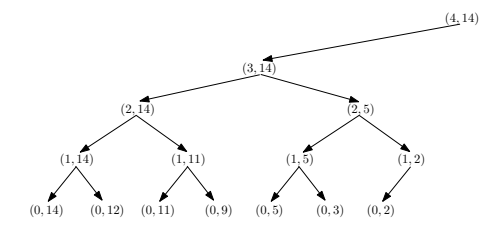

\n- • 
$$
n = 4
$$
,  $w = (2, 3, 9, 8)$ ,  $W = 14$
\n- $i, W' \parallel 0 \parallel 1 \parallel 2 \parallel 3 \parallel 4 \parallel 5 \parallel 6 \parallel 7 \parallel 8 \parallel 9 \parallel 10 \parallel 11 \parallel 12 \parallel 13 \parallel 14$
\n- 0\n
	\n- 0
	\n- 0
	\n- 0
	\n- 0
	\n- 0
	\n- 0
	\n- 0
	\n- 1
	\n- 2
	\n- 2
	\n- 5
	\n- 3
	\n\n
\n

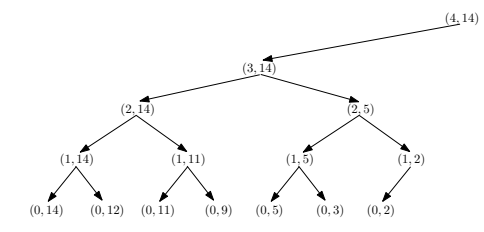

n = 4, w = (2, 3, 9, 8), W = 14 i, W′ 0 1 2 3 4 5 6 7 8 9 10 11 12 13 14 0 0 0 0 0 0 0 0 1 2 2 2 2 5 3 4

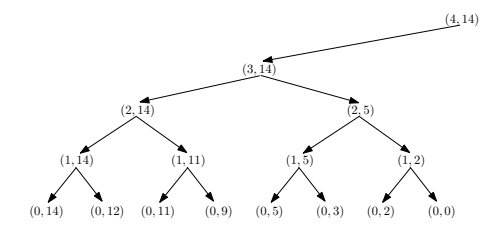

\n- $$
n = 4, w = (2, 3, 9, 8), W = 14
$$
\n- $i, W' \parallel 0 \parallel 1 \parallel 2 \parallel 3 \parallel 4 \parallel 5 \parallel 6 \parallel 7 \parallel 8 \parallel 9 \parallel 10 \parallel 11 \parallel 12 \parallel 13 \parallel 14$
\n- $0$
\n- $0$
\n- $0$
\n- $0$
\n- $0$
\n- $0$
\n- $0$
\n- $0$
\n- $0$
\n- $0$
\n- $0$
\n- $0$
\n- $0$
\n- $0$
\n- $0$
\n- $0$
\n- $0$
\n- $0$
\n- $0$
\n- $0$
\n- $0$
\n- $0$
\n- $0$
\n- $0$
\n- $0$
\n- $0$
\n- $0$
\n- $0$
\n- $0$
\n- $0$
\n- $0$
\n- $0$
\n- $0$
\n- $0$
\n- $0$
\n- $0$
\n- $0$
\n- $0$
\n- $0$
\n- $0$
\n- $0$
\n- $0$
\n- $0$
\n- $0$
\n- $0$
\n- $0$
\

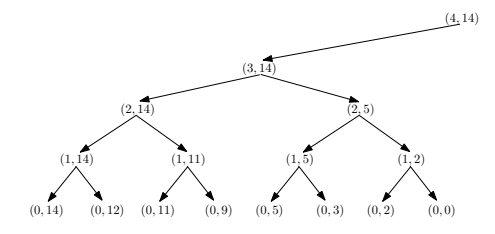

33,

n = 4, w = (2, 3, 9, 8), W = 14 i, W′ 0 1 2 3 4 5 6 7 8 9 10 11 12 13 14 0 0 0 0 0 0 0 0 0 1 2 2 2 2 2 5 3 4

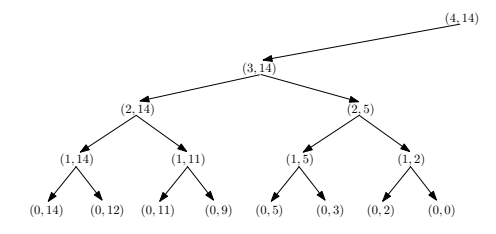

33,

 $1, w = (9, 9, 0, 8)$ , W = 14

i, W′ 0 1 2 3 4 5 6 7 8 9 10 11 12 13 14 0 0 0 0 0 0 0 0 0 1 2 2 2 2 2 5 5 3 4

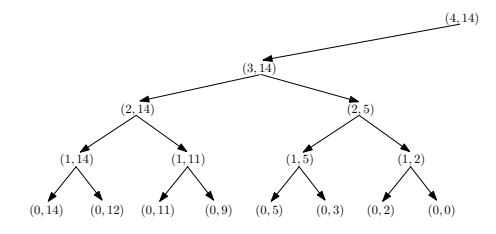

 $33<sub>7</sub>$ 

 $1, w = (9, 9, 0, 8)$ , W = 14

i, W′ 0 1 2 3 4 5 6 7 8 9 10 11 12 13 14 0 0 0 0 0 0 0 0 0 1 2 2 2 2 2 5 5 3 14 4

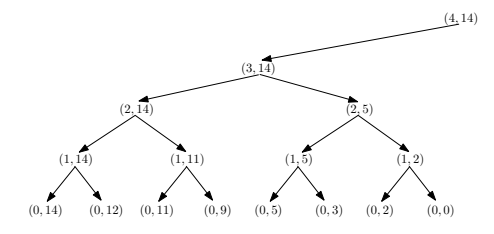

# <span id="page-154-0"></span>Outline

- **[Weighted Interval Scheduling](#page-5-0)**
- **[Segmented Least Squares](#page-71-0)**
- <sup>3</sup> [Subset Sum Problem](#page-88-0)
	- [Related Problem: Knapsack Problem](#page-154-0)
	- **[Longest Common Subsequence](#page-162-0)** 
		- **[Longest Common Subsequence in Linear Space](#page-254-0)**
- <sup>5</sup> [Shortest Paths in Directed Acyclic Graphs](#page-264-0)
- **[Matrix Chain Multiplication](#page-287-0)**
- **[Optimum Binary Search Tree](#page-305-0)**
- **[Summary](#page-320-0)**

#### Knapsack Problem

**Input:** an integer bound  $W > 0$ a set of *n* items, each with an integer weight  $w_i > 0$ a value  $v_i > 0$  for each item i **Output:** a subset  $S$  of items that maximizes  $\sum$ i∈S  $v_i$  s.t.  $\sum$ i∈S  $w_i \leq W$ .

Knapsack Problem **Input:** an integer bound  $W > 0$ a set of *n* items, each with an integer weight  $w_i > 0$ a value  $v_i > 0$  for each item i **Output:** a subset  $S$  of items that maximizes  $\sum v_i$  s.t.  $\sum w_i \leq W$ . i∈S  $\overline{i \in S}$ 

• Motivation: you have budget  $W$ , and want to buy a subset of items of maximum total value

- $opt[i, W']$ : the optimum value when budget is  $W'$  and items are  $\{1, 2, 3, \cdots, i\}.$
- If  $i = 0$ ,  $opt[i, W'] = 0$  for every  $W' = 0, 1, 2, \cdots, W$ .

$$
opt[i, W'] = \begin{cases} & i = 0 \\ & i > 0, w_i > W' \\ & i > 0, w_i \le W' \end{cases}
$$

- $opt[i, W']$ : the optimum value when budget is  $W'$  and items are  $\{1, 2, 3, \cdots, i\}.$
- If  $i = 0$ ,  $opt[i, W'] = 0$  for every  $W' = 0, 1, 2, \cdots, W$ .

$$
opt[i, W'] = \begin{cases} 0 & i = 0 \\ & i > 0, w_i > W' \\ & i > 0, w_i \le W' \end{cases}
$$

- $opt[i, W']$ : the optimum value when budget is  $W'$  and items are  $\{1, 2, 3, \cdots, i\}.$
- If  $i = 0$ ,  $opt[i, W'] = 0$  for every  $W' = 0, 1, 2, \cdots, W$ .

$$
opt[i, W'] = \begin{cases} 0 & i = 0\\ opt[i - 1, W'] & i > 0, w_i > W'\\ i > 0, w_i \le W' \end{cases}
$$

- $opt[i, W']$ : the optimum value when budget is  $W'$  and items are  $\{1, 2, 3, \cdots, i\}.$
- If  $i = 0$ ,  $opt[i, W'] = 0$  for every  $W' = 0, 1, 2, \cdots, W$ .

$$
opt[i, W'] = \begin{cases} 0 & i = 0\\ opt[i - 1, W'] & i > 0, w_i > W'\\ max \begin{cases} opt[i - 1, W'] & i > 0, w_i \le W'\\ opt[i - 1, W' - w_i] + v_i \end{cases} & i > 0, w_i \le W'\end{cases}
$$

**Input:** integer bounds  $W > 0, Z > 0$ , a set of *n* items, each with an integer weight  $w_i > 0$ a size  $z_i > 0$  for each item i a value  $v_i > 0$  for each item i **Output:** a subset  $S$  of items that maximizes  $\sum v_i$  s.t.

$$
\sum_{i \in S} v_i
$$
 s.t.  

$$
\sum_{i \in S} w_i \le W \text{ and } \sum_{i \in S} z_i \le Z
$$

# <span id="page-162-0"></span>Outline

- [Weighted Interval Scheduling](#page-5-0)
- **[Segmented Least Squares](#page-71-0)**
- <sup>3</sup> [Subset Sum Problem](#page-88-0)
	- **[Related Problem: Knapsack Problem](#page-154-0)**
- <sup>4</sup> [Longest Common Subsequence](#page-162-0) **• [Longest Common Subsequence in Linear Space](#page-254-0)**
- <sup>5</sup> [Shortest Paths in Directed Acyclic Graphs](#page-264-0)
- **[Matrix Chain Multiplication](#page-287-0)**
- **[Optimum Binary Search Tree](#page-305-0)**
- **[Summary](#page-320-0)**

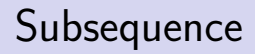

- $\bullet$  A = bacdca
- $C = adca$

## Subsequence

- $\bullet$  A = bacdca
- $C = adca$
- $\bullet$  C is a subsequence of  $A$
- $\bullet$  A = bacdca
- $C = adca$
- $\bullet$  C is a subsequence of A

**Def.** Given two sequences  $A[1 \t ... \t n]$  and  $C[1 \t ... \t t]$  of letters, C is called a subsequence of  $A$  if there exists integers  $1\leq i_1 < i_2 < i_3 < \ldots < i_t \leq n$  such that  $A[i_j] = C[j]$  for every  $j = 1, 2, 3, \cdots, t.$ 

- $A =q$
- $C = adca$
- $\bullet$  C is a subsequence of A

**Def.** Given two sequences  $A[1 \t n]$  and  $C[1 \t n]$  of letters, C is called a subsequence of  $A$  if there exists integers  $1\leq i_1 < i_2 < i_3 < \ldots < i_t \leq n$  such that  $A[i_j] = C[j]$  for every  $i = 1, 2, 3, \cdots, t.$ 

• Exercise: how to check if sequence C is a subsequence of A?

### Longest Common Subsequence

```
Input: A[1 .. n] and B[1 .. m]
```
**Output:** the longest common subsequence of  $A$  and  $B$ 

### Example:

- $A = 'bacdea'$
- $B = \iota_{adbcda'}$

### Longest Common Subsequence

```
Input: A[1 .. n] and B[1 .. m]
```
**Output:** the longest common subsequence of  $A$  and  $B$ 

### Example:

- $A = 'bacdea'$
- $B = \iota_d \cdot \nu_d$
- LCS $(A, B) = 'adca'$

### Longest Common Subsequence

```
Input: A[1 .. n] and B[1 .. m]
```
**Output:** the longest common subsequence of  $A$  and  $B$ 

#### Example:

- $A = 'bacdea'$
- $B = \iota_d \cdot \nu_d$
- $LCS(A, B) = 'adca'$

Applications: edit distance (diff), similarity of DNAs

## Matching View of LCS

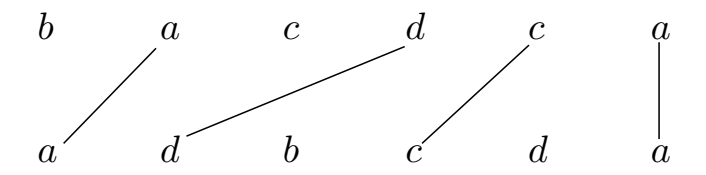

• Goal of LCS: find a maximum-size non-crossing matching between letters in  $A$  and letters in  $B$ .

- $A = 'bacdea'$
- $\bullet$  B = 'adbcda'
- $A = 'bacdc \alpha'$
- $B = \iota_{\alpha} \delta_{\alpha}$

# Reduce to Subproblems

- $A = 'bacdc'$
- $\bullet$  B = 'adbcd'
- $A = 'bacdc'$
- $\bullet$   $B = 'adbcd'$
- $\bullet$  either the last letter of A is not matched:
- $\bullet$  or the last letter of B is not matched:
- $A = 'bacdc'$
- $\bullet$   $B = \text{`adbcd'}$
- $\bullet$  either the last letter of A is not matched:
- need to compute  $\mathsf{LCS}({}^\iota\mathit{bacd}', {}^\iota\mathit{adbcd}')$  $\bullet$
- $\bullet$  or the last letter of B is not matched:
- $A = 'bacdc'$
- $\bullet$   $B = \text{`adbcd'}$
- $\bullet$  either the last letter of A is not matched:
- need to compute  $\mathsf{LCS}({}^\iota\mathit{bacd}', {}^\iota\mathit{adbcd}')$  $\bullet$
- $\bullet$  or the last letter of B is not matched:
- need to compute  $\mathsf{LCS}({`bacdc', `adbc'})$  $\bullet$

# Dynamic Programming for LCS

•  $opt[i, j], 0 \le i \le n, 0 \le j \le m$ : length of longest common sub-sequence of  $A[1 \dots i]$  and  $B[1 \dots j]$ .

# Dynamic Programming for LCS

- $opt[i, j], 0 \le i \le n, 0 \le j \le m$ : length of longest common sub-sequence of  $A[1 \dots i]$  and  $B[1 \dots j]$ .
- if  $i = 0$  or  $j = 0$ , then  $opt[i, j] = 0$ .

# Dynamic Programming for LCS

•  $opt[i, j], 0 \le i \le n, 0 \le j \le m$ : length of longest common sub-sequence of  $A[1 \dots i]$  and  $B[1 \dots j]$ .

• if 
$$
i = 0
$$
 or  $j = 0$ , then  $opt[i, j] = 0$ .

• if  $i > 0$ ,  $i > 0$ , then

$$
opt[i, j] = \begin{cases} & \text{if } A[i] = B[j] \\ & \text{if } A[i] \neq B[j] \end{cases}
$$
•  $opt[i, j], 0 \le i \le n, 0 \le j \le m$ : length of longest common sub-sequence of  $A[1 \dots i]$  and  $B[1 \dots j]$ .

• if 
$$
i = 0
$$
 or  $j = 0$ , then  $opt[i, j] = 0$ .

• if  $i > 0$ ,  $i > 0$ , then

$$
opt[i, j] = \begin{cases} opt[i-1, j-1] + 1 & \text{if } A[i] = B[j] \\ \text{if } A[i] \neq B[j] \end{cases}
$$

•  $opt[i, j], 0 \le i \le n, 0 \le j \le m$ : length of longest common sub-sequence of  $A[1 \dots i]$  and  $B[1 \dots j]$ .

• if 
$$
i = 0
$$
 or  $j = 0$ , then  $opt[i, j] = 0$ .

• if  $i > 0$ ,  $i > 0$ , then

$$
opt[i,j] = \begin{cases} opt[i-1,j-1]+1 & \text{if } A[i] = B[j] \\ \max \begin{cases} opt[i-1,j] & \text{if } A[i] \neq B[j] \\ opt[i,j-1] & \end{cases} \end{cases}
$$

1: **for** 
$$
j \leftarrow 0
$$
 to  $m$  **do**\n2:  $opt[0, j] \leftarrow 0$ \n3: **for**  $i \leftarrow 1$  to  $n$  **do**\n4:  $opt[i, 0] \leftarrow 0$ \n5: **for**  $j \leftarrow 1$  to  $m$  **do**\n6: **if**  $A[i] = B[j]$  **then**\n7:  $opt[i, j] \leftarrow opt[i - 1, j - 1] + 1$ \n8: **else if**  $opt[i, j - 1] \geq opt[i - 1, j]$  **then**\n9:  $opt[i, j] \leftarrow opt[i, j - 1]$ \n10: **else**\n11:  $opt[i, j] \leftarrow opt[i - 1, j]$ 

1: **for** 
$$
j \leftarrow 0
$$
 to  $m$  **do**\n2:  $opt[0, j] \leftarrow 0$ \n3: **for**  $i \leftarrow 1$  to  $n$  **do**\n4:  $opt[i, 0] \leftarrow 0$ \n5: **for**  $j \leftarrow 1$  to  $m$  **do**\n6: **if**  $A[i] = B[j]$  **then**\n7:  $opt[i, j] \leftarrow opt[i - 1, j - 1] + 1, \pi[i, j] \leftarrow "^*$ '\n8: **else if**  $opt[i, j - 1] \geq opt[i - 1, j]$  **then**\n9:  $opt[i, j] \leftarrow opt[i, j - 1], \pi[i, j] \leftarrow "^*$ \n10: **else**\n11:  $opt[i, j] \leftarrow opt[i - 1, j], \pi[i, j] \leftarrow "^*$ 

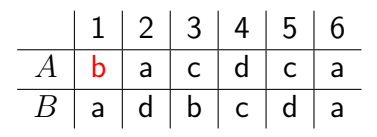

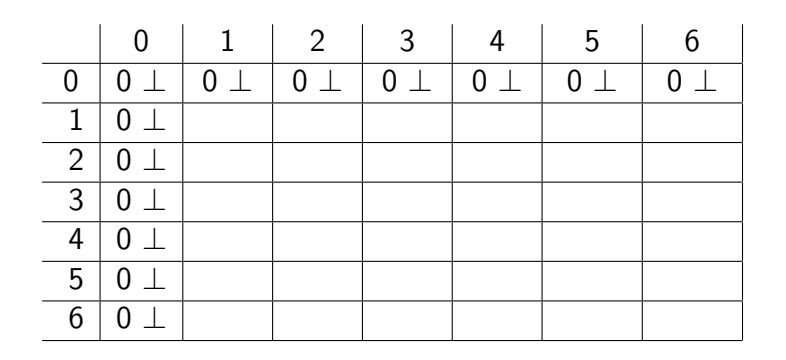

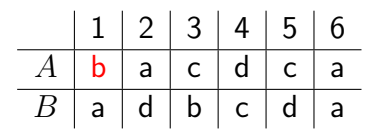

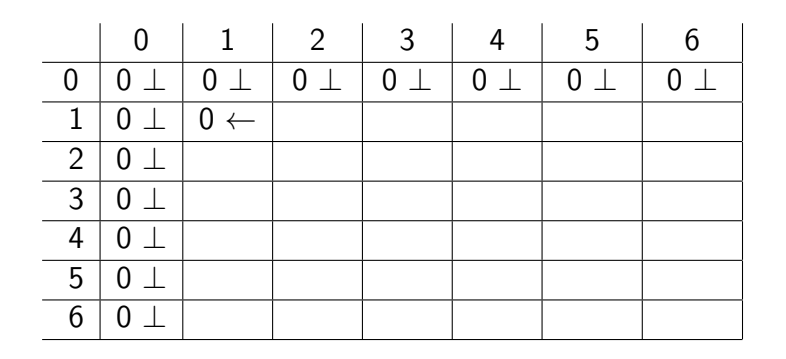

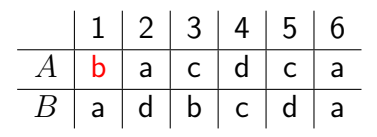

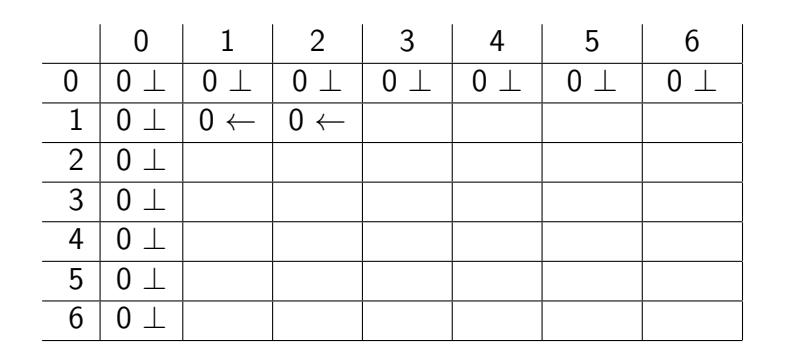

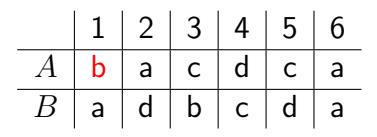

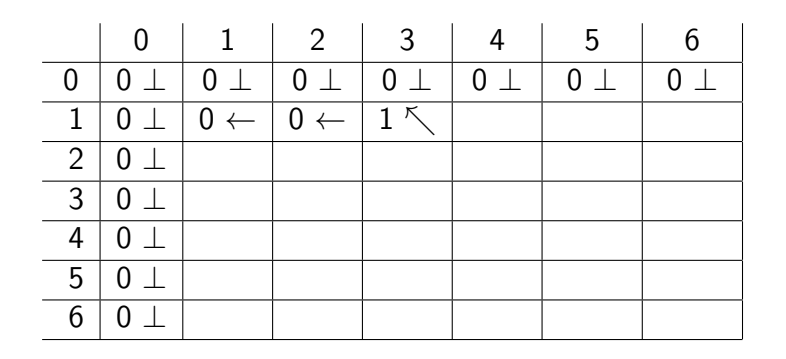

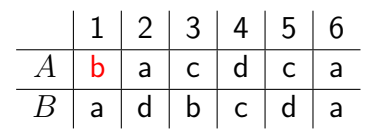

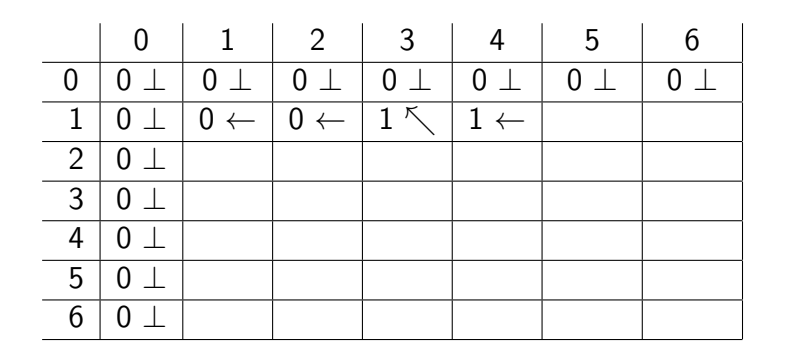

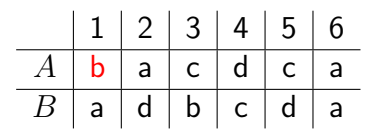

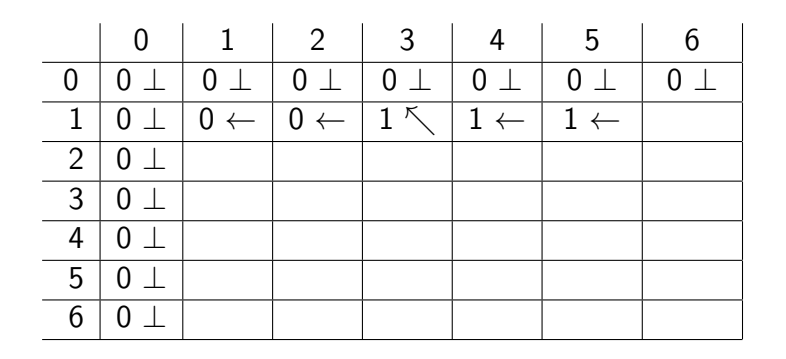

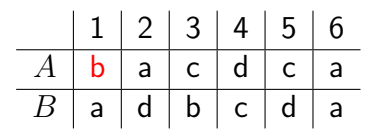

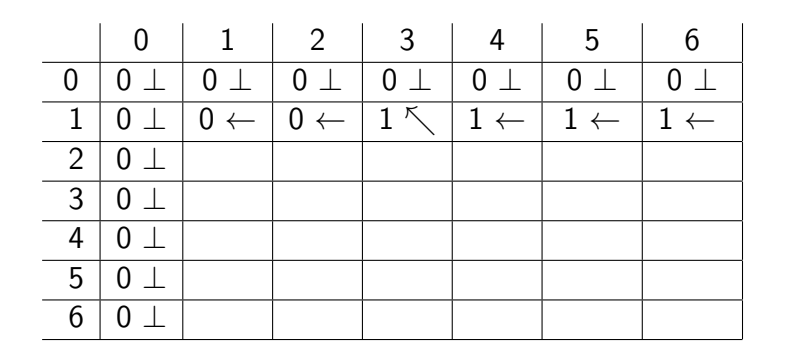

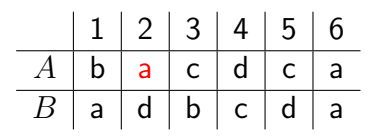

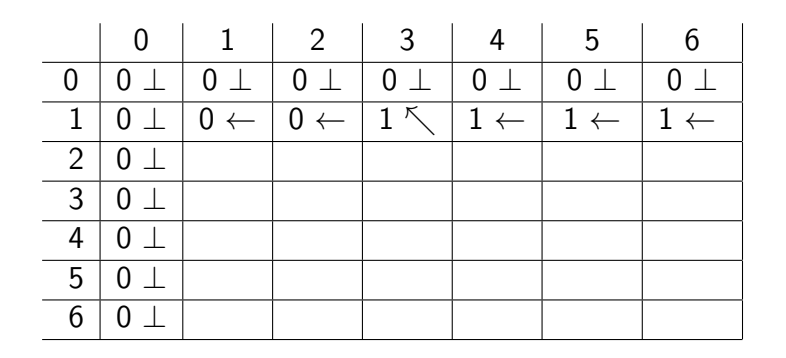

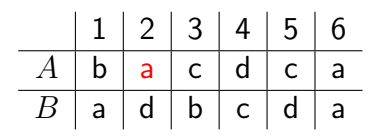

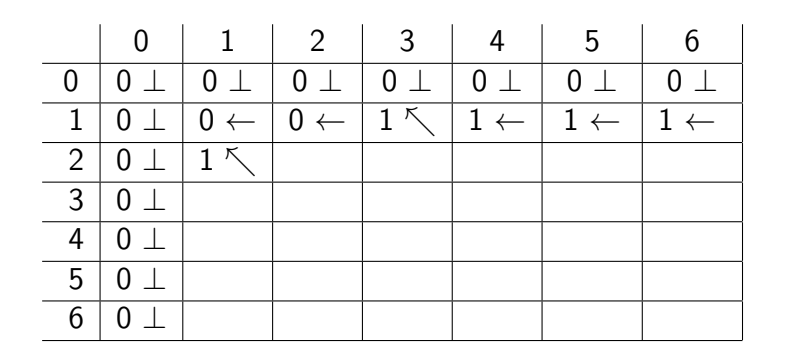

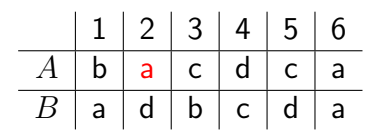

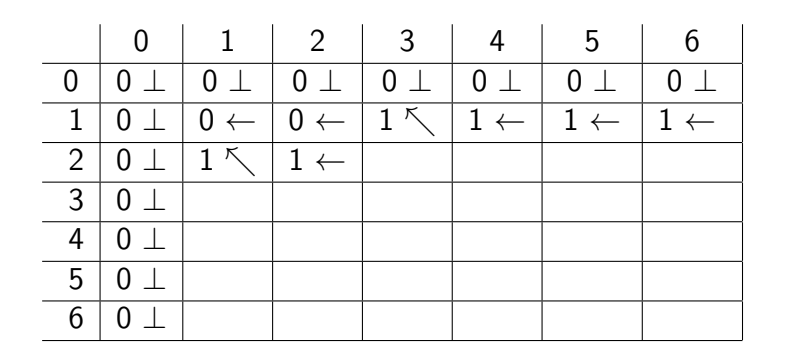

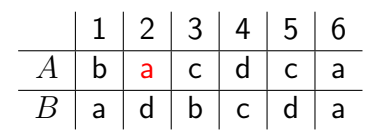

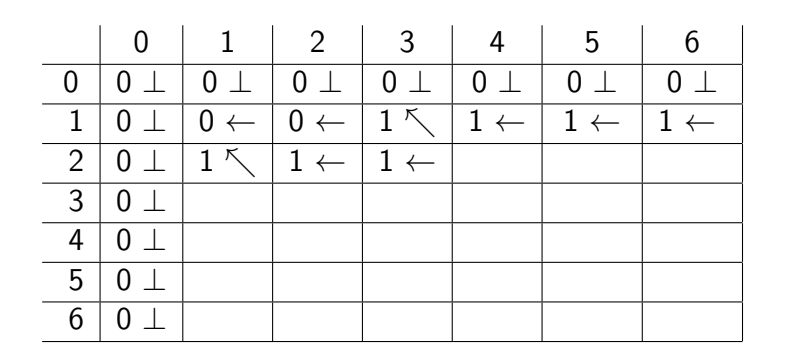

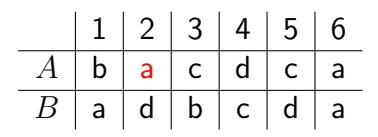

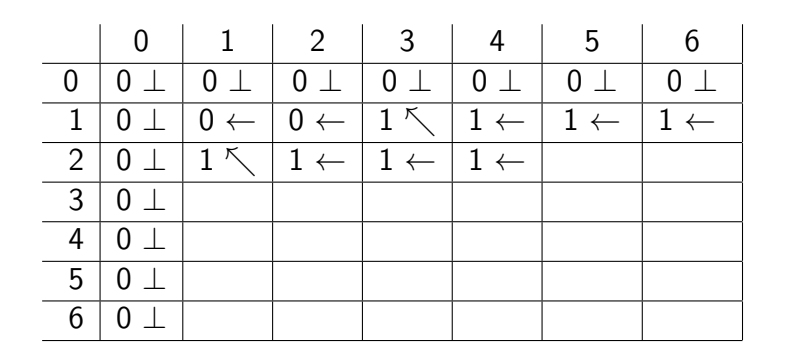

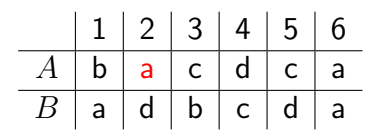

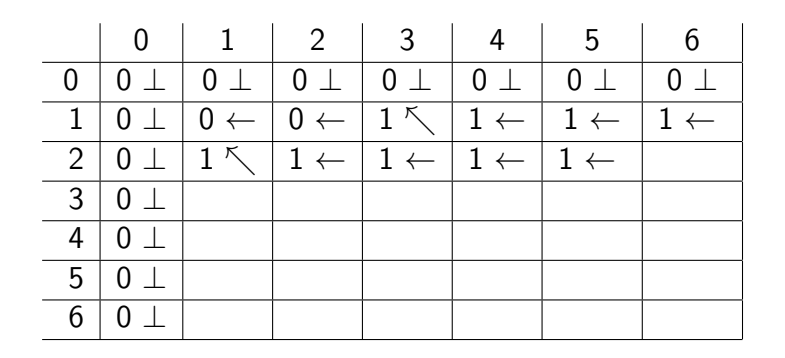

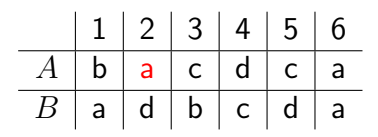

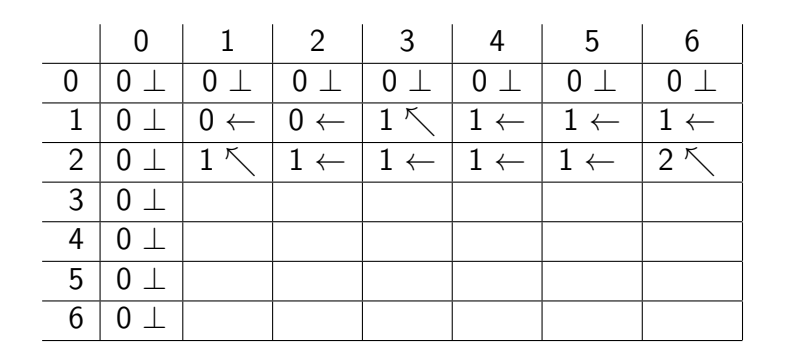

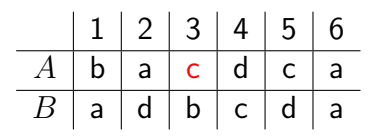

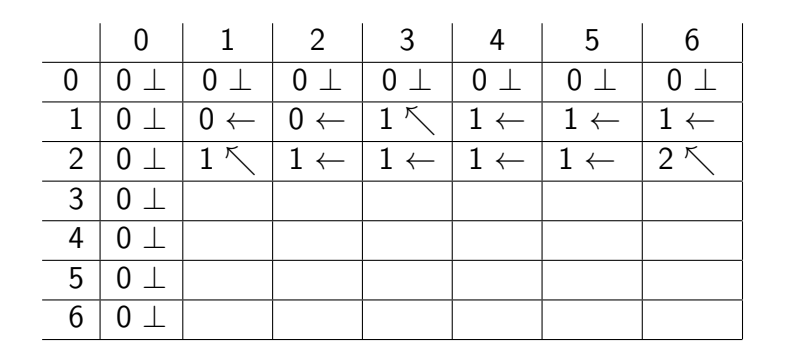

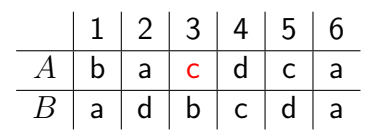

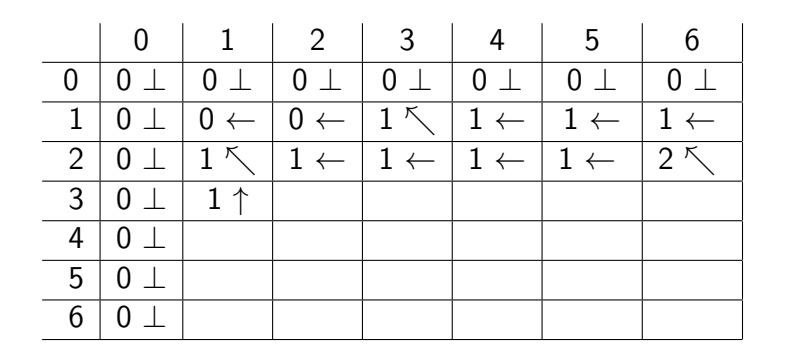

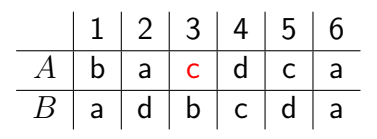

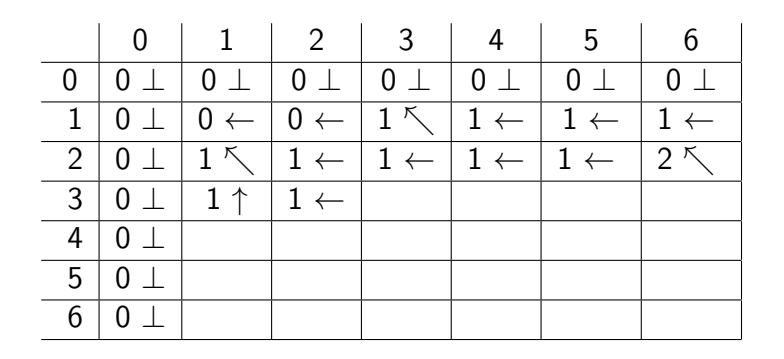

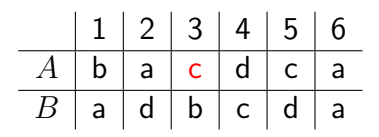

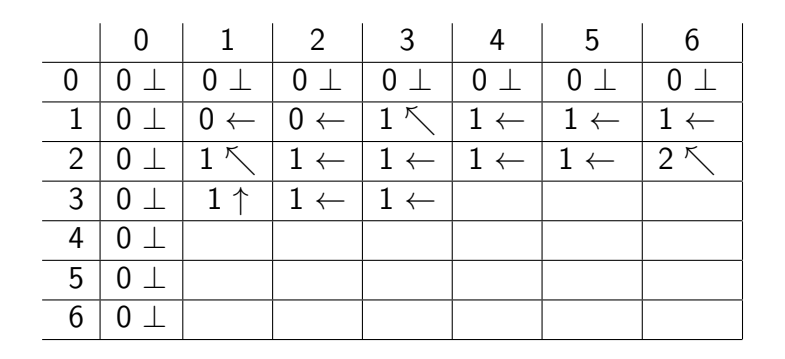

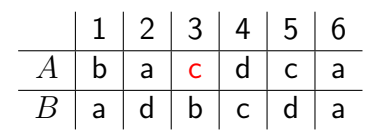

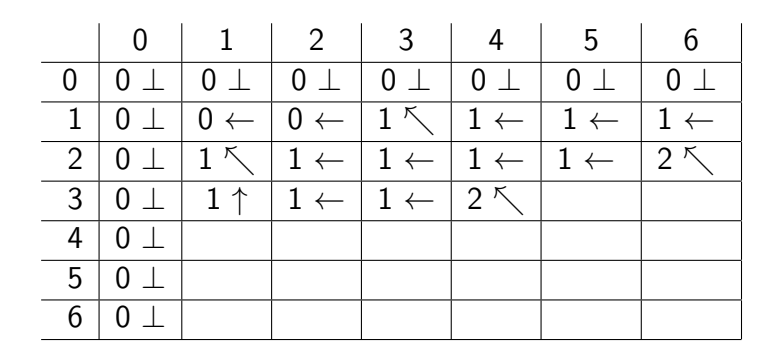

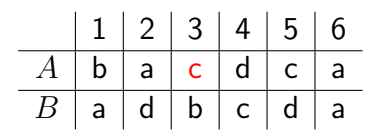

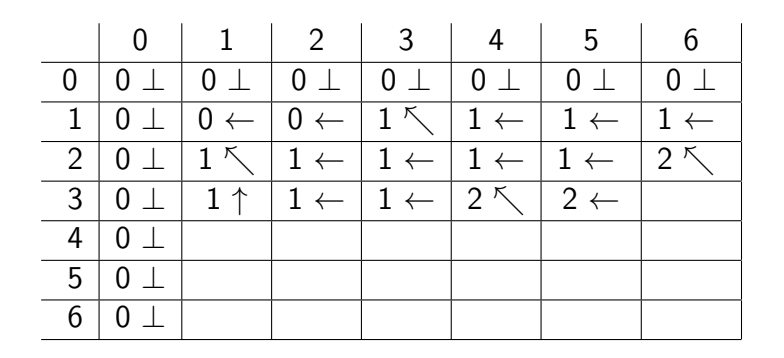

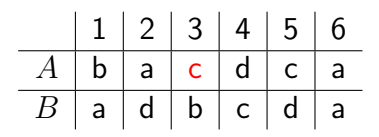

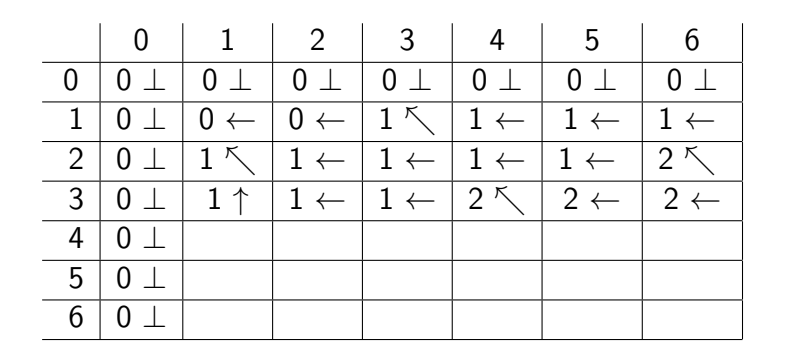

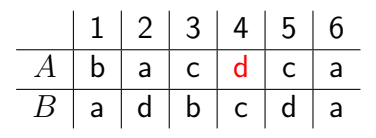

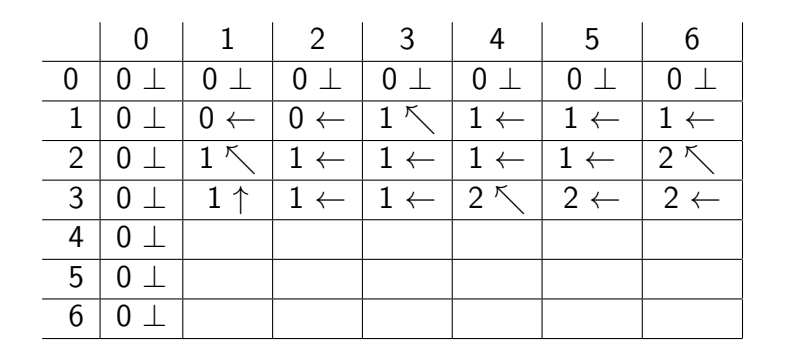

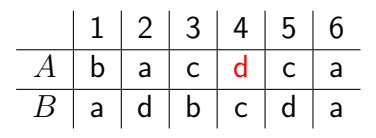

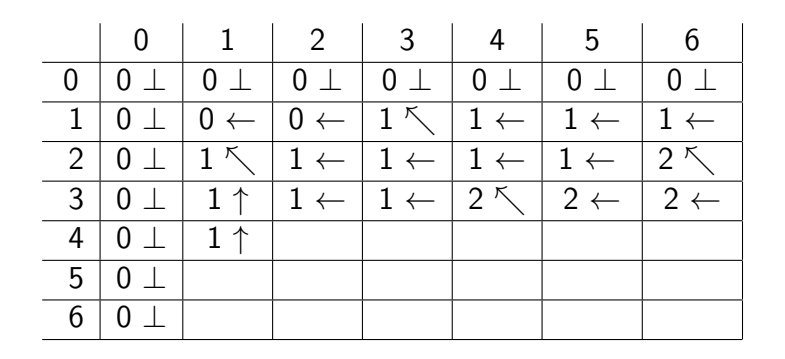

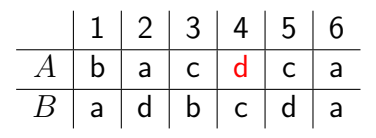

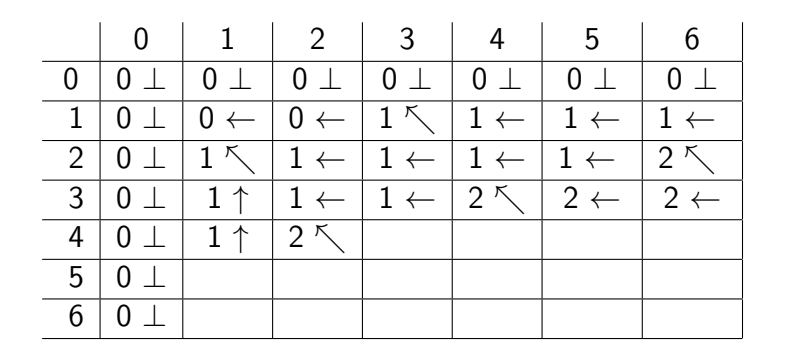

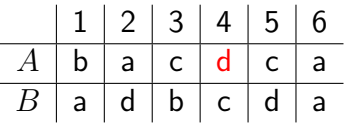

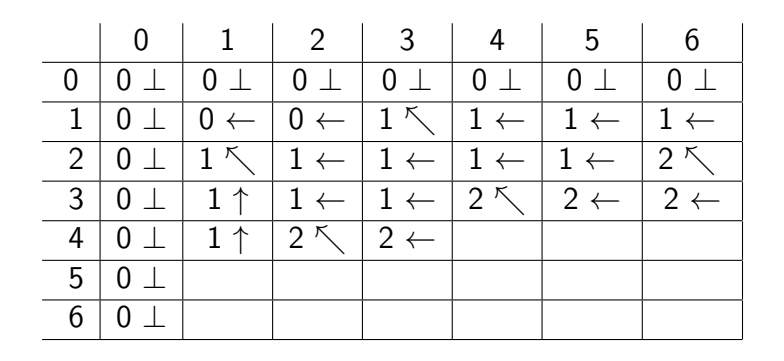

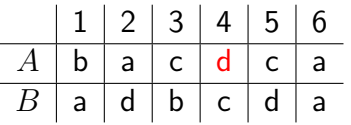

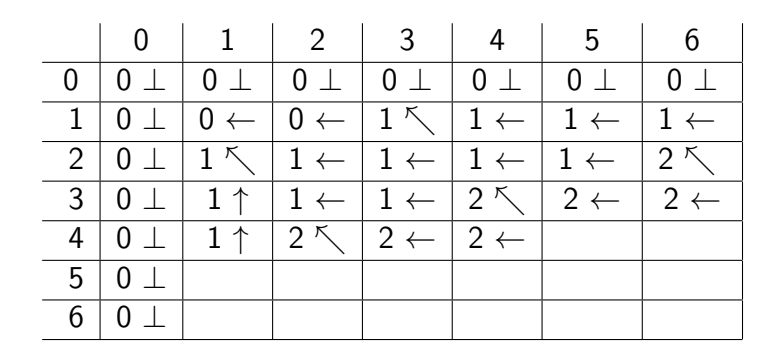

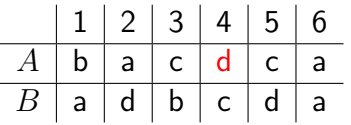

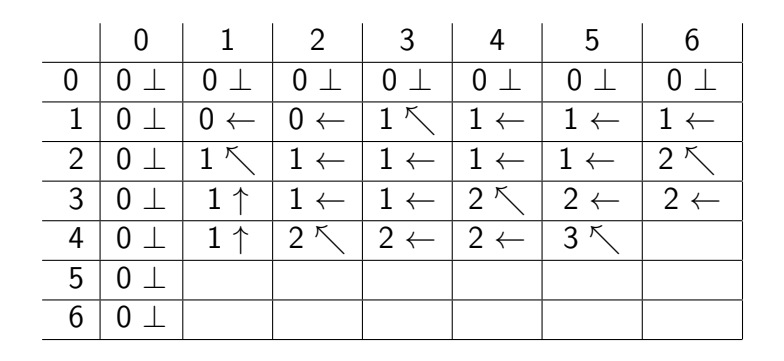

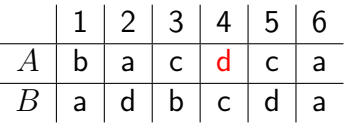

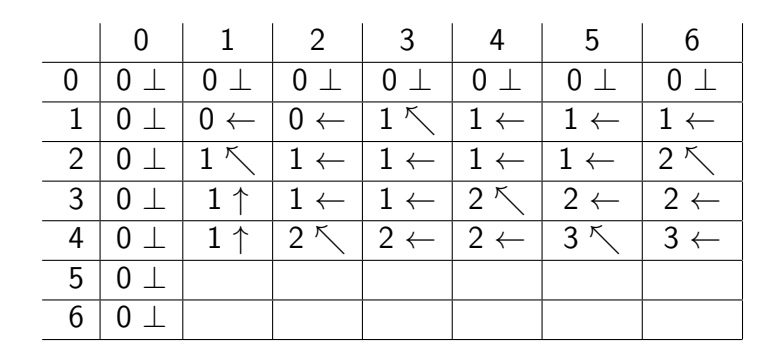

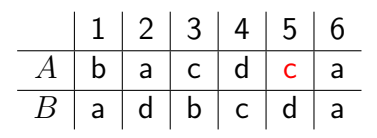

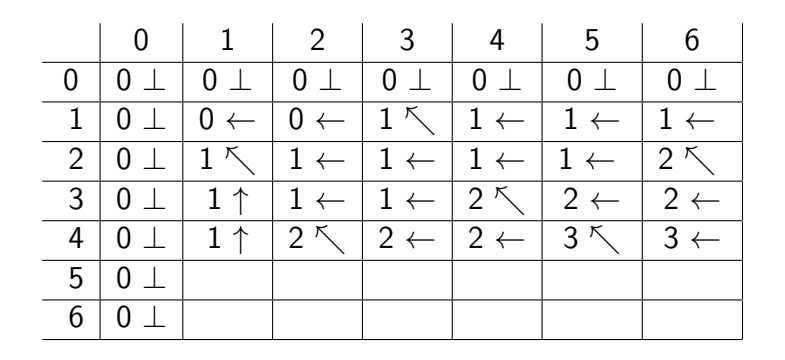

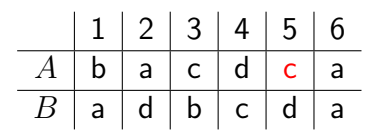

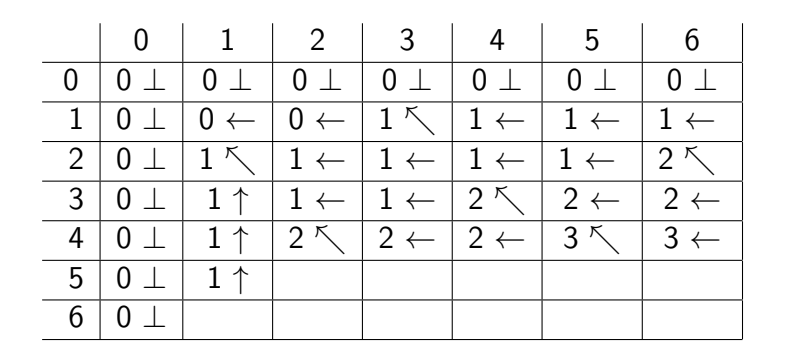

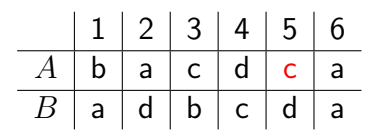

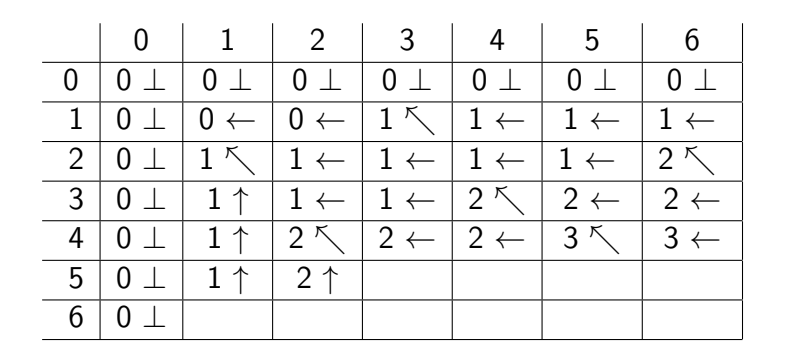

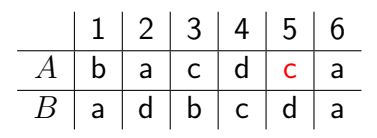

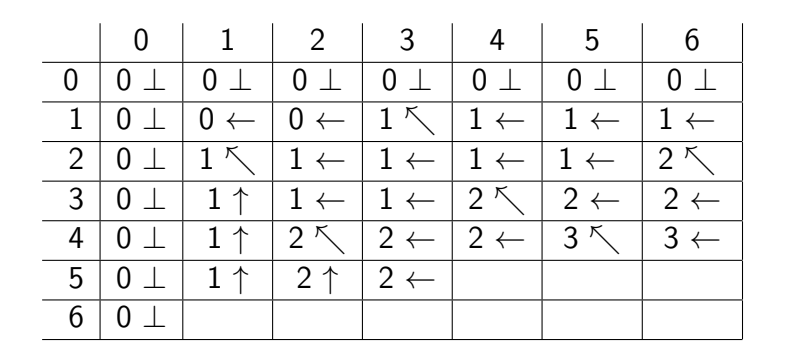
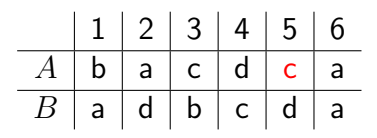

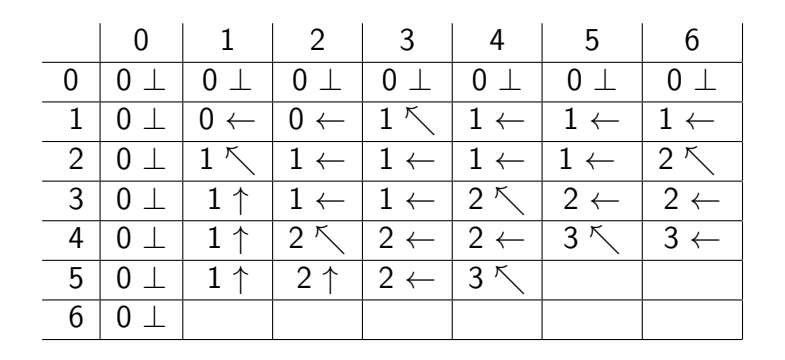

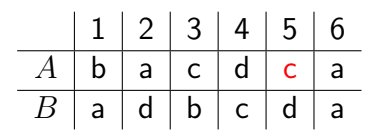

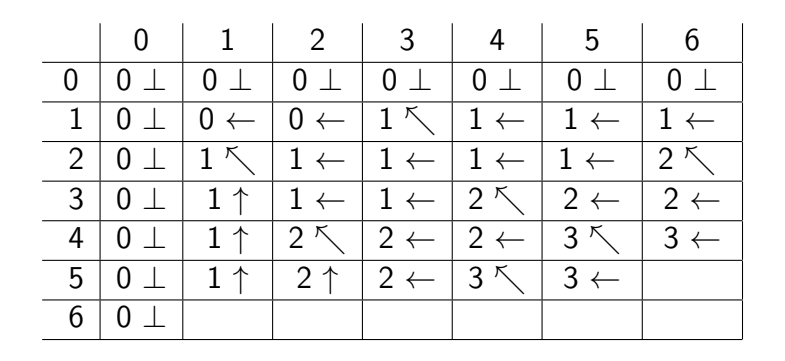

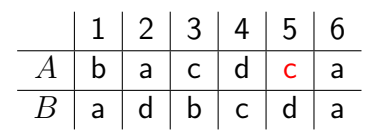

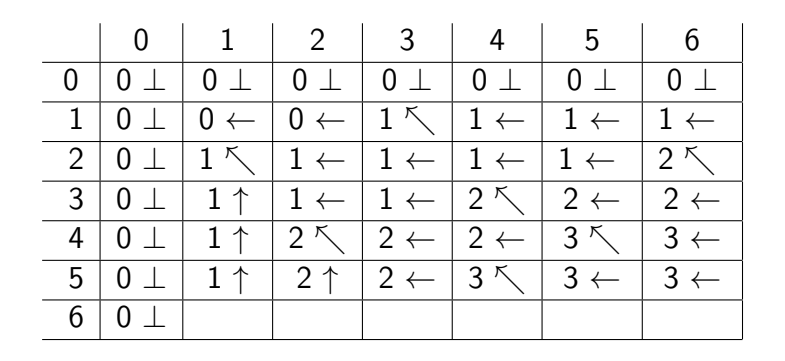

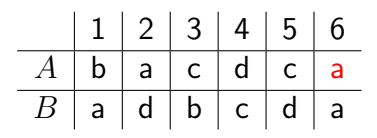

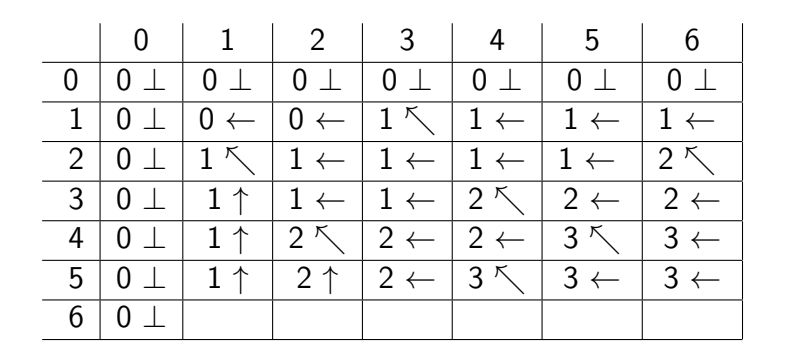

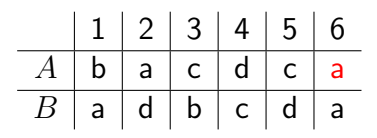

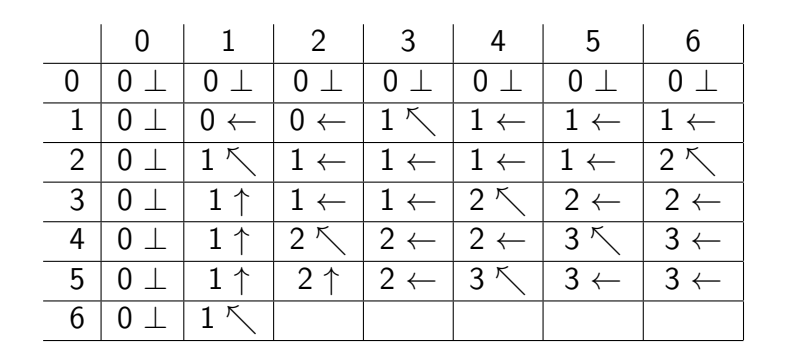

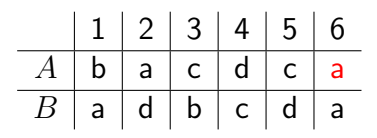

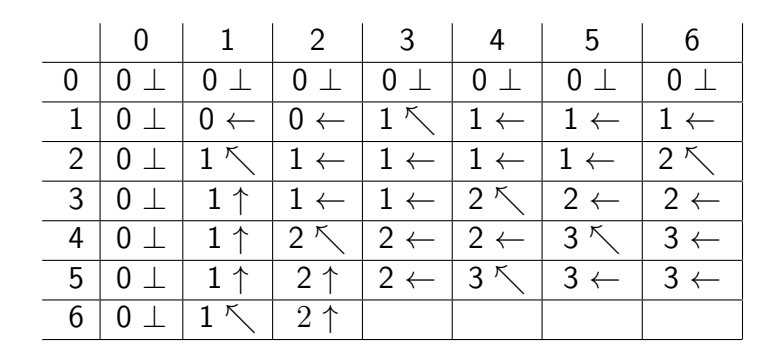

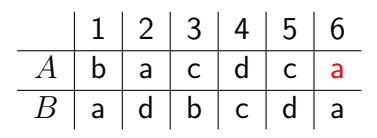

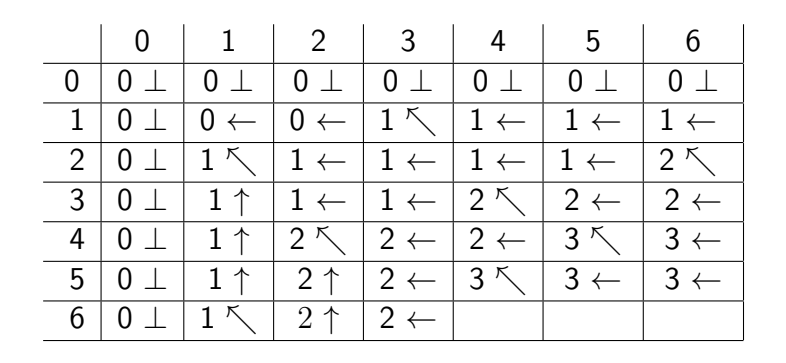

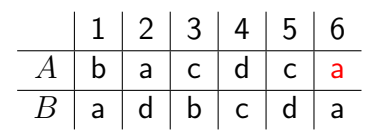

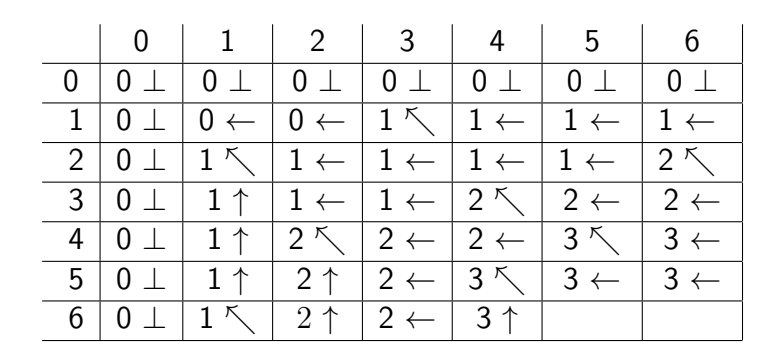

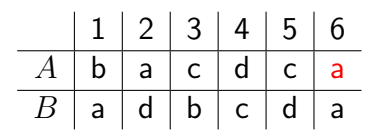

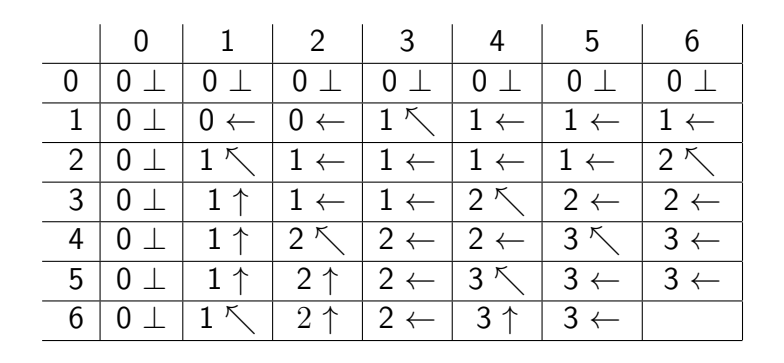

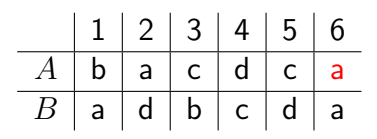

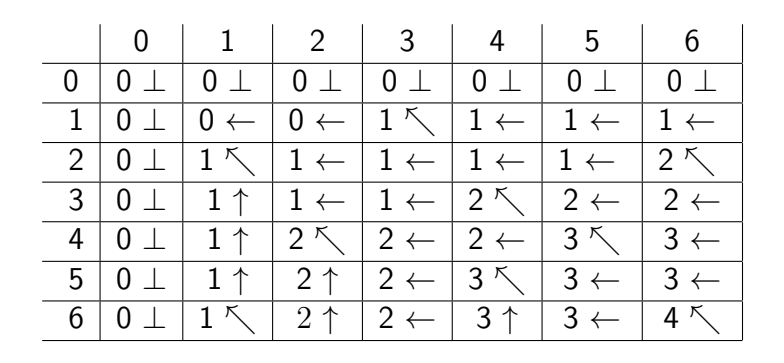

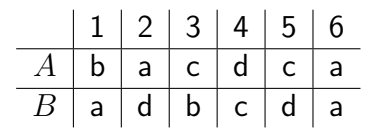

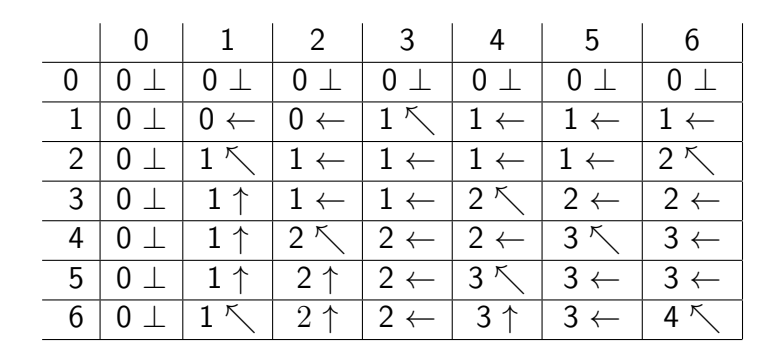

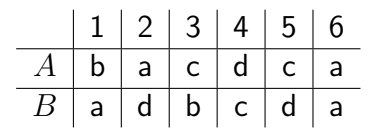

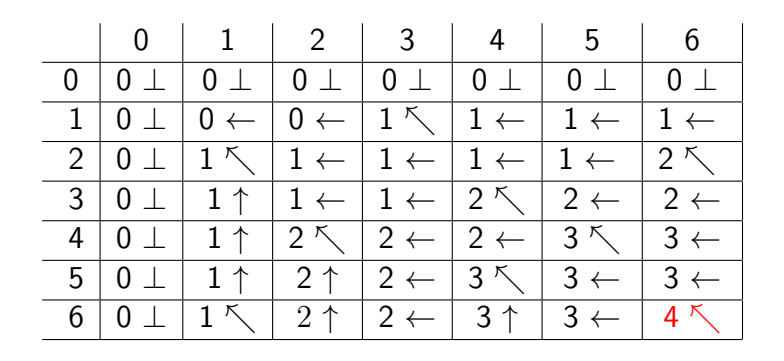

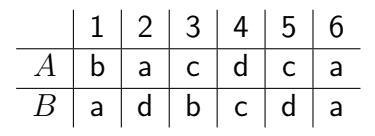

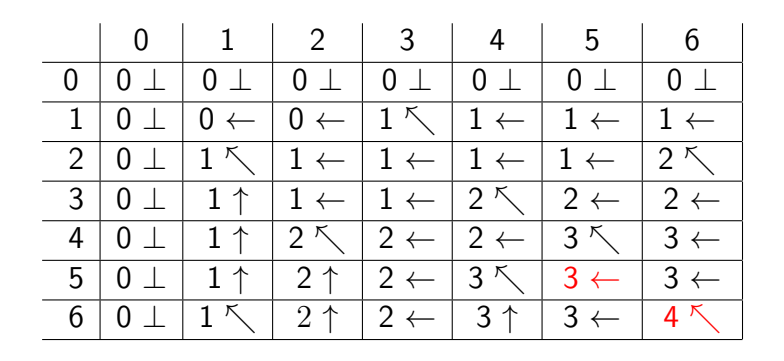

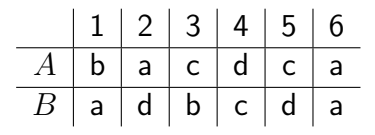

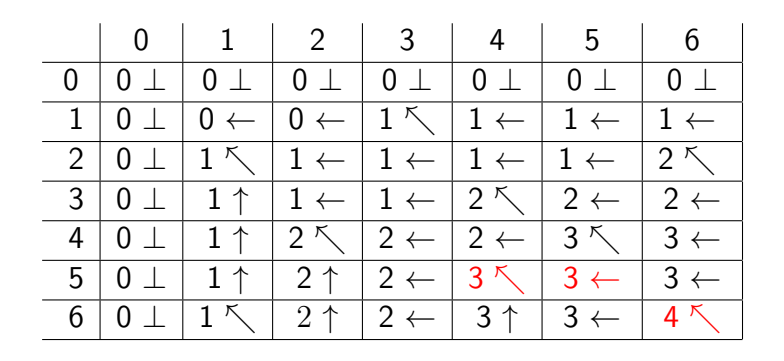

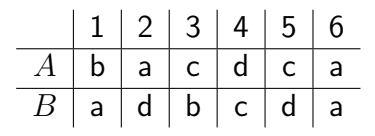

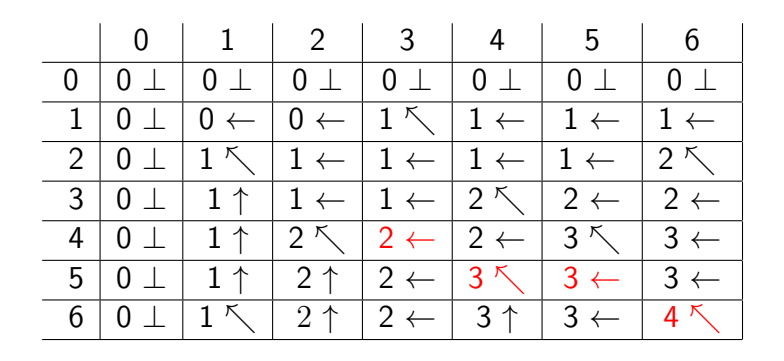

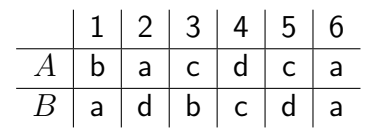

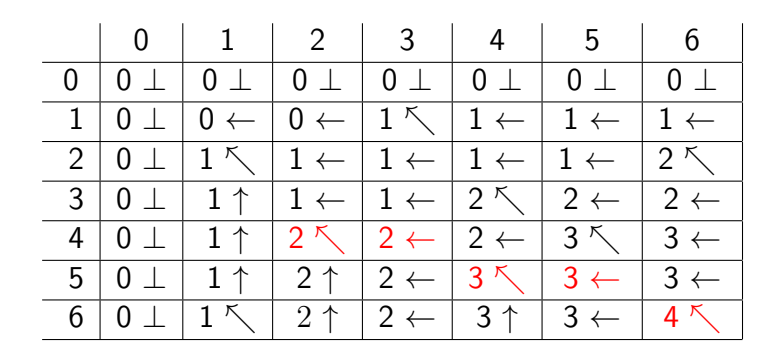

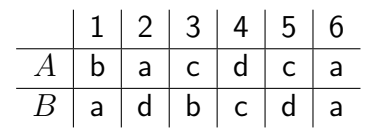

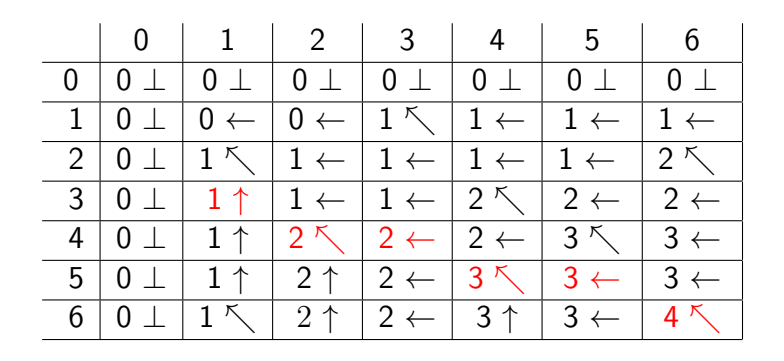

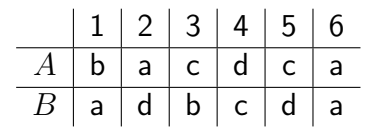

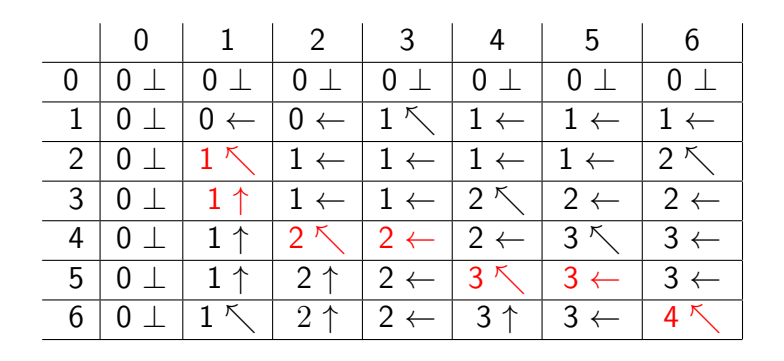

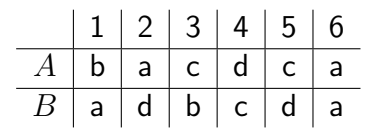

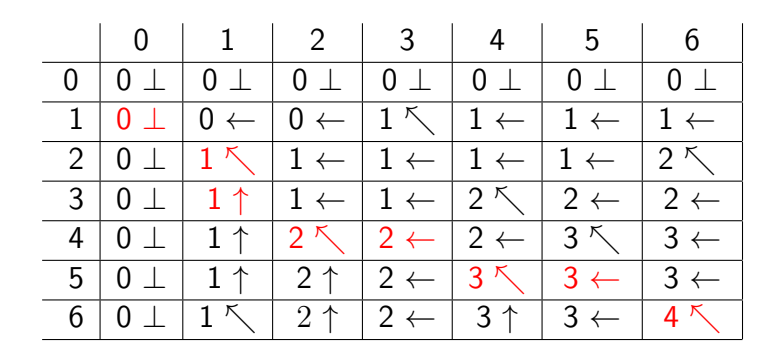

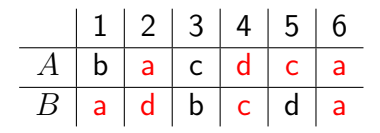

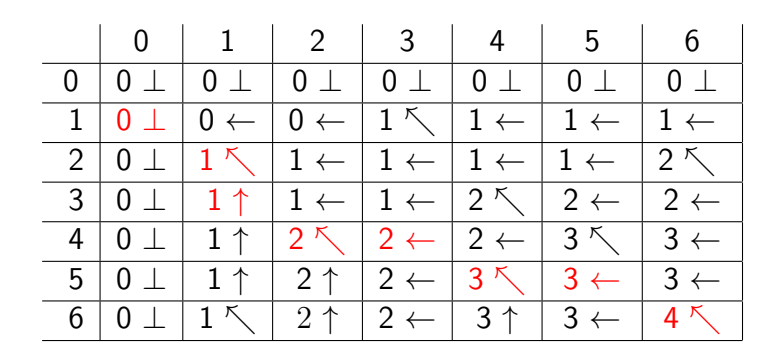

1: 
$$
i \leftarrow n, j \leftarrow m, S \leftarrow ()
$$
\n2: while  $i > 0$  and  $j > 0$  do\n3: if  $\pi[i, j] = \text{``}\nwarrow$ '' then\n4: add  $A[i]$  to beginning of  $S, i \leftarrow i - 1, j \leftarrow j - 1$ \n5: else if  $\pi[i, j] = \text{``}\nwarrow$  then\n6:  $i \leftarrow i - 1$ \n7: else\n8:  $j \leftarrow j - 1$ \n9: return  $S$ 

## Variants of Problem

### Edit Distance with Insertions and Deletions **Input:** a string  $A$ each time we can delete a letter from A or insert a letter to A **Output:** minimum number of operations (insertions or deletions) we need to change  $A$  to  $B$ ?

## Variants of Problem

### Edit Distance with Insertions and Deletions

```
Input: a string A
```
each time we can delete a letter from A or insert a letter to A

**Output:** minimum number of operations (insertions or deletions) we need to change  $A$  to  $B$ ?

- $\bullet$  A = ocurrance,  $B =$  occurrence
- 3 operations: insert 'c', remove 'a' and insert 'e'

## Variants of Problem

### Edit Distance with Insertions and Deletions

```
Input: a string A
```
each time we can delete a letter from A or insert a letter to  $A$ 

**Output:** minimum number of operations (insertions or deletions) we need to change  $A$  to  $B$ ?

#### Example:

- $\bullet$  A = ocurrance,  $B =$  occurrence
- 3 operations: insert 'c', remove 'a' and insert 'e'

**Obs.**  $\#\text{OPs} = \text{length}(A) + \text{length}(B) - 2 \cdot \text{length}(\text{LCS}(A, B))$ 

Edit Distance with Insertions, Deletions and Replacing

**Input:** a string  $A$ ,

each time we can delete a letter from A, insert a letter to A or change a letter

**Output:** how many operations do we need to change  $A$  to  $B$ ?

Edit Distance with Insertions, Deletions and Replacing

**Input:** a string  $A$ ,

each time we can delete a letter from A, insert a letter to A or change a letter

**Output:** how many operations do we need to change  $A$  to  $B$ ?

- $\bullet$  A = ocurrance,  $B =$  occurrence.
- 2 operations: insert 'c', change 'a' to 'e'

Edit Distance with Insertions, Deletions and Replacing

**Input:** a string  $A$ ,

each time we can delete a letter from A, insert a letter to A or change a letter

**Output:** how many operations do we need to change  $A$  to  $B$ ?

- $\bullet$  A = ocurrance,  $B =$  occurrence.
- 2 operations: insert 'c', change 'a' to 'e'
- Not related to LCS any more

# Edit Distance with Replacing: Reduction to a Variant of LCS

- $\bullet$  Need to match letters in A and B, every letter is matched at most once and there should be no crosses.
- However, we can match two different letters: Matching a same letter gives score 2, matching two different letters gives score 1.
- Need to maximize the score.
- DP recursion for the case  $i > 0$  and  $j > 0$ :

$$
opt[i,j] = \begin{cases} opt[i-1,j-1]+2 & \text{if } A[i] = B[j] \\ \max \begin{cases} opt[i-1,j] \\ opt[i,j-1] \\ opt[i-1,j-1]+1 \end{cases} & \text{if } A[i] \neq B[j] \end{cases}
$$

• Relation :  $\#$ OPs = length $(A)$  + length $(B)$  - max score

•  $opt[i, j], 0 \le i \le n, 0 \le j \le m$ : edit distance between  $A[1 \dots i]$ and  $B[1 \tldots j]$ .

- $opt[i, j], 0 \le i \le n, 0 \le j \le m$ : edit distance between  $A[1 \dots i]$ and  $B[1 \tldots j]$ .
- if  $i = 0$  then  $opt[i, j] = j$ ; if  $j = 0$  then  $opt[i, j] = i$ .

- $opt[i, j], 0 \le i \le n, 0 \le j \le m$ : edit distance between  $A[1 \dots i]$ and  $B[1 \tldots j]$ .
- if  $i = 0$  then  $opt[i, j] = j$ ; if  $j = 0$  then  $opt[i, j] = i$ .
- if  $i > 0$ ,  $j > 0$ , then

$$
opt[i, j] = \begin{cases} & \text{if } A[i] = B[j] \\ & \text{if } A[i] \neq B[j] \end{cases}
$$

- $opt[i, j], 0 \le i \le n, 0 \le j \le m$ : edit distance between  $A[1 \dots i]$ and  $B[1 \tldots j]$ .
- if  $i = 0$  then  $opt[i, j] = j$ ; if  $j = 0$  then  $opt[i, j] = i$ .
- if  $i > 0$ ,  $j > 0$ , then

$$
opt[i, j] = \begin{cases} opt[i-1, j-1] & \text{if } A[i] = B[j] \\ & \text{if } A[i] \neq B[j] \end{cases}
$$

- $opt[i, j], 0 \le i \le n, 0 \le j \le m$ : edit distance between  $A[1 \dots i]$ and  $B[1 \tldots j]$ .
- if  $i = 0$  then  $opt[i, j] = j$ ; if  $j = 0$  then  $opt[i, j] = i$ .
- if  $i > 0$ ,  $j > 0$ , then

$$
opt[i,j] = \begin{cases} opt[i-1,j-1] & \text{if } A[i] = B[j] \\ \min \begin{cases} opt[i-1,j]+1 \\ opt[i,j-1]+1 \end{cases} & \text{if } A[i] \neq B[j] \\ opt[i-1,j-1]+1 \end{cases}
$$

### Exercise: Longest Palindrome

Def. A palindrome is a string which reads the same backward or forward.

### Exercise: Longest Palindrome

Def. A palindrome is a string which reads the same backward or forward.

example: "racecar", "wasitacaroracatisaw", "putitup"

## Exercise: Longest Palindrome

Def. A palindrome is a string which reads the same backward or forward.

example: "racecar", "wasitacaroracatisaw", "putitup"

### Longest Palindrome Subsequence

**Input:** a sequence  $A$ 

**Output:** the longest subsequence  $C$  of  $A$  that is a palindrome.
### Exercise: Longest Palindrome

Def. A palindrome is a string which reads the same backward or forward.

example: "racecar", "wasitacaroracatisaw", "putitup"

### Longest Palindrome Subsequence

**Input:** a sequence  $A$ 

**Output:** the longest subsequence  $C$  of  $A$  that is a palindrome.

#### Example:

o Input: acbcedeacab

### Exercise: Longest Palindrome

Def. A palindrome is a string which reads the same backward or forward.

example: "racecar", "wasitacaroracatisaw", "putitup"

### Longest Palindrome Subsequence

**Input:** a sequence  $A$ 

**Output:** the longest subsequence  $C$  of  $A$  that is a palindrome.

- o Input: acbcedeacab
- Output: acedeca

# <span id="page-254-0"></span>Outline

- [Weighted Interval Scheduling](#page-5-0)
- **[Segmented Least Squares](#page-71-0)**
- <sup>3</sup> [Subset Sum Problem](#page-88-0)
	- **[Related Problem: Knapsack Problem](#page-154-0)**
- <sup>4</sup> [Longest Common Subsequence](#page-162-0) **• [Longest Common Subsequence in Linear Space](#page-254-0)**
- <sup>5</sup> [Shortest Paths in Directed Acyclic Graphs](#page-264-0)
- **[Matrix Chain Multiplication](#page-287-0)**
- **[Optimum Binary Search Tree](#page-305-0)**
- **[Summary](#page-320-0)**

### Computing the Length of LCS

1: **for** 
$$
j \leftarrow 0
$$
 to  $m$  **do**\n2:  $opt[0, j] \leftarrow 0$ \n3: **for**  $i \leftarrow 1$  to  $n$  **do**\n4:  $opt[i, 0] \leftarrow 0$ \n5: **for**  $j \leftarrow 1$  to  $m$  **do**\n6: **if**  $A[i] = B[j]$  **then**\n7:  $opt[i, j] \leftarrow opt[i-1, j-1] + 1$ \n8: **else if**  $opt[i, j-1] \geq opt[i-1, j]$  **then**\n9:  $opt[i, j] \leftarrow opt[i, j-1]$ \n10: **else**\n11:  $opt[i, j] \leftarrow opt[i-1, j]$ 

**Obs.** The *i*-th row of table only depends on  $(i - 1)$ -th row.

Reducing Space to  $O(n+m)$ 

#### **Obs.** The *i*-th row of table only depends on  $(i - 1)$ -th row.

Q: How to use this observation to reduce space?

Reducing Space to  $O(n+m)$ 

**Obs.** The *i*-th row of table only depends on  $(i - 1)$ -th row.

Q: How to use this observation to reduce space?

**A:** We only keep two rows: the  $(i - 1)$ -th row and the *i*-th row.

### Linear Space Algorithm to Compute Length of LCS

1: **for** 
$$
j \leftarrow 0
$$
 to  $m$  **do**\n2:  $opt[0, j] \leftarrow 0$ \n3: **for**  $i \leftarrow 1$  to  $n$  **do**\n4:  $opt[i \mod 2, 0] \leftarrow 0$ \n5: **for**  $j \leftarrow 1$  to  $m$  **do**\n6: **if**  $A[i] = B[j]$  **then**\n7:  $opt[i \mod 2, j] \leftarrow opt[i - 1 \mod 2, j - 1] + 1$ \n8: **else if**  $opt[i \mod 2, j - 1] \geq opt[i - 1 \mod 2, j]$  **then**\n9:  $opt[i \mod 2, j] \leftarrow opt[i \mod 2, j - 1]$ \n10: **else**\n11:  $opt[i \mod 2, j] \leftarrow opt[i - 1 \mod 2, j]$ \n12: **return**  $opt[n \mod 2, m]$ 

### How to Recover LCS Using Linear Space?

• Only keep the last two rows: only know how to match  $A[n]$ 

### How to Recover LCS Using Linear Space?

- Only keep the last two rows: only know how to match  $A[n]$
- Can recover the LCS using n rounds: time  $= O(n^2m)$
- Only keep the last two rows: only know how to match  $A[n]$
- Can recover the LCS using n rounds: time  $= O(n^2m)$
- $\bullet$  Using Divide and Conquer  $+$  Dynamic Programming:
- Only keep the last two rows: only know how to match  $A[n]$
- Can recover the LCS using n rounds: time  $= O(n^2m)$
- $\bullet$  Using Divide and Conquer  $+$  Dynamic Programming:
	- Space:  $O(m + n)$
- Only keep the last two rows: only know how to match  $A[n]$
- Can recover the LCS using n rounds: time  $= O(n^2m)$
- $\bullet$  Using Divide and Conquer  $+$  Dynamic Programming:
	- Space:  $O(m+n)$
	- $\bullet$  Time:  $O(nm)$

# <span id="page-264-0"></span>Outline

- **[Weighted Interval Scheduling](#page-5-0)**
- **[Segmented Least Squares](#page-71-0)**
- <sup>3</sup> [Subset Sum Problem](#page-88-0)
	- **[Related Problem: Knapsack Problem](#page-154-0)**
- **[Longest Common Subsequence](#page-162-0) • [Longest Common Subsequence in Linear Space](#page-254-0)**
- <sup>5</sup> [Shortest Paths in Directed Acyclic Graphs](#page-264-0)
- **[Matrix Chain Multiplication](#page-287-0)**
- **[Optimum Binary Search Tree](#page-305-0)**
- **[Summary](#page-320-0)**

### Directed Acyclic Graphs

Def. A directed acyclic graph (DAG) is a directed graph without (directed) cycles.

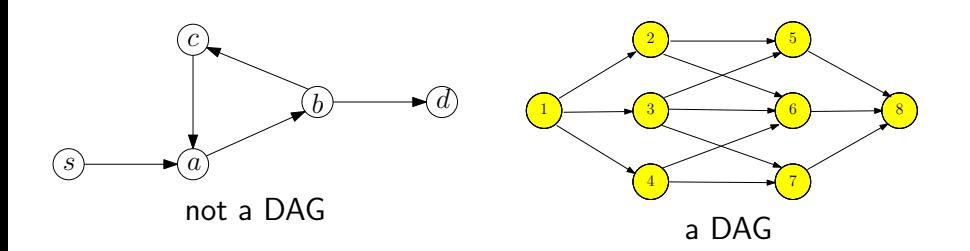

### Directed Acyclic Graphs

Def. A directed acyclic graph (DAG) is a directed graph without (directed) cycles.

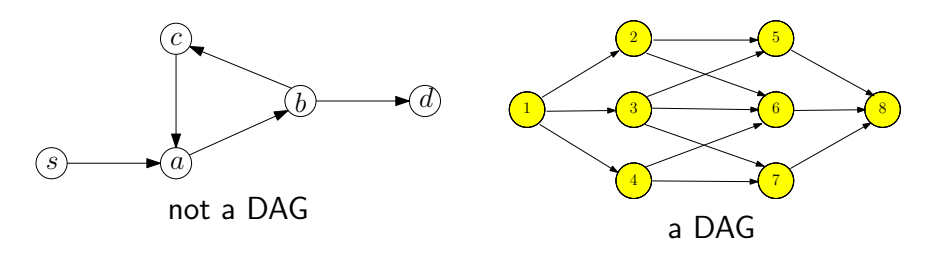

Lemma A directed graph is a DAG if and only its vertices can be topologically sorted.

**Input:** directed acyclic graph  $G = (V, E)$  and  $w : E \to \mathbb{R}$ . Assume  $V = \{1, 2, 3 \cdots, n\}$  is topologically sorted: if  $(i, j) \in E$ , then  $i < j$ 

**Output:** the shortest path from 1 to i, for every  $i \in V$ 

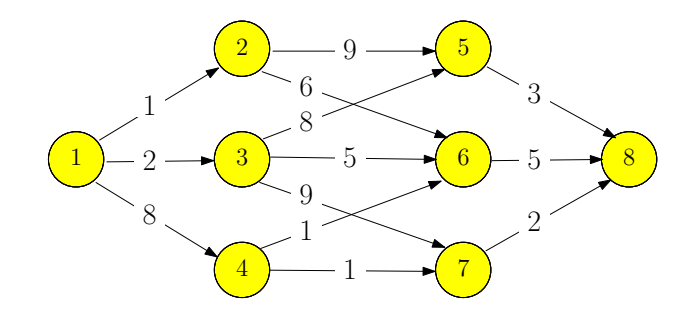

**Input:** directed acyclic graph  $G = (V, E)$  and  $w : E \to \mathbb{R}$ . Assume  $V = \{1, 2, 3 \cdots, n\}$  is topologically sorted: if  $(i, j) \in E$ , then  $i < j$ 

**Output:** the shortest path from 1 to i, for every  $i \in V$ 

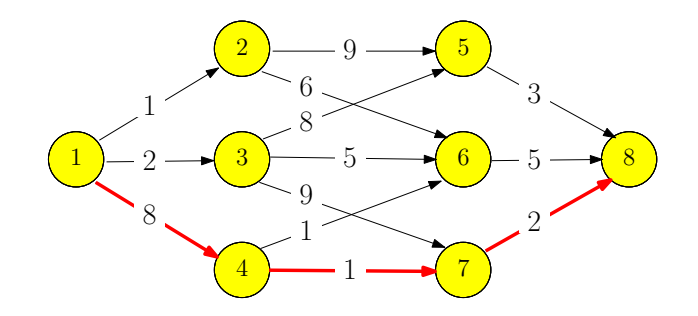

 $\bullet$  f[i]: length of the shortest path from 1 to i

$$
f[i] = \begin{cases} \n & i = 1 \\ \n & i = 2, 3, \dots, n \n\end{cases}
$$

 $\bullet$  f[i]: length of the shortest path from 1 to i

$$
f[i] = \begin{cases} 0 & i = 1 \\ i = 2, 3, \cdots, n \end{cases}
$$

 $\bullet$  f[i]: length of the shortest path from 1 to i

$$
f[i] = \begin{cases} 0 & i = 1\\ \min_{j:(j,i)\in E} \{f(j) + w(j,i)\} & i = 2, 3, \cdots, n \end{cases}
$$

 $\bullet$  Use an adjacency list for incoming edges of each vertex  $i$ 

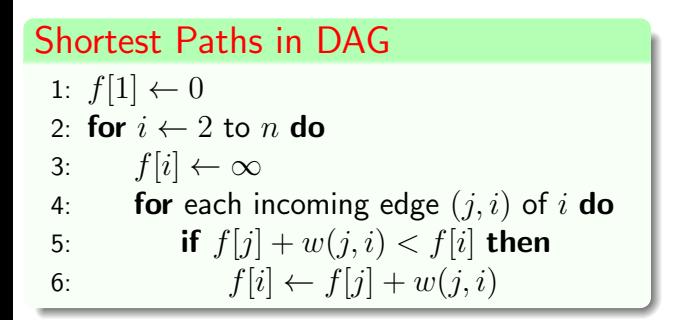

 $\bullet$  Use an adjacency list for incoming edges of each vertex  $i$ 

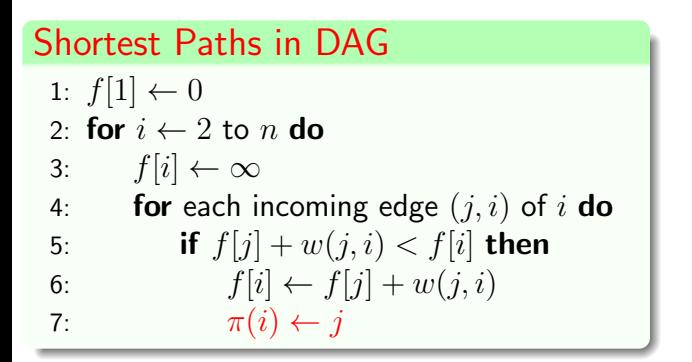

 $\bullet$  Use an adjacency list for incoming edges of each vertex  $i$ 

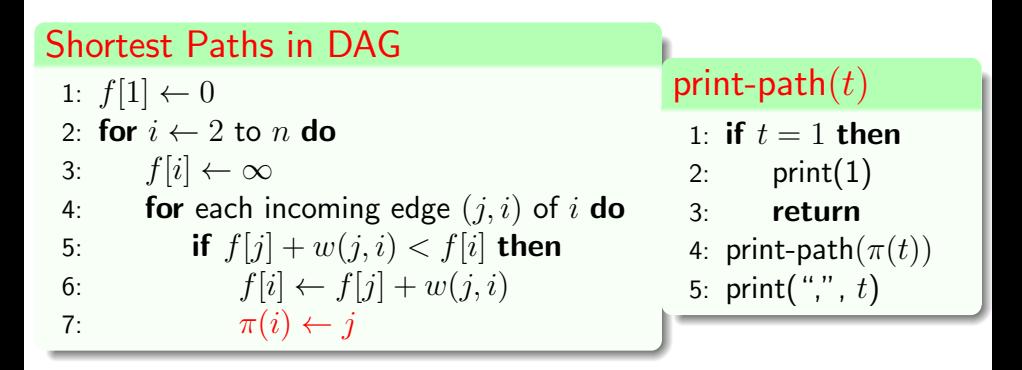

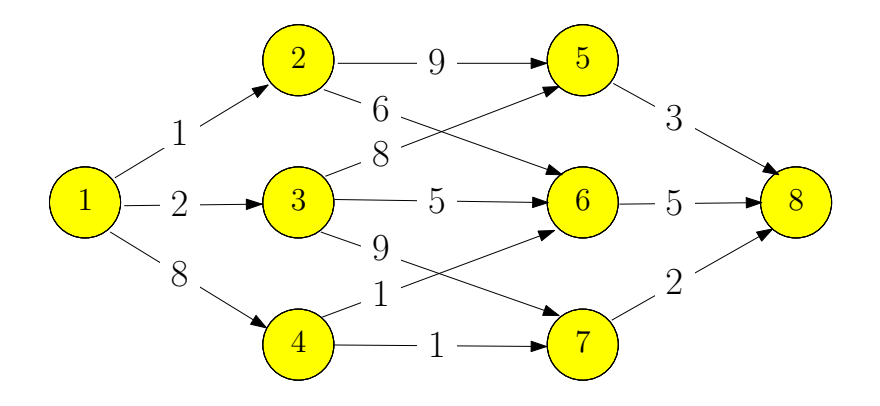

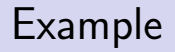

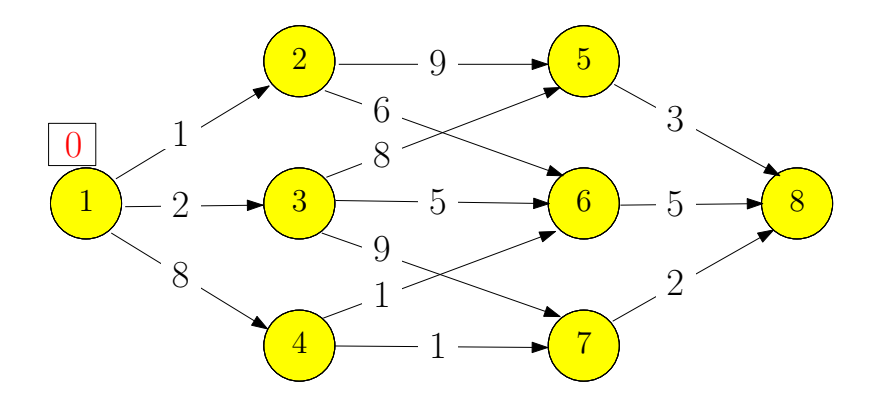

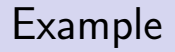

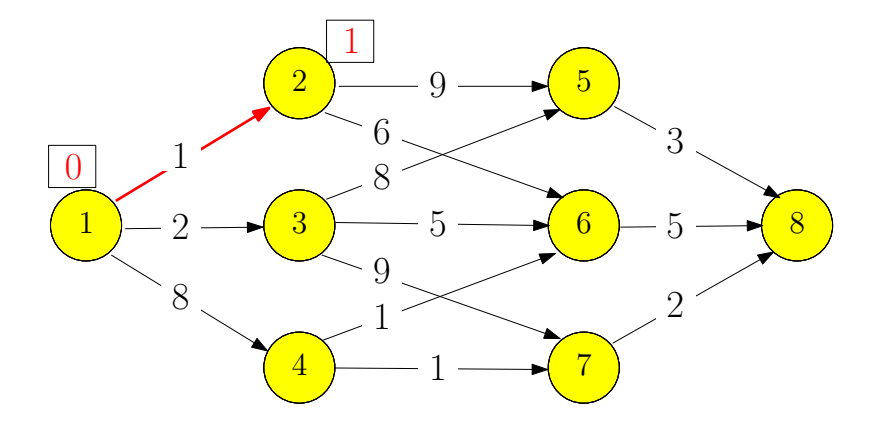

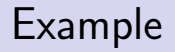

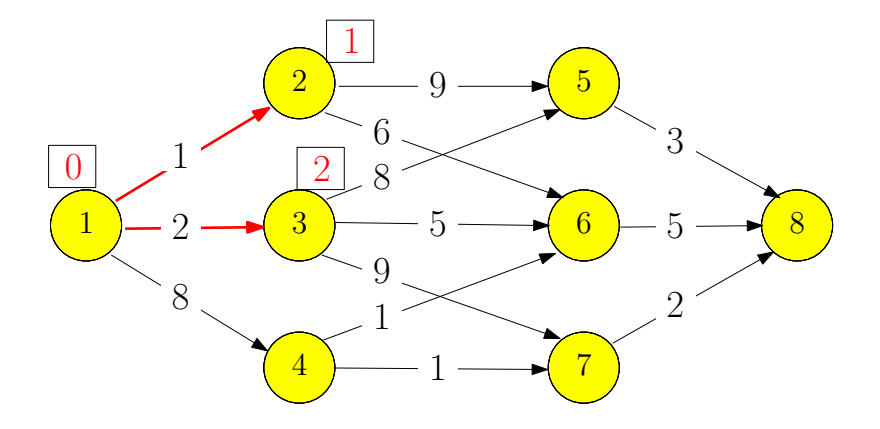

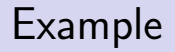

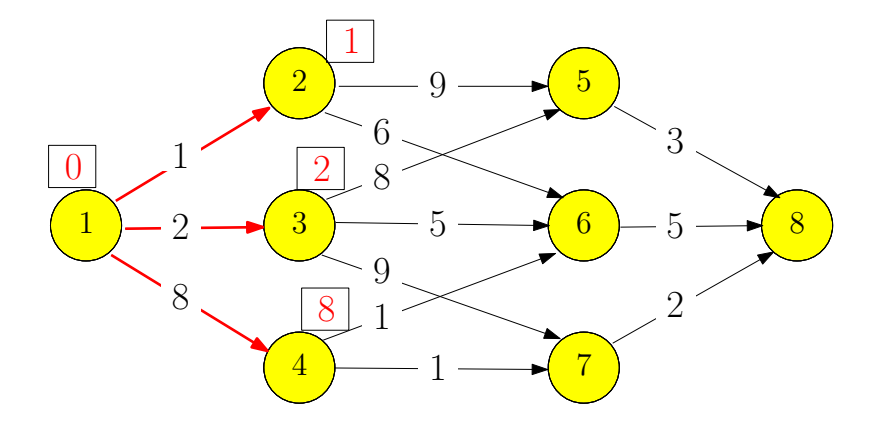

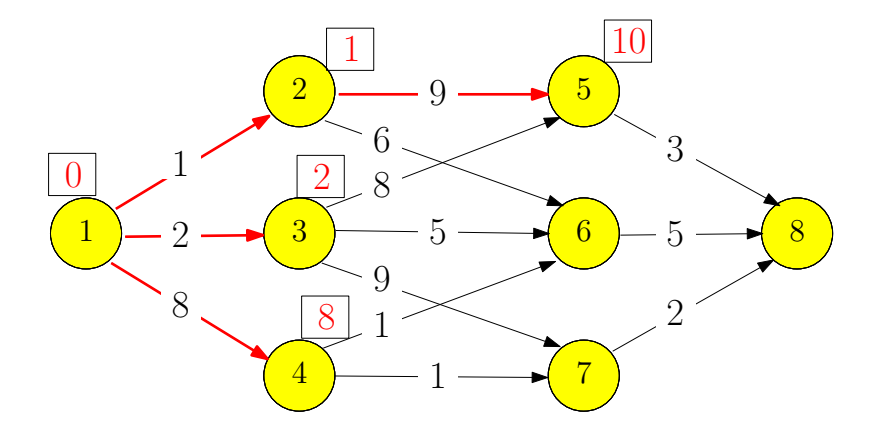

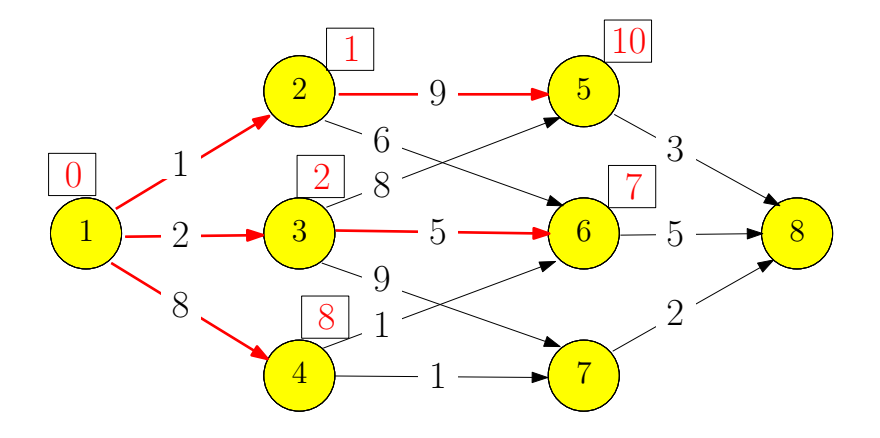

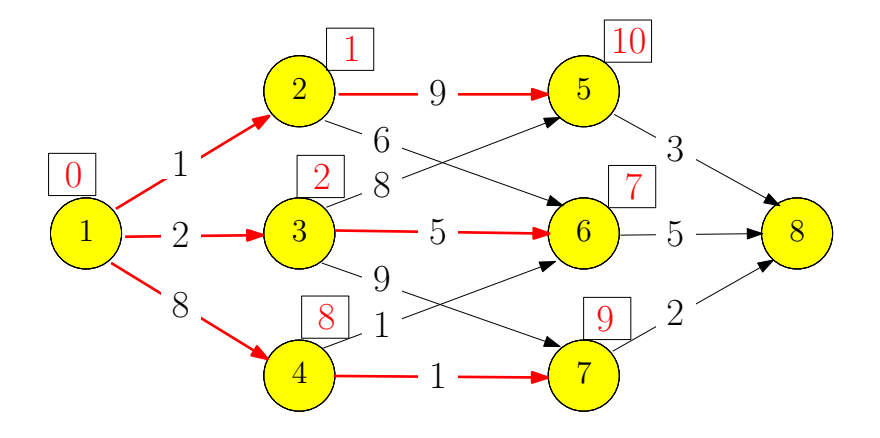

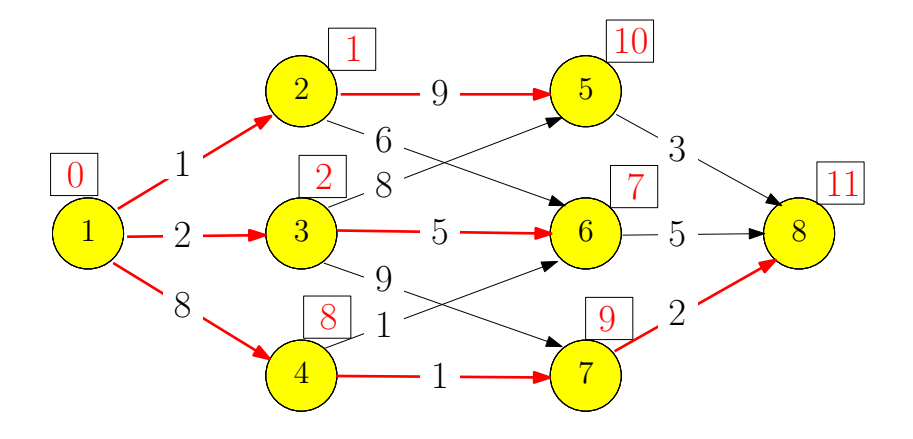

### Heaviest Path in a Directed Acyclic Graph

**Input:** directed acyclic graph  $G = (V, E)$  and  $w : E \to \mathbb{R}$ . Assume  $V = \{1, 2, 3 \cdots, n\}$  is topologically sorted: if  $(i, j) \in E$ , then  $i < j$ 

**Output:** the path with the largest weight (the heaviest path) from 1 to  $n$ 

 $\bullet$  f[i]: weight of the heaviest path from 1 to i

$$
f[i] = \begin{cases} i = 1 \\ i = 2, 3, \cdots, n \end{cases}
$$

### Heaviest Path in a Directed Acyclic Graph

**Input:** directed acyclic graph  $G = (V, E)$  and  $w : E \to \mathbb{R}$ . Assume  $V = \{1, 2, 3 \cdots, n\}$  is topologically sorted: if  $(i, j) \in E$ , then  $i < j$ 

**Output:** the path with the largest weight (the heaviest path) from 1 to  $n$ 

 $\bullet$  f[i]: weight of the heaviest path from 1 to i

$$
f[i] = \begin{cases} 0 & i = 1 \\ i = 2, 3, \cdots, n \end{cases}
$$

#### Heaviest Path in a Directed Acyclic Graph

**Input:** directed acyclic graph  $G = (V, E)$  and  $w : E \to \mathbb{R}$ . Assume  $V = \{1, 2, 3 \cdots, n\}$  is topologically sorted: if  $(i, j) \in E$ , then  $i < j$ 

**Output:** the path with the largest weight (the heaviest path) from 1 to  $n$ 

 $\bullet$  f[i]: weight of the heaviest path from 1 to i

$$
f[i] = \begin{cases} 0 & i = 1\\ \max_{j:(j,i)\in E} \{f(j) + w(j,i)\} & i = 2, 3, \cdots, n \end{cases}
$$

# <span id="page-287-0"></span>Outline

- **[Weighted Interval Scheduling](#page-5-0)**
- **[Segmented Least Squares](#page-71-0)**
- <sup>3</sup> [Subset Sum Problem](#page-88-0)
	- **[Related Problem: Knapsack Problem](#page-154-0)**
- **[Longest Common Subsequence](#page-162-0) • [Longest Common Subsequence in Linear Space](#page-254-0)**
- <sup>5</sup> [Shortest Paths in Directed Acyclic Graphs](#page-264-0)
- <sup>6</sup> [Matrix Chain Multiplication](#page-287-0)
	- **[Optimum Binary Search Tree](#page-305-0)**
	- **[Summary](#page-320-0)**
#### Matrix Chain Multiplication

**Input:** *n* matrices  $A_1, A_2, \cdots, A_n$  of sizes  $r_1 \times c_1, r_2 \times c_2, \cdots, r_n \times c_n$ , such that  $c_i = r_{i+1}$  for every  $i = 1, 2, \cdots, n - 1.$ 

**Output:** the order of computing  $A_1A_2 \cdots A_n$  with the minimum number of multiplications

**Fact** Multiplying two matrices of size  $r \times k$  and  $k \times c$  takes  $r \times k \times c$  multiplications.

#### Example:

•  $A_1 : 10 \times 100$ ,  $A_2 : 100 \times 5$ ,  $A_3 : 5 \times 50$ 

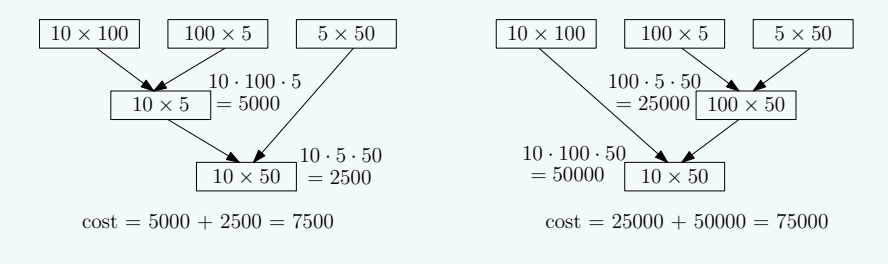

 $(A_1A_2)A_3$ :  $10 \times 100 \times 5 + 10 \times 5 \times 50 = 7500$  $A_1(A_2A_3)$ :  $100 \times 5 \times 50 + 10 \times 100 \times 50 = 75000$ 

#### Example:

•  $A_1 : 10 \times 100$ ,  $A_2 : 100 \times 5$ ,  $A_3 : 5 \times 50$ 

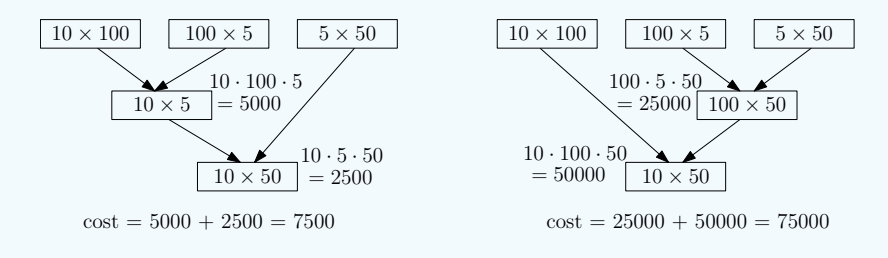

- $(A_1A_2)A_3$ :  $10 \times 100 \times 5 + 10 \times 5 \times 50 = 7500$
- $A_1(A_2A_3)$ :  $100 \times 5 \times 50 + 10 \times 100 \times 50 = 75000$

• Assume the last step is  $(A_1A_2 \cdots A_i)(A_{i+1}A_{i+2} \cdots A_n)$ 

- Assume the last step is  $(A_1A_2 \cdots A_i)(A_{i+1}A_{i+2} \cdots A_n)$
- Cost of last step:  $r_1 \times c_i \times c_n$

- Assume the last step is  $(A_1A_2 \cdots A_i)(A_{i+1}A_{i+2} \cdots A_n)$
- Cost of last step:  $r_1 \times c_i \times c_n$
- Optimality for sub-instances: we need to compute  $A_1A_2 \cdots A_i$ and  $A_{i+1}A_{i+2}\cdots A_n$  optimally

- Assume the last step is  $(A_1A_2 \cdots A_i)(A_{i+1}A_{i+2} \cdots A_n)$
- Cost of last step:  $r_1 \times c_i \times c_n$
- Optimality for sub-instances: we need to compute  $A_1A_2\cdots A_i$ and  $A_{i+1}A_{i+2}\cdots A_n$  optimally
- $\bullet$  opt[i, j] : the minimum cost of computing  $A_iA_{i+1}\cdots A_j$

- Assume the last step is  $(A_1A_2 \cdots A_i)(A_{i+1}A_{i+2} \cdots A_n)$
- Cost of last step:  $r_1 \times c_i \times c_n$
- Optimality for sub-instances: we need to compute  $A_1A_2\cdots A_i$ and  $A_{i+1}A_{i+2}\cdots A_n$  optimally
- $\bullet$  opt[i, j] : the minimum cost of computing  $A_iA_{i+1}\cdots A_j$

$$
opt[i,j] = \begin{cases} 0 & i = j \\ \min_{k:i \le k < j} \left( opt[i,k] + opt[k+1,j] + r_ic_kc_j \right) & i < j \end{cases}
$$

| matrix-chain-multiplication                                                    | $(n, r[1..n], c[1..n])$ |
|--------------------------------------------------------------------------------|-------------------------|
| 1: let $opt[i, i] \leftarrow 0$ for every $i = 1, 2, \cdots, n$                |                         |
| 2: <b>for</b> $\ell \leftarrow 2$ to <i>n</i> <b>do</b>                        |                         |
| 3: <b>for</b> $i \leftarrow 1$ to $n - \ell + 1$ <b>do</b>                     |                         |
| 4: $j \leftarrow i + \ell - 1$                                                 |                         |
| 5: $opt[i, j] \leftarrow \infty$                                               |                         |
| 6: <b>for</b> $k \leftarrow i$ to $j - 1$ <b>do</b>                            |                         |
| 7: <b>if</b> $opt[i, k] + opt[k + 1, j] + r_i c_k c_j < opt[i, j]$ <b>then</b> |                         |
| 8: <b>opt[i, j] \leftarrow opt[i, k] + opt[k + 1, j] + r_i c_k c_j</b>         |                         |
| 9. <b>return</b> $wt[1, 1]$                                                    |                         |

9: return  $opt[1, n]$ 

## Recover the Optimum Way of Multiplication

| matrix-chain-multiplication                                                    | $(n, r[1..n], c[1..n])$ |
|--------------------------------------------------------------------------------|-------------------------|
| 1: let $opt[i, i] \leftarrow 0$ for every $i = 1, 2, \cdots, n$                |                         |
| 2: <b>for</b> $\ell \leftarrow 2$ to <i>n</i> <b>do</b>                        |                         |
| 3: <b>for</b> $i \leftarrow 1$ to $n - \ell + 1$ <b>do</b>                     |                         |
| 4: $j \leftarrow i + \ell - 1$                                                 |                         |
| 5: $opt[i, j] \leftarrow \infty$                                               |                         |
| 6: <b>for</b> $k \leftarrow i$ <b>to</b> $j - 1$ <b>do</b>                     |                         |
| 7: <b>if</b> $opt[i, k] + opt[k + 1, j] + r_i c_k c_j < opt[i, j]$ <b>then</b> |                         |
| 8: $opt[i, j] \leftarrow opt[i, k] + opt[k + 1, j] + r_i c_k c_j$              |                         |
| 9: $\pi[i, j] \leftarrow k$                                                    |                         |
| 10: <b>return</b> $opt[1, n]$                                                  |                         |

# Constructing Optimal Solution

#### Print-Optimal-Order $(i, j)$

- 1: if  $i = j$  then
- 2: print $({}^{\prime\prime}$ A"<sub>i</sub>)
- 3: else
- 4: print("(")
- 5: Print-Optimal-Order $(i, \pi[i, j])$
- 6: Print-Optimal-Order( $\pi[i, j] + 1, j$ )
- 7:  $print(")"$

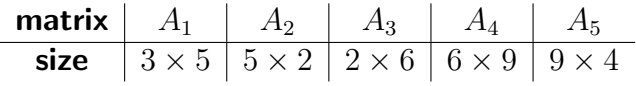

$$
opt[1, 2] = opt[1, 1] + opt[2, 2] + 3 \times 5 \times 2 = 30, \qquad \pi[1, 2] = 1
$$
  
\n
$$
opt[2, 3] = opt[2, 2] + opt[3, 3] + 5 \times 2 \times 6 = 60, \qquad \pi[2, 3] = 2
$$
  
\n
$$
opt[3, 4] = opt[3, 3] + opt[4, 4] + 2 \times 6 \times 9 = 108, \qquad \pi[3, 4] = 3
$$
  
\n
$$
opt[4, 5] = opt[4, 4] + opt[5, 5] + 6 \times 9 \times 4 = 216, \qquad \pi[4, 5] = 4
$$
  
\n
$$
opt[1, 3] = min\{opt[1, 1] + opt[2, 3] + 3 \times 5 \times 6,
$$
  
\n
$$
opt[1, 2] + opt[3, 3] + 3 \times 2 \times 6\}
$$
  
\n
$$
= min\{0 + 60 + 90, 30 + 0 + 36\} = 66, \qquad \pi[1, 3] = 2
$$
  
\n
$$
opt[2, 4] = min\{opt[2, 2] + opt[3, 4] + 5 \times 2 \times 9,
$$
  
\n
$$
opt[2, 3] + opt[4, 4] + 5 \times 6 \times 9\}
$$
  
\n
$$
= min\{0 + 108 + 90, 60 + 0 + 270\} = 198, \quad \pi[2, 4] = 2,
$$

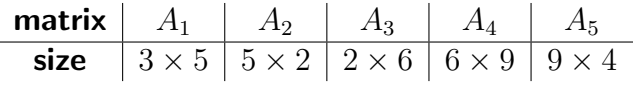

$$
opt[3,5] = \min\{opt[3,3] + opt[4,5] + 2 \times 6 \times 4,
$$
  
\n
$$
opt[3,4] + opt[5,5] + 2 \times 9 \times 4\}
$$
  
\n
$$
= \min\{0 + 216 + 48, 108 + 0 + 72\} = 180,
$$
  
\n
$$
\pi[3,5] = 4,
$$
  
\n
$$
opt[1,4] = \min\{opt[1,1] + opt[2,4] + 3 \times 5 \times 9,
$$
  
\n
$$
opt[1,2] + opt[3,4] + 3 \times 2 \times 9,
$$
  
\n
$$
opt[1,3] + opt[4,4] + 3 \times 6 \times 9\}
$$
  
\n
$$
= \min\{0 + 198 + 135, 30 + 108 + 54, 66 + 0 + 162\} = 192,
$$
  
\n
$$
\pi[1,4] = 2,
$$

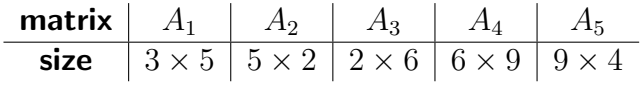

$$
opt[2, 5] = min\{opt[2, 2] + opt[3, 5] + 5 \times 2 \times 4,
$$
  
\n
$$
opt[2, 3] + opt[4, 5] + 5 \times 6 \times 4,
$$
  
\n
$$
opt[2, 4] + opt[5, 5] + 5 \times 9 \times 4
$$
  
\n
$$
= min\{0 + 180 + 40, 60 + 216 + 120, 198 + 0 + 180\} = 220,
$$
  
\n
$$
opt[1, 5] = min\{opt[1, 1] + opt[2, 5] + 3 \times 5 \times 4,
$$
  
\n
$$
opt[1, 2] + opt[3, 5] + 3 \times 2 \times 4,
$$
  
\n
$$
opt[1, 3] + opt[4, 5] + 3 \times 6 \times 4,
$$
  
\n
$$
opt[1, 4] + opt[5, 5] + 3 \times 9 \times 4
$$
  
\n
$$
= min\{0 + 220 + 60, 30 + 180 + 24,
$$
  
\n
$$
66 + 216 + 72, 192 + 0 + 108\}
$$
  
\n
$$
= 234,
$$
  
\n
$$
\pi[1, 5] = 2.
$$

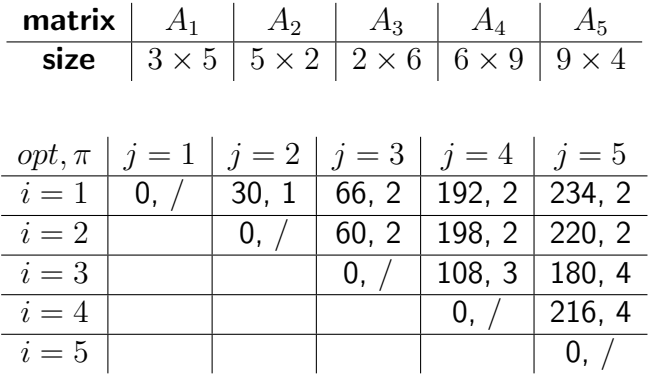

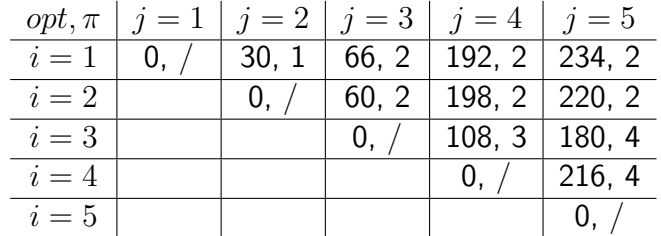

```
Print-Optimal-Order(1,5)
        Print-Optimal-Order(1, 2)
                Print-Optimal-Order(1, 1)
                Print-Optimal-Order(2, 2)
        Print-Optimal-Order(3, 5)
                Print-Optimal-Order(3, 4)
                        Print-Optimal-Order(3, 3)
                        Print-Optimal-Order(4, 4)
                Print-Optimal-Order(5, 5)
Optimum way for multiplication: ((A_1A_2)((A_3A_4)A_5))
```
# <span id="page-305-0"></span>Outline

- **[Weighted Interval Scheduling](#page-5-0)**
- **[Segmented Least Squares](#page-71-0)**
- <sup>3</sup> [Subset Sum Problem](#page-88-0)
	- [Related Problem: Knapsack Problem](#page-154-0)
- **[Longest Common Subsequence](#page-162-0) • [Longest Common Subsequence in Linear Space](#page-254-0)**
- <sup>5</sup> [Shortest Paths in Directed Acyclic Graphs](#page-264-0)
- **[Matrix Chain Multiplication](#page-287-0)**
- <sup>7</sup> [Optimum Binary Search Tree](#page-305-0)

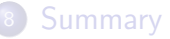

- *n* elements  $e_1 < e_2 < e_3 < \cdots < e_n$
- $\bullet$  e<sub>i</sub> has frequency  $f_i$
- goal: build a binary search tree for  $\{e_1, e_2, \dots, e_n\}$  with the minimum accessing cost:

$$
\sum_{i=1}^{n} f_i \times (\text{depth of } e_i \text{ in the tree})
$$

- *n* elements  $e_1 < e_2 < e_3 < \cdots < e_n$
- $\bullet$   $e_i$  has frequency  $f_i$
- goal: build a binary search tree for  $\{e_1, e_2, \dots, e_n\}$  with the minimum accessing cost:

$$
\sum_{i=1}^{n} f_i \times (\text{depth of } e_i \text{ in the tree})
$$

motivation: the time to access  $e_i$  in the tree is linear in the depth of  $e_i$ 

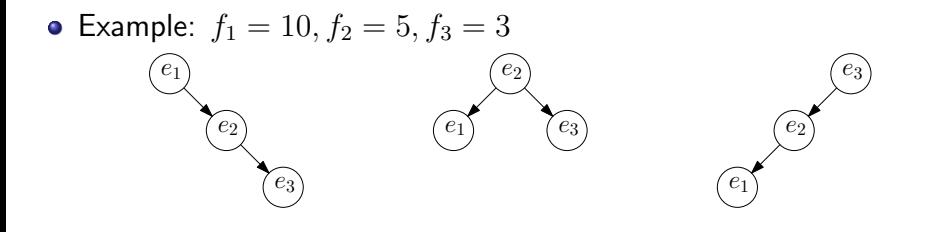

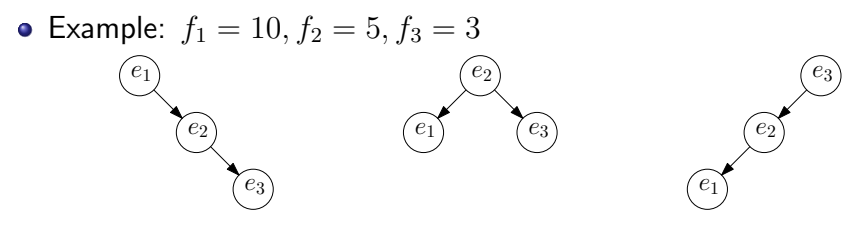

- $10 \times 1 + 5 \times 2 + 3 \times 3 = 29$
- $\bullet$  10  $\times$  2 + 5  $\times$  1 + 3  $\times$  2 = 31
- $\bullet$  10  $\times$  3 + 5  $\times$  2 + 3  $\times$  1 = 43

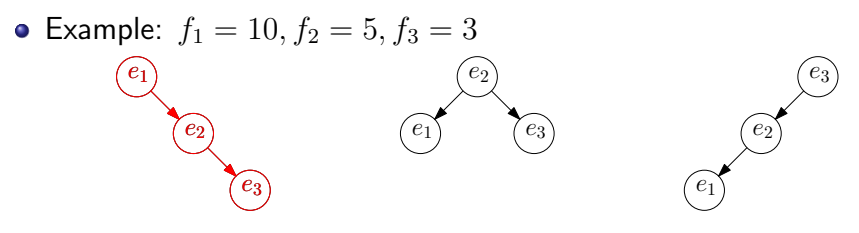

- $\bullet$  10  $\times$  1 + 5  $\times$  2 + 3  $\times$  3 = 29
- $\bullet$  10  $\times$  2 + 5  $\times$  1 + 3  $\times$  2 = 31
- $\bullet$  10  $\times$  3 + 5  $\times$  2 + 3  $\times$  1 = 43
- suppose we decided to let  $e_k$  be the root
- $e_1, e_2, \cdots, e_{k-1}$  are on left sub-tree
- $e_{k+1}, e_{k+2}, \cdots, e_n$  are on right sub-tree
- $d_j$ : depth of  $e_j$  in our tree
- $\bullet$  C,  $C_L$ ,  $C_R$ : cost of tree, left sub-tree and right sub-tree

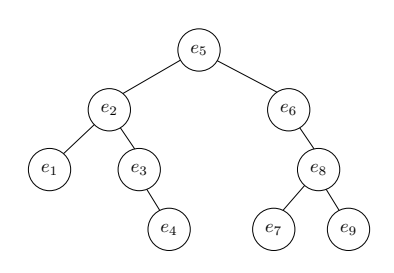

\n- $$
d_1 = 3, d_2 = 2, d_3 = 3, d_4 = 4, d_5 = 1
$$
,
\n- $d_6 = 2, d_7 = 4, d_8 = 3, d_9 = 4$ ,
\n- $C = 3f_1 + 2f_2 + 3f_3 + 4f_4 + f_5 + 2f_6 + 4f_7 + 3f_8 + 4f_9$
\n- $C_L = 2f_1 + f_2 + 2f_3 + 3f_4$
\n- $C_R = f_6 + 3f_7 + 2f_8 + 3f_9$
\n- $C = C_L + C_R + \sum_{j=1}^9 f_j$
\n

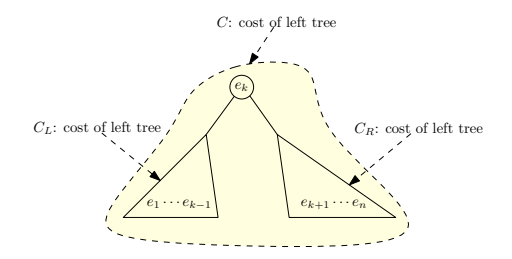

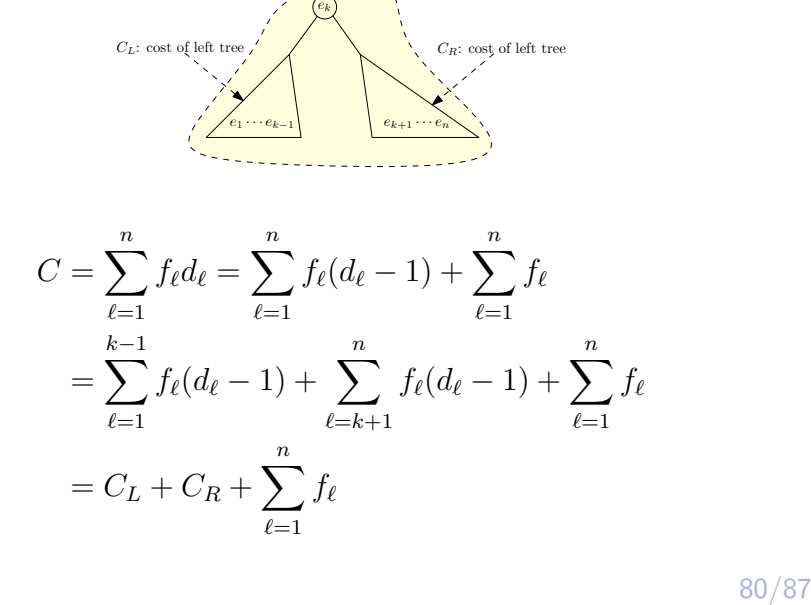

$$
C = C_L + C_R + \sum_{\ell=1}^n f_\ell
$$

• In order to minimize  $C$ , need to minimize  $C_L$  and  $C_R$  respectively

$$
C = C_L + C_R + \sum_{\ell=1}^n f_\ell
$$

$$
C = C_L + C_R + \sum_{\ell=1}^n f_\ell
$$

$$
opt[1, n] =
$$
  $(opt[1, k - 1] + opt[k + 1, n]) + \sum_{\ell=1}^{n} f_{\ell}$ 

$$
C = C_L + C_R + \sum_{\ell=1}^n f_\ell
$$

$$
opt[1, n] = \min_{k: 1 \le k \le n} (opt[1, k-1] + opt[k+1, n]) + \sum_{\ell=1}^{n} f_{\ell}
$$

$$
C = C_L + C_R + \sum_{\ell=1}^n f_\ell
$$

$$
opt[1, n] = \min_{k: 1 \le k \le n} (opt[1, k-1] + opt[k+1, n]) + \sum_{\ell=1}^{n} f_{\ell}
$$

• In general,  $opt[i, j] =$ 

$$
\begin{cases}\n0 & \text{if } i = j + 1 \\
\min_{k:i \le k \le j} \left(\operatorname{opt}[i, k - 1] + \operatorname{opt}[k + 1, j]\right) + \sum_{\ell=i}^j f_\ell & \text{if } i \le j\n\end{cases}
$$

1: 
$$
fsum[0] \leftarrow 0
$$
\n2: **for**  $i \leftarrow 1$  **to** *n* **do**  $fsum[i] \leftarrow fsum[i-1] + f_i$ \n3: **for**  $i \leftarrow 0$  **to** *n* **do**  $opt[i+1, i] \leftarrow 0$ \n4: **for**  $\ell \leftarrow 1$  **to** *n* **do**\n5: **for**  $i \leftarrow 1$  **to**  $n - \ell + 1$  **do**\n6:  $j \leftarrow i + \ell - 1$ ,  $opt[i, j] \leftarrow \infty$ \n7: **for**  $k \leftarrow i$  **to**  $j$  **do**\n8: **if**  $opt[i, k-1] + opt[k+1, j] < opt[i, j]$  **then**\n9:  $opt[i, j] \leftarrow opt[i, k-1] + opt[k+1, j]$ \n10:  $\pi[i, j] \leftarrow k$ \n11:  $opt[i, j] \leftarrow opt[i, j] + fsum[j] - fsum[i-1]$ 

#### Print-Tree $(i, j)$

- 1: if  $i > j$  then
- 2: return
- 3: else
- 4: print('(')

$$
5: \qquad \mathsf{Print}\text{-}\mathsf{Tree}(i, \pi[i,j]-1)
$$

6: print $(\pi[i, j])$ 

7: Print-Tree
$$
(\pi[i,j]+1,j)
$$

8: print(')')

# <span id="page-320-0"></span>Outline

- **[Weighted Interval Scheduling](#page-5-0)**
- **[Segmented Least Squares](#page-71-0)**
- <sup>3</sup> [Subset Sum Problem](#page-88-0)
	- [Related Problem: Knapsack Problem](#page-154-0)
- **[Longest Common Subsequence](#page-162-0) • [Longest Common Subsequence in Linear Space](#page-254-0)**
- <sup>5</sup> [Shortest Paths in Directed Acyclic Graphs](#page-264-0)
- **[Matrix Chain Multiplication](#page-287-0)**
- **[Optimum Binary Search Tree](#page-305-0)**

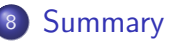

#### Dynamic Programming

- Break up a problem into many overlapping sub-problems
- Build solutions for larger and larger sub-problems  $\bullet$
- Use a table to store solutions for sub-problems for reuse

#### Comparison with greedy algorithms

- Greedy algorithm: each step is making a small progress towards constructing the solution
- Dynamic programming: the whole solution is constructed in the last step

#### Comparison with divide and conquer

- Divide and conquer: an instance is broken into many independent sub-instances, which are solved separately.
- Dynamic programming: the sub-instances we constructed are overlapping.

## Definition of Cells for Problems We Learnt

- Weighted interval scheduling:  $opt[i] =$  value of instance defined by jobs  $\{1, 2, \cdots, i\}$
- Segmented Least Square:  $opt[i] = cost$  of instance defined by first  $i$  points.
- Subset sum, knapsack:  $\mathit{opt}[i, W'] =$  value of instance with items  $\{1, 2, \cdots, i\}$  and budget  $W'$
- Longest common subsequence:  $opt[i, j] =$  value of instance defined by  $A[1..i]$  and  $B[1..j]$
- Shortest paths in DAG:  $f[v] =$  length of shortest path from s to v
- Matrix chain multiplication, optimum binary search tree:  $opt[i, j]$  = value of instances defined by matrices i to j